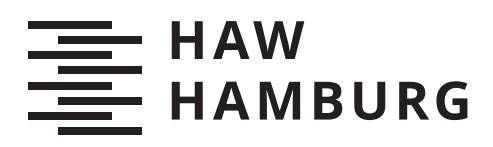

# **Bachelorarbeit**

Tim Beier

# Navigation in nicht-euklidischen VR-Umgebungen

*Fakultät Technik und Informatik Department Informatik*

*Faculty of Computer Science and Engineering Department Computer Science* Tim Beier

# Navigation in nicht-euklidischen VR-Umgebungen

Bachelorarbeit eingereicht im Rahmen der Bachelorprüfung im Studiengang Bachelor of Science Angewandte Informatik am Department Informatik der Fakultät Technik und Informatik der Hochschule für Angewandte Wissenschaften Hamburg

Betreuender Prüfer: Prof. Dr. Birgit Wendholt Zweitgutachter: Prof. Dr. Philipp Jenke

Eingereicht am: 01.04.2020

### Tim Beier

### Thema der Arbeit

Navigation in nicht-euklidischen VR-Umgebungen

### Stichworte

VR, 3D, nicht-euklidisch, Navigation

### Kurzzusammenfassung

Die virtuelle Realität wird nicht durch die räumlichen Gesetze der Realität limitiert und somit werden nicht-euklidische Räume umsetzbar. Diese Räume ermöglichen eine sehr viel kompaktere Anordnung, wodurch Laufwege minimiert werden und Teleportationen ihre Notwendigkeit verlieren. Es soll untersucht werden, ob nicht-euklidische Räume eine zeitlich effizientere Navigation in VR-Umgebungen ermöglichen.

Tim Beier

#### Title of Thesis

Navigation in non-euclidean VR Environments

### Keywords

VR, 3D, non-euclidean, navigation

#### Abstract

Virtual reality is not limited by the spatial laws of reality and thus non-euclidean spaces become realizable. These spaces allow a much more compact arrangement, minimizing walking distances and eliminating the need for teleportation. The aim is to investigate whether non-euclidean spaces allow more efficient navigation in VR environments.

# Inhaltsverzeichnis

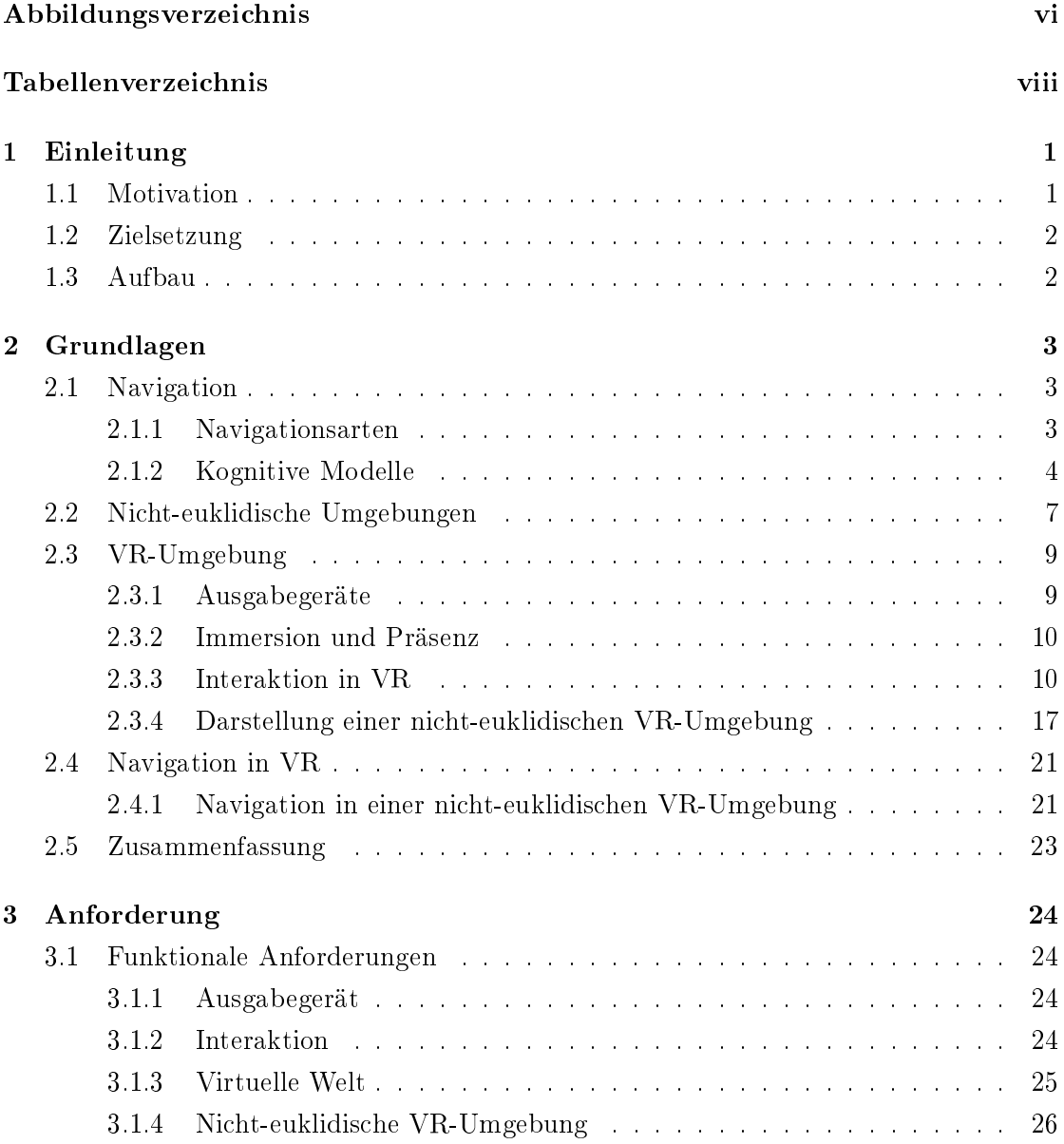

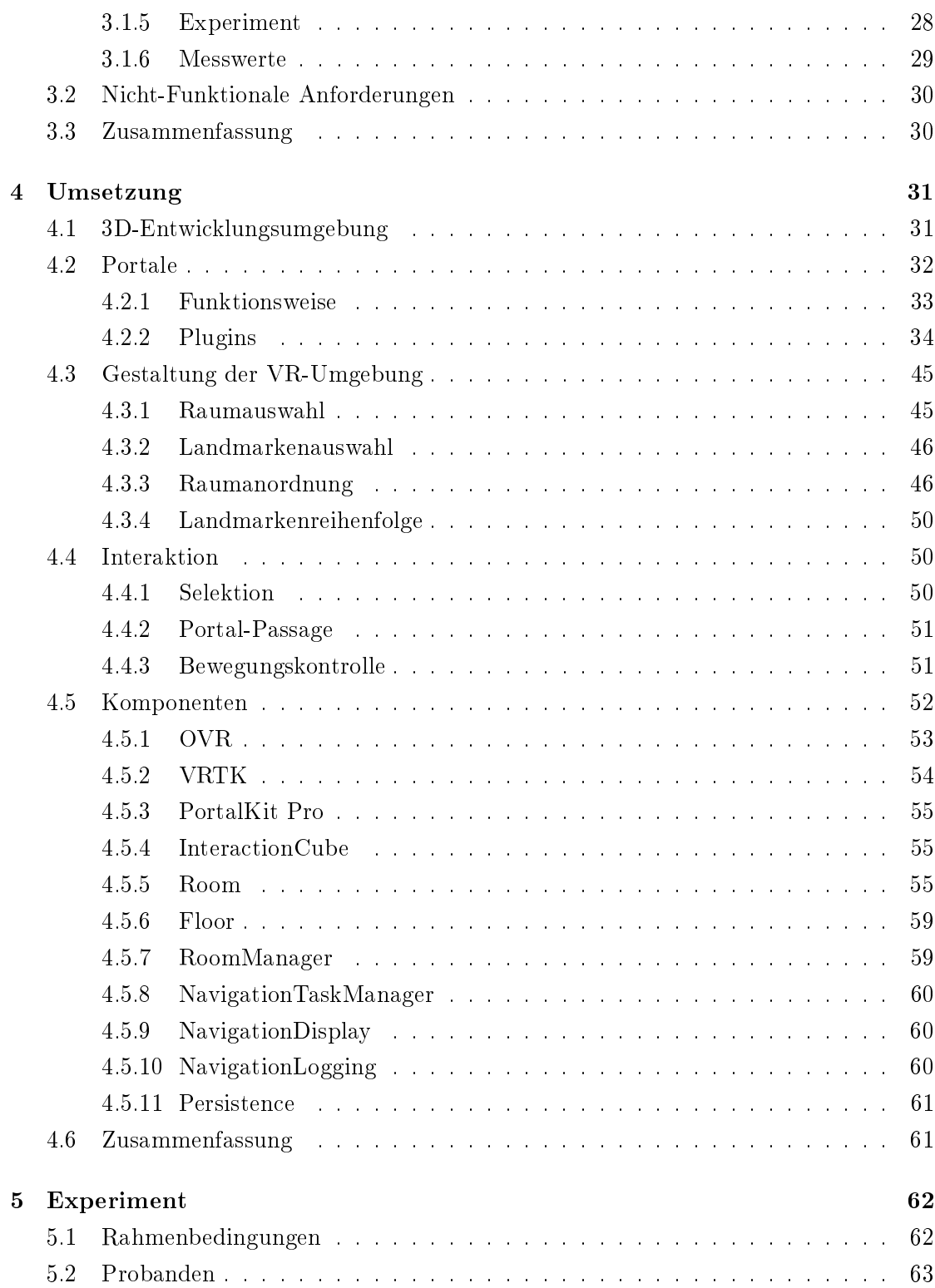

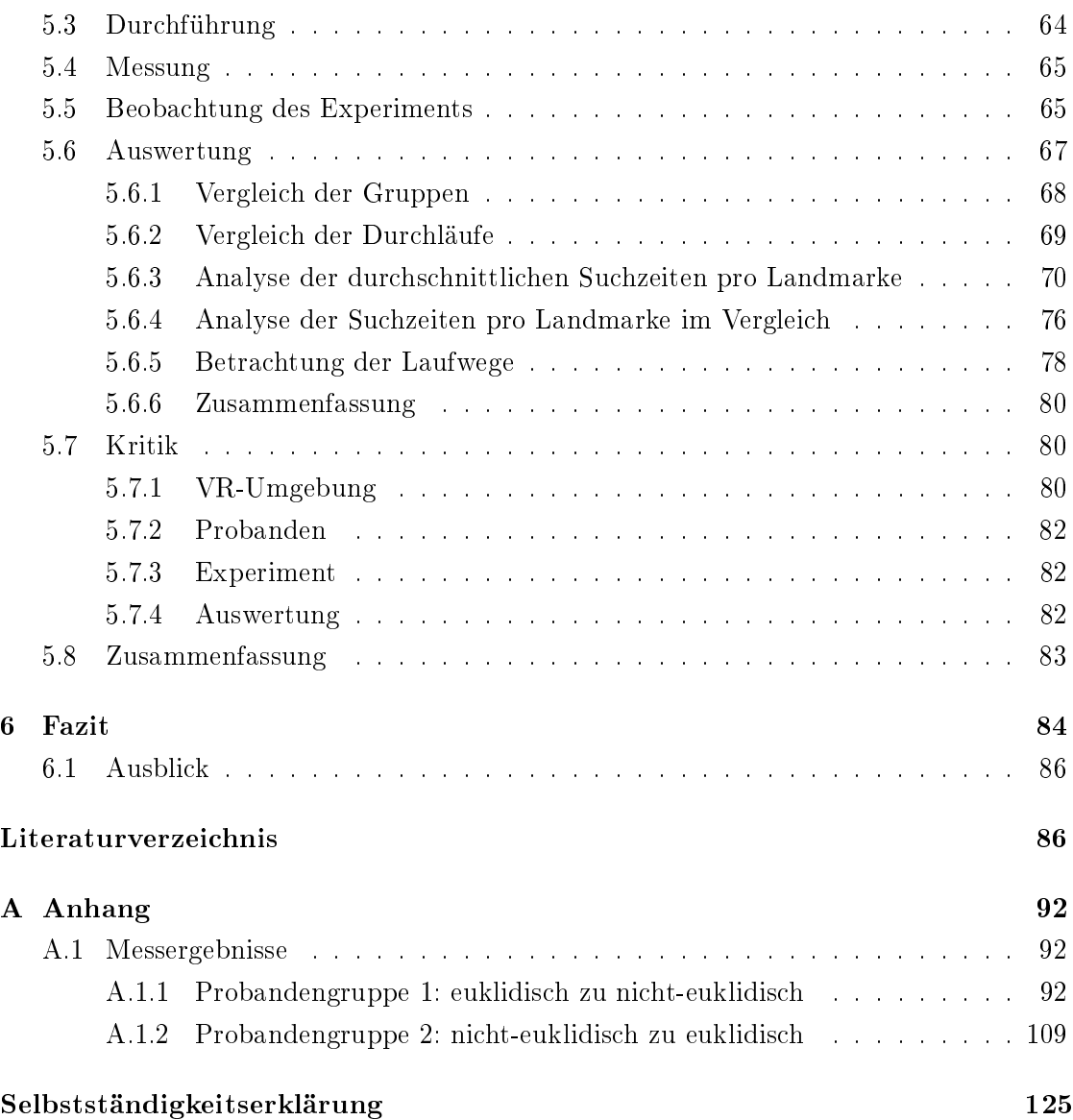

# Abbildungsverzeichnis

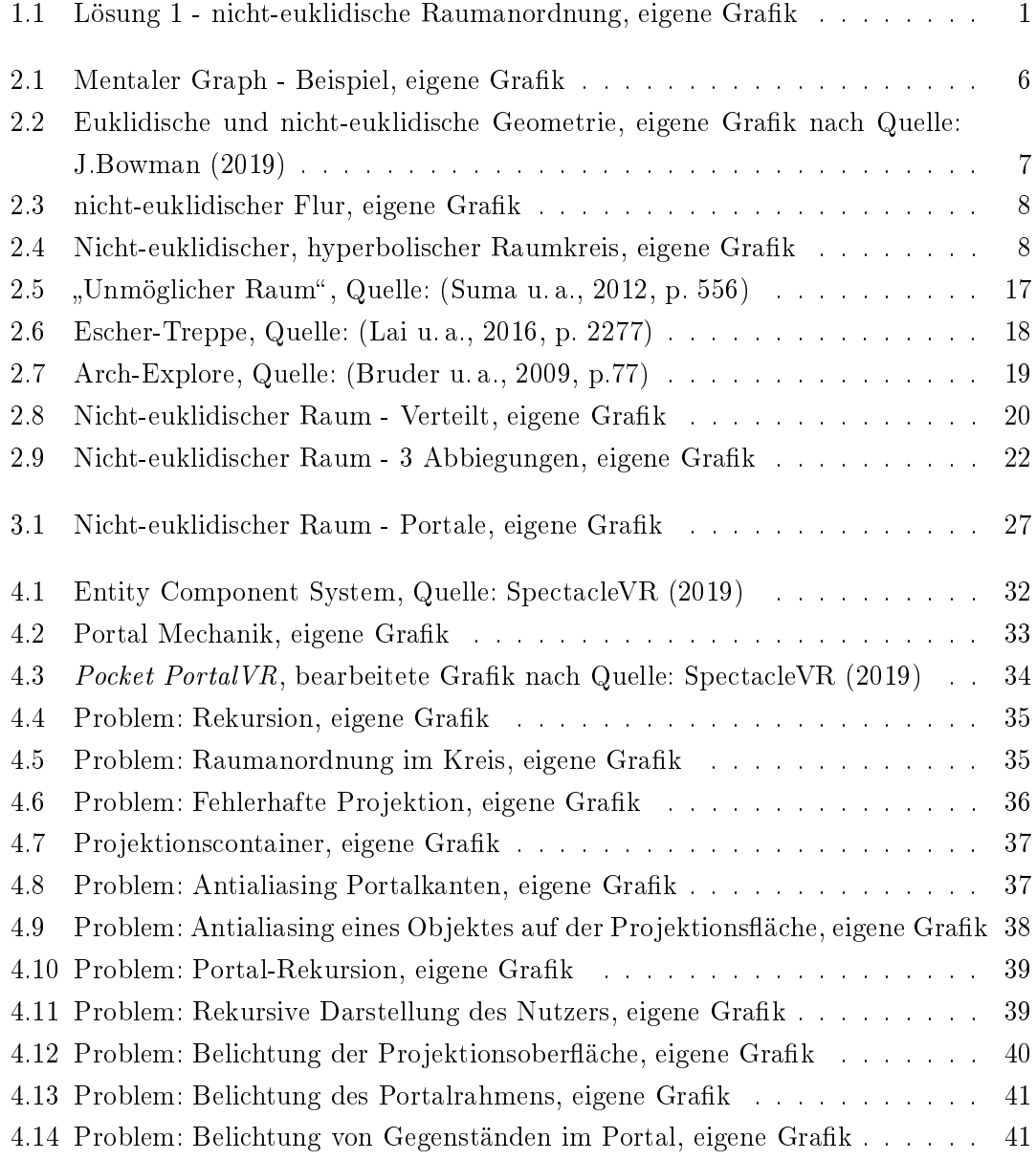

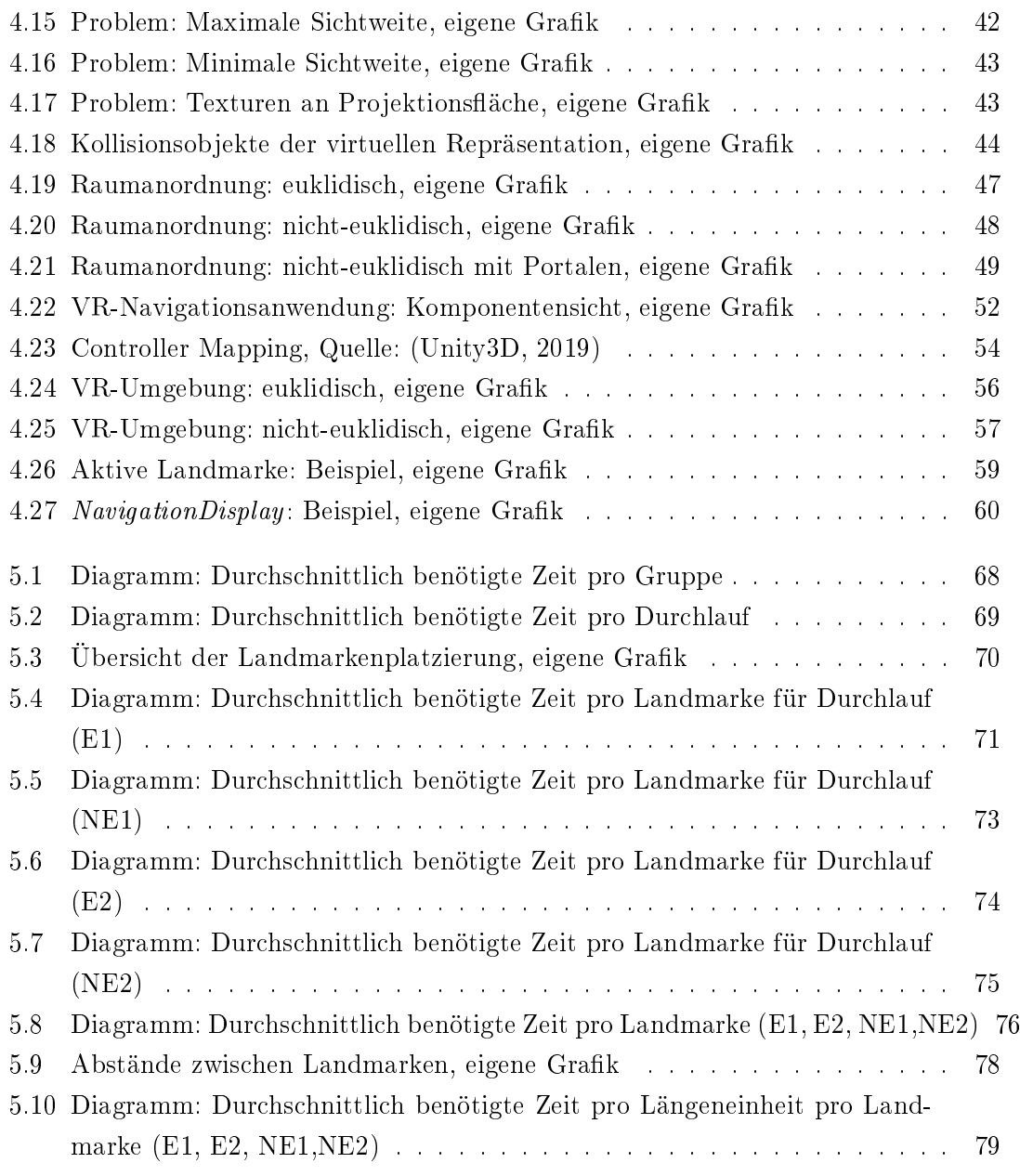

# Tabellenverzeichnis

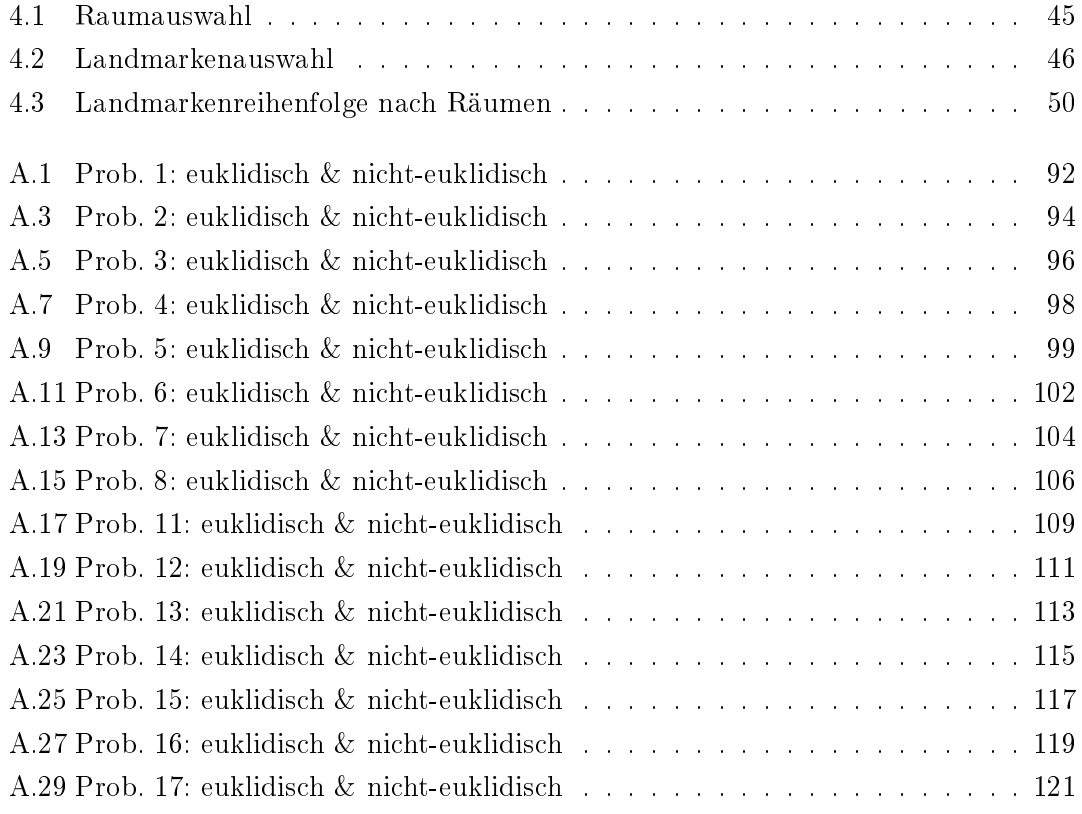

# 1 Einleitung

# 1.1 Motivation

Die Virtuelle Realität (VR) findet immer mehr Anwendungen und Akzeptanz in der Gesellschaft. Ein grundlegendes Ziel ist es die VR-Erfahrung immersiv zu gestalten. Um gröÿere Strecken zu überwinden, werden Nutzer jedoch oftmals teleportiert, da die Trackingbereiche räumlich begrenzt sind und Fortbewegungsmethoden durch z.B. Joysticks zu Cybersickness führen können. Diese Teleportation stört die Immersion durch abrupte Szeneriewechsel.

Durch eine ausreichende Kürzung der Strecken in VR-Umgebungen könnte die Notwendigkeit von Teleportationen entfallen. Zudem können kürzere Strecken für generelle Zeitersparnisse bei der Navigation sorgen. VR-Umgebungen ermöglichen unterschiedliche Lösungsansätze um Strecken zu verkürzen, da sie nicht durch reale, räumliche Gesetze limitiert sind.

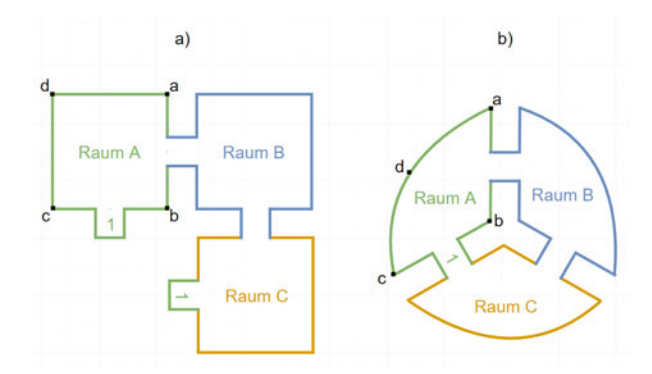

Abb. 1.1: Lösung 1 - nicht-euklidische Raumanordnung, eigene Grak

In Abb. 1.1 a) sind drei miteinander verbundene Räume A, B und C abgebildet. Raum A ist durch das Portal 1 direkt mit Raum C verbunden, wodurch ein Raumwechsel möglich

wird, ohne den Bereich zwischen den Räumen zu passieren. Diese Raumanordnung wird als nicht-euklidisch bezeichnet, da sie nicht ohne eine Krümmung des Raumes möglich ist. Diese räumliche Krümmung wird exemplarisch in b) dargestellt. Wenn ein Mensch diese nicht-euklidischen Räume durchläuft, nimmt er die räumliche Krümmung nicht wahr und die Räume erscheinen ihm weiterhin quadratisch wie in Abb. 1.1 a) dargestellt.

Eine so gestaltete VR-Umgebung könnte negative Auswirkungen auf die Orientierung der Nutzer haben, da sie den gewohnten räumlichen Gesetzen widerspricht. In einem Experiment soll herausgefunden werden, ob sich Nutzer durch nicht-euklidische VR-Umgebungen überfordert fühlen und in welchem Ausmaÿ nicht-euklidische VR-Umgebungen die Navigation optimieren können.

# 1.2 Zielsetzung

Ziel der Arbeit ist, herauszufinden, ob sich nicht-euklidische VR-Umgebungen zur Wegoptimierung eignen. Um diese Frage zu klären, sollen zwei unterschiedliche VR-Umgebungen entwickelt werden: eine, die den euklidischen Gesetzen folgt und eine zweite, nichteuklidische VR-Umgebung mit verkürzten Laufwegen. Probanden sollen eine Suchaufgabe lösen, bei der sie eine Abfolge von Objekten in der VR-Umgebung finden müssen. Statistische Auswertungen der Messergebnisse und Beobachtungen sollen die Hypothese der Arbeit überprüfen.

# 1.3 Aufbau

In Kap. 2 werden die benötigten Grundlagen erörtert. Dies umfasst das Grundverständnis für die menschliche Navigation, VR-Umgebungen und die Beschaffenheit nichteuklidischer Topologie. In Kap. 3 werden Anforderungen an die VR-Umgebung sowie die Navigationshilfen erörtert und eine geeignete Auswahl an Untersuchungskriterien bestimmt. Kap. 4 beschreibt die Umsetzung der vorangegangenen Anforderungen. Im 5. Kap. wird darauf eingegangen, wie der Ablauf des Experiments erfolgt und wie die Messwerte ermittelt werden. Es folgt eine Auswertung und Interpretation der gewonnenen Ergebnisse. Das 6. Kap. fasst die Ergebnisse der Arbeit zusammen und gibt einen Ausblick.

# 2 Grundlagen

In diesem Kapitel wird zunächst in Kap. 2.1 auf die Grundsätze der Navigation eingegangen. Anschließend wird in Kap. 2.2 die Beschaffenheit nicht-euklidischer Umgebungen betrachtet. Bei der Navigation in der VR-Umgebung in Kap. 2.3 wird auf die Unterschiede zur Navigation in der realen Welt eingegangen. Zuletzt wird in Kap. 2.4 auf die Navigation in nicht-euklidischen VR-Umgebungen eingegangen. Hierbei wird auf neuere Untersuchungen zurückgegriffen, mit deren die Auswirkungen einer VR-Umgebung auf den Probanden und seine Orientierung diskutiert wird. Kap. 2.5 enthält die Zusammenfassung.

# 2.1 Navigation

Damit das Navigationsverhalten der Nutzer verstanden werden kann, muss zunächst ermittelt werden, welche Arten der Navigation existieren und wie diese vom Menschen angewandt werden.

### 2.1.1 Navigationsarten

In der Literatur wird bei den Navigationsarten zwischen der Exploration und der Weg findung unterschieden. Die Exploration hat kein definiertes Ziel und beschreibt lediglich die Erkundung einer unbekannten Umgebung (vgl. Dörner, 2013, p. 170). Ohne ein Ziel ist es nicht möglich die Navigation auf ihre Effizienz zu untersuchen und daher scheidet die Exploration als Untersuchungsgegenstand aus.

Die gezielte Suche nach spezifizierten Zielen dagegen wird Wegfindung genannt. "Die Wegfindung (engl. Wayfinding) ist die kognitive Komponente der Navigation und betrachtet auf höherer Abstraktionsebene Analyse, Planung und Entscheidung über Wege [...]. Dies erfordert räumliches Wissen über die Umgebung, Techniken zur Planung und Entscheidung von Routen [...]", (Dörner, 2013, p. 168).

Die Wegfindung erweist sich als sehr komplex, da der Mensch sich zunächst Wissen über seine Umgebung aneignen muss. Dieses Wissen muss er dann so abstrahieren und vereinfachen, dass er sich seine Umgebung vorstellen kann. Besitzt der Suchende bereits Übersichtswissen für die Umgebung, wird die Wegfindung auch als "Vorbereitete Suche" bezeichnet. Die Wegfindung in einer dem Suchenden unbekannten Umgebung hingegen wird "Naive Suche"genannt. Der Anwendungsfall dieser Arbeit beschäftigt sich mit der Naiven Suche.

#### 2.1.2 Kognitive Modelle

Die Navigation lässt sich in zwei Komponenten unterteilen: die kognitive Komponente der Wegfindung und die motorische Komponente der Bewegungskontrolle (vgl. Dörner, 2013, p.384). Durch seine Bewegungskontrolle ist der Mensch in der Lage, seine Bewegungen so zu koordinieren, dass Bewegungsabläufe entstehen. Das Laufen wäre ein Beispiel für einen solchen Bewegungsablauf. Die Wegfindung erfolgt durch die kognitive Komponente. Der Mensch kann sich seine Umgebung vorstellen und sich gedanklich in ihr platzieren. Auf diese Weise erkennt er seine Position relativ zu Objekten in seiner Umgebung und die Orientierung wird ermöglicht. Mit diesem Wissen kann er sich einen Weg von seiner aktuellen Position bis zu seinem Zielort vorstellen und diesen ablaufen. Hierbei muss er auf Abstände zwischen sich und Umgebungsmerkmalen sowie z.B. seine Bewegungsgeschwindigkeit achten, um nicht vom erdachten Pfad abzukommen.

Der Mensch orientiert sich, indem er sich selbst in einem Verhältnis zu markanten Merkmalen in seiner Umgebung sieht (vgl. Pick, 1983, p. 41). Er muss in der Lage sein, seine relative Position in seiner Umgebung ermitteln zu können. Dies ist z.B. durch die Triangulation von Umgebungsmerkmalen möglich. Diese Merkmale werden als Landmarken bezeichnet. Von der Umwelt erschaffene Landmarken werden als implizit bezeichnet, wohingegen von Menschen erschaffene Landmarken als explizit bezeichnet werden. Berge sind als implizit einzustufen, wohingegen Hinweisschilder explizit sind.

Landmarken können des Weiteren in drei Kategorien unterteilt werden (vgl. Preim und Dachselt, 2015, Navigation in virtuellen Welten):

- Punktlandmarken: z.B. Denkmäler, Gebäude, oder einzelne Bäume.
- Pfadlandmarken: z.B. Flüsse oder Straßen.
- Flächenlandmarken: gröÿere, homogene Regionen wie z.B. ein Waldstück, eine Stadt oder ein See.

Ein Mensch, der sich an Landmarken orientiert, benutzt sein Landmarkenwissen (vgl. Dörner, 2013, Navigation). Will sich ein Mensch nun in seinen Gedanken von seinem Ort zu einem beliebigen anderen Ort begeben findet sein Routenwissen Anwendung. Das Routenwissen umfasst Abfolgen von Landmarken, die notwendig sind, um der Route zu folgen (vgl. Dörner, 2013, p. 169). Das Zusammenführen von Landmarkenwissen und Routenwissen wird als Übersichtswissen bezeichnet.

Für die Repräsentation dieses Übersichtswissens finden sich in der Literatur im Wesentlichen zwei Modelle: die mentale Karte und der mentale Graph. Das Modell der "mentalen Karte" (engl. Cognitive Map) (vgl. Pick, 1983, p. 346) beschreibt den Ansatz, dass der Mensch sich seine Umgebung mit all ihren Merkmalen wie eine klassische Karte vorstellt. Diese Karte kann unterschiedliche Detailgrade haben und ist für jeden Menschen individuell. Mentale Karten können zu gröÿeren Karten vereint werden, sofern diese aneinander angrenzen. Der Mensch kann sich in seiner Vorstellung beliebig in dieser Karte platzieren und sich mental in ihr bewegen.

Nach neueren Erkenntnissen ist die mentale Karte kein geeignetes Modell für die Repräsentation des Übersichtswissens. Ein geeigneteres Modell ist der "Mentale Graph", da durch ihn eine dynamischere Umgebung abgebildet werden kann (vgl. Galbraith u. a., 2009, p. 11). Orte werden als Knoten betrachtet, die z.B. anhand metrischer Information miteinander verbunden sind (vgl. Chrastil und Warren, 2014, p. 7). Diese Knoten sind im Modell des mentalen Graphen Landmarken.

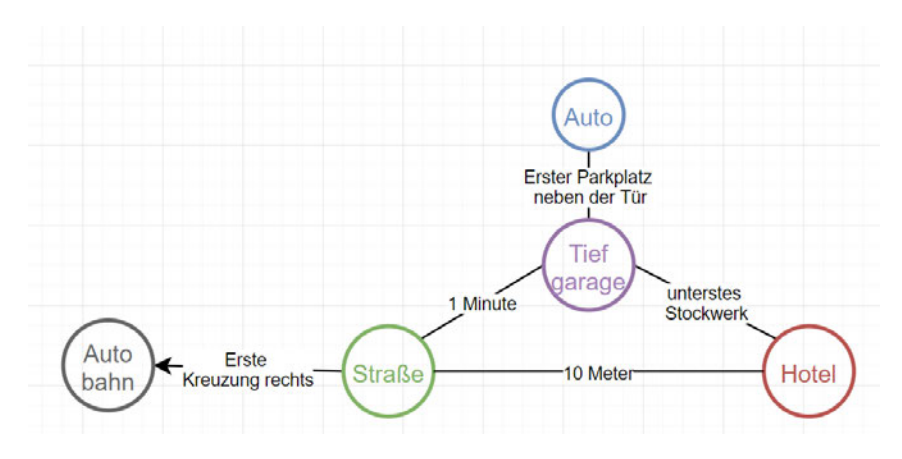

Abb. 2.1: Mentaler Graph - Beispiel, eigene Grak

Abb. 2.1 zeigt ein fiktives Beispiel eines mentalen Graphen einer beliebigen Person. Die Straÿe und das Hotel sind Knoten und über die metrische Informationen 10 Meter miteinander verbunden. Ist die Person nun gerade im Hotel und will dieses mit dem Auto verlassen, sucht sie den zunächst besten Weg zum Auto. Die Person weiß, dass ein Weg über die Straÿe ein Umweg wäre, da das Hotel über der Tiefgarage liegt. Sobald die Person die Tiefgarage betritt, sieht sie schon ihr Auto, da es neben der Tür steht.

Die menschliche Navigation kann bei diesem Modell mit Suchalgorithmen verglichen werden. Erkundet der Mensch neue Orte, können diese Orte seinen mentalen Graphen ergänzen, da ein Knoten beliebig viele Nachbarn haben kann. Der mentale Graph ist flexibler, da er auch die zeitliche Dimension abbilden kann. Ein Auto, das morgens noch in der Tiefgarage stand, tut dies gegen Abend eventuell nicht mehr. Zudem ermöglichen die Relationen zwischen den Knoten ausreichend Freiheiten, um auch nicht-euklidische Räume abbilden zu können. Karten hingegen sind nur schwer erweiterbar, da sie ein sehr exaktes Medium sind. Eingetragene Orte haben bereits einen festen Platz und Änderungen sind sehr viel aufwendiger.

Das Modell des mentalen Graphen bildet die menschliche Navigation akkurater ab und wird daher als kognitives Modell gewählt. Zusätzlich kann der mentale Graph auch nichteuklidische Umgebungen abbilden.

# 2.2 Nicht-euklidische Umgebungen

Eine Umgebung besteht aus einer Vielzahl unterschiedlicher Räume. Hierzu gehören z.B. zeitliche Räume, geografische Räume, soziale Räume. Gegenstand dieser Ausarbeitung ist lediglich der physikalische Raum. Der von Menschen wahrgenommene reale Raum beschränkt sich auf drei Dimensionen und wirkt logisch, da er sich an die euklidischen Gesetze hält.

Eine Geometrie gilt als euklidisch, wenn sie die euklidischen Gesetze befolgt. Nichteuklidische Geometrie unterscheidet sich nur in dem Aspekt von euklidischer Geometrie, dass sie das Parallelenaxiom nicht erfüllt (vgl. Bolyai u. a., 2006). Für das Parallelenaxiom muss es zu jeder Geraden g und jedem Punkt P auÿerhalb von g genau eine Gerade geben, die zu g parallel ist und durch den Punkt P geht.

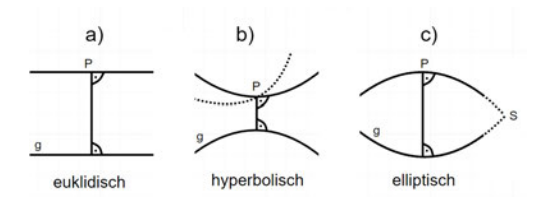

Abb. 2.2: Euklidische und nicht-euklidische Geometrie, eigene Grafik nach Quelle: J.Bowman (2019)

In Abb. 2.2 ist unter a) die euklidische Geometrie abgebildet, wie sie das Parallelenaxiom erfüllt. Es gibt hier nur eine Parallele zu g, die durch den Punkt P verläuft. In b) und c) hingegen wird das Parallelenaxiom aus unterschiedlichen Gründen nicht erfüllt. Die hyperbolische Geometrie in b) hat mindestens zwei Parallelen durch einen Punkt P, da durch die negative Krümmung mehrere Geraden den Punkt P durchlaufen können und somit mehrere Parallelen möglich sind. Die elliptische Geometrie c) kann keine Parallelen besitzen, da alle Geraden sich schneiden werden. Exemplarisch wird hierfür der Schnittpunkt S dargestellt.

Durch nicht-euklidische Geometrie können nun gekrümmte Räume erdacht werden. Es folgt eine Auswahl von exemplarischen, nicht-euklidischen Räumen, die die Laufwege verkürzen können.

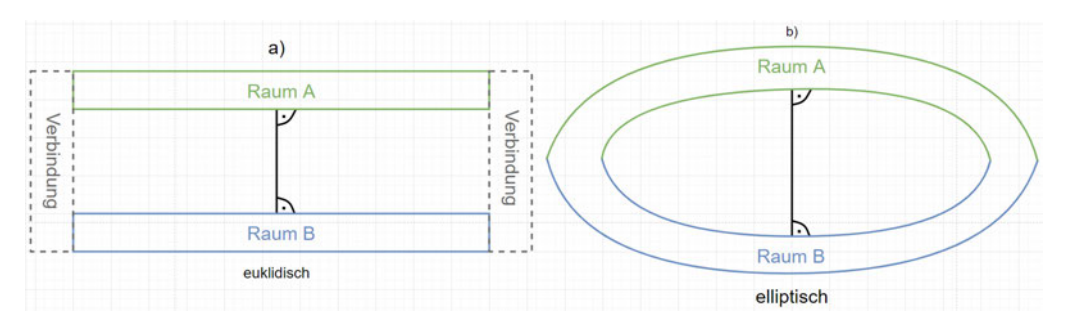

Abb. 2.3: nicht-euklidischer Flur, eigene Grak

In Abb. 2.3 a) sind zwei parallele Räume A und B abgebildet. Um sich zwischen den Räumen zu bewegen, sind Verbindungsgänge vonnöten. Durch die Verwendung nichteuklidischer, bzw. elliptischer Geometrie in b) können die Räume so gekrümmt werden, dass die Notwendigkeit von Verbindungsräumen entfällt. Hierfür wird auf der elliptischen Geometrie aus Abb. 2.2 c) aufgebaut.

Würde ein Mensch nun in Raum A von 2.3 b) starten und immer geradeaus gehen, würde er abwechselnd Raum A und Raum B durchlaufen. Die Länge der Räume in a) und b) ist von der Raumkrümmung unabhängig und daher ermöglicht es die elliptische Geometrie Laufwege zu verkürzen. Durch eine stärkere Raumkrümmung können auch gröÿere Distanzen verkürzt werden.

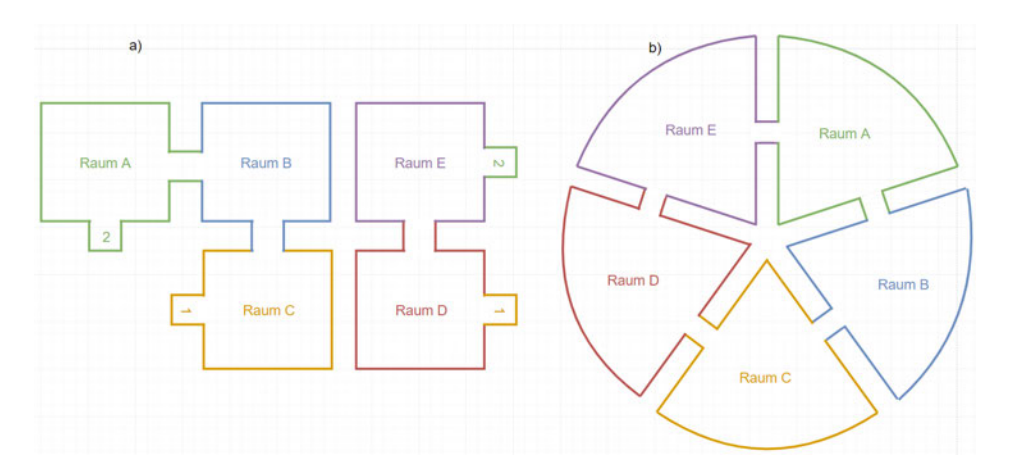

Abb. 2.4: Nicht-euklidischer, hyperbolischer Raumkreis, eigene Grafik

In Abb. 2.4 a) sind fünf Räume abgebildet, die wie folgt miteinander verbunden sind:

Raum  $A \leq$  > Raum B  $\leq$  > Raum C  $\leq$  > Raum D  $\leq$  > Raum E  $\leq$  > Raum A

Die beiden Türen jedes Raumes stehen in einem 90 Grad Winkel zueinander. Um alle Räume zu durchlaufen, muss sich somit fünfmal um 90 Grad gedreht werden und es ergibt sich eine Gesamtdrehung von 450 Grad. Aufgrund der Verbindungen müsste sich somit Raum A mit Raum E überlagern. Diese räumliche Anordnung ist dementsprechend nicht-euklidisch, da sie nur durch eine räumliche Krümmung möglich ist. In Abb. b) wurden dieselben Räume durch hyperbolische Geometrie dargestellt und hierdurch wird eine räumliche Überlagerung vermieden. Diese Darstellung basiert auf der Geometrie aus Abb. 2.4 b). Es sei angemerkt, dass der Mensch die Räume beim Durchlaufen weiterhin als quadratisch wahrnimmt und ihm die Raumkrümmung nicht auällt. Hyperbolische Geometrie ermöglicht es also Räume kompakter anzuordnen, da ohne diese Geometrie kein fünfter Raum unterzubringen wäre. Auf diese Weise könnten noch beliebig viele weitere Räume untergebracht werden und es würde lediglich die Raumkrümmung zunehmen.

Um Umgebungen mit effizienten Laufwegen zu erschaffen, können diese nicht-euklidischen Geometrien auch miteinander kombiniert werden. Räume können somit kompakter angeordnet werden und kürzere Laufwege zu weit entfernen Räumen ermöglichen.

# 2.3 VR-Umgebung

Kap. 2.3.1 stellt zunächst die Voraussetzungen für die räumliche Wahrnehmung in der virtuellen Realität anhand der Ausgabegeräte vor. Anschließend wird in Kap. 2.3.2 auf die Begriffe der Immersion und Präsenz eingegangen, da beide für die Orientierung und Navigation benötigt werden. Auf dieser Basis soll in Kap. 2.3.3 dargelegt werden, wie der Nutzer mit der VR-Umgebung interagieren kann. In Kap. 2.3.4 wird bestimmt, wie nicht-euklidische VR-Umgebungen dargestellt werden können.

#### 2.3.1 Ausgabegeräte

Ein VR-System ermöglicht die Darstellung von virtuellen Realitäten. Darin wird durch Objektmodelle und Simulationsmodelle eine Virtuelle Welt erschaffen. Die Präsentation dieser Virtuellen Welt ermöglicht die VR-Umgebung (vgl. Dörner, 2013, p.7). Für die Wahrnehmung der Virtuellen Realität sind spezielle Displays notwendig, die eine stereoskopische Wahrnehmung und damit die Tiefenwahrnehmung ermöglichen. Diese

Displays werden als HMD - Head Mounted Display bezeichnet, da sie am Kopf des Nutzers angebracht werden. Das HMD ermöglicht eine realitätsnahe Bewegungsfreiheit, die die Immersion erhöht und essenziell für eine funktionierende VR-Erfahrung ist.

## 2.3.2 Immersion und Präsenz

Damit eine VR-Umgebung funktioniert, muss diese natürlich auf den Nutzer wirken, denn nur so ist gewährleistet, dass er sich auch natürlich in ihr bewegen kann. Um einen solchen Zustand zu erreichen wird ein hoher Grad an Immersion benötigt. Die Immersion beschreibt "den Grad Eintauchens bedingt durch objektive, quantifizierbare Stimuli, d. h. multimodale Stimulationen der menschlichen Wahrnehmung" (Dörner, 2013, p.46). Zu diesen Stimuli kann z.B. die visuelle Wahrnehmung gehören. Es wird eine flüssige Bildabfolge benötigt, wie sie der Mensch bereits aus der Realität gewohnt ist. Kann der Nutzer hierbei auch sehen, wie er mit Objekten der Welt interagieren kann, erhöht das seine Immersion. Zusätzlich können auch Stimuli für den Geruchssinn, Tastsinn oder das Gehör verwendet werden. Die Art der zu verwendenden Stimuli ist von der VR-Erfahrung abhängig.

Der Mensch verwendet die Virtuelle Realität, um Erfahrungen machen zu können, die in seiner Realität nicht möglich sind. Hierfür ist eine realitätsnahe VR-Erfahrung notwendig. Ein hoher Grad an Immersion wird als "Präsenz" bezeichnet. Das Gefühl der Präsenz tritt ein, wenn die Person die VR-Umgebung als real wahrnimmt und Reize aus der realen Umgebung ausgeblendet werden (vgl. Dörner, 2013, p.46).

#### 2.3.3 Interaktion in VR

Die Interaktion in VR lässt sich in folgende Kategorien unterteilen: Die Bewegungskontrolle sowie die Selektion und Manipulation.

Die Selektion und Manipulation lässt die Nutzer Objekte, bzw. Bereiche in der VR-Umgebung auswählen und beeinflussen. Nutzer können sich durch die Bewegungskontrolle in der VR-Umgebung bewegen.

#### Bewegungskontrolle

Die Bewegungskontrolle wird in zwei Aspekte unterteilt: Die Bewegungskontrolle des Kopfes und die Bewegungskontrolle der Fortbewegung.

Damit sich der Nutzer in einer VR-Umgebung umschauen kann, müssen die Bewegungen des Kopfes erfasst werden. Es wurde bereits erläutert, dass hierfür ein HMD benötigt wird.

Die Bewegungskontrolle zur Fortbewegung lässt sich in die Techniken des Walking, der handgebundenen Fortbewegung sowie Fortbewegung auf Bewegungsplattformen unterteilen:

1. Walking bezeichnet das physikalische Laufen. Hierfür erfolgt ein Body-Tracking, das die Position des Nutzers aufnimmt und diese in die virtuelle Welt überträgt. Bewegt sich der Nutzer in der Realität einen Schritt zur Seite, so bewegt er sich auch in der VR-Umgebung einen Schritt zur Seite. Für diese Art der Bewegungskontrolle ist ein ausreichend groÿer Raum mit entsprechend groÿem Trackingbereich notwendig.

Redirected Walking (vgl. Dörner, 2013, p.172) bezeichnet ein Verfahren, das entwickelt wurde, um den Nutzer möglichst unbemerkt innerhalb des Tracking-Bereichs zu halten. Hierfür wird der Nutzer stets von der nächsten Grenze des Tracking-Bereichs weggelenkt, indem seine Ausrichtung in der VR-Umgebung leicht korrigiert wird. Dies kann z.B. geschehen während er blinzelt. Ein anderes Beispiel ist, dass der Nutzer sich in der VR-Umgebung stärker drehen kann, als es real der Fall ist. Für diese Technik ist jedoch ein ausreichend großer, frei begehbarer Raum notwendig, damit das System die Bewegungen des Nutzers kompensieren kann.

2. Die handgebundene Fortbewegung wird durch die Bedienung von Controllern oder Fingertracking ermöglicht. Controller besitzen ein Touchpad oder einen Joystick, über den Eingaben erfolgen können. Diese ermöglichen dem Nutzer zwei Freiheitsgrade bei der Fortbewegung: Vorwärts-Rückwärts und Links-Rechts. Die Handhabung von Controllern kann sehr natürlich sein, wenn diese ergonomisch an die Hand angepasst sind und natürliche Gesten direkt von dem Controller durch Sensoren und Knöpfe aufgenommen werden, ohne dass der Nutzer sein Verhalten anpassen muss. Es wurde durch Bowman u.a. nachgewiesen, dass Joysticks eine gute räumliche Orientierung ermöglichen und kaum Unterschiede zu einer natürlichen Fortbewegung bestehen (vgl. D.Bowman u. a., 1999, p. 21). Alternativ kann der

Nutzer sich auch durch einen Controller an einen ausgewählten Ort teleportieren. Controller haben den Nachteil, dass die Hand nicht anderweitig eingesetzt werden kann.

Das Fingertracking ermöglicht es, über Hand- und Fingerbewegungen Gesten zu erfassen, die zur Eingabe verwendet werden. Die Tracking-Hardware wird vor einige Probleme gestellt, da Hände individuell geformt sind und viele Freiheitsgrade ermöglichen. Um das Tracking genauer zu gestalten, können hierbei Handschuhe zum Einsatz kommen, die z.B. über Kabelstränge die Bewegungen tracken (vgl. Dörner, 2013, p.114).

3. Bewegungsplattformen umfassen Oberflächen, welche die Fußbewegungen des Nutzers aufnehmen, wobei er sich jedoch auf der Stelle bewegt. Hierbei wird die Bewegungsrichtung und die Bewegungsgeschwindigkeit gemessen. Dies ermöglicht es dem Nutzer sich auf eine natürliche Weise durch die VR-Umgebung zu bewegen. Die Größe des Sensorbereichs hat dadurch keinen Einfluss mehr auf die Bewegungsfreiheit.

Für die Umsetzung des Experiments dieser Arbeit werden aus den vorangegangenen Ausführungen folgende Schlüsse gezogen: Bewegungsplattformen sowie Fingertracking scheiden für diese Arbeit aus, da sie nicht ächendeckend vertreten sind. Für das Body-Tracking sind Räume oftmals nicht groÿ genug und das Redirected Walking ist in vielen Anwendungen nicht vorhanden. Es werden Controller für die handgebundene Fortbewegung verwendet, da diese leicht zugänglich und bedienbar sind.

#### Selektion und Manipulation

Personen, die mit der VR-Umgebung interagieren können, fühlen sich in dieser involvierter (vgl. Dörner, 2013, p.18). Es ist natürlich, dass der Mensch mit seinem Umfeld interagieren kann und jede Beschäftigung lenkt davon ab, dass die visualisierte Welt nicht real ist. Damit Nutzer mit gesuchten Objekten interagieren können, werden nachfolgend Eingabegeräte vorgestellt, die Selektion und Manipulation ermöglichen: (vgl. Dörner, 2013, VR-Eingabegeräte):

1. Controller werden mit den Händen bedient und sind mit Knöpfen, Joysticks und Touchpads ausgestattet. Die Bedienelemente können je nach Anforderungen mit unterschiedlichen Funktionen belegt werden. Jede Hand bedient einen Controller.

2. Body-Tracking ermöglicht es z.B. die Hand-und Armbewegungen der Nutzer zu verfolgen und diese als Eingaben zur Interaktion zu verwenden. Damit der Nutzer seine Hände koordinieren kann, müssen ihm repräsentative Hände in der VR-Umgebung dargestellt werden. Für das Tracking müssen Sensoren um den Nutzer herum platziert werden. Schnelle Bewegungen sowie kleine Körperteile wie z.B. Finger sind schwerer zu tracken. Gesten können mit Funktionen belegt werden. Auf diese Weise kann der Nutzer z.B. mit einer Wisch-Geste die Seite eines Buches umblättern oder mit dem Zeigefinger Optionen in einem Menü auswählen.

Die Selektion und Manipulation durch Controller ist für diese Arbeit ausreichend, da keine Gesten erfasst werden müssen und das Finger-Tracking zusätzliche Tracking-Hardware benötigen würde. Zudem wurde bereits im vorherigen Kapitel festgelegt, dass Controller für die handgebundene Fortbewegung verwendet werden.

# Uncanny Valley

Der Begriff des "Uncanny Valley" wurde von Masahiro Mori geprägt und beschreibt eine Akzeptanzlücke bei der Wahrnehmung realistisch wirkender Figuren (Mori u. a., 2012). Dieser Effekt tritt z.B. ein, wenn ein Roboter so menschenähnlich ist, dass er von Beobachtern als Mensch wahrgenommen wird, aber einzelne, unstimmige Merkmale aufweist, die auf den Beobachter, verstörend wirken. Dieser Effekt stört die Immersion. Für eine realitätsnahe Erfahrung erfordert es entweder Figuren, die störungsfrei als echt wahrgenommen werden oder Figuren, die eindeutig künstlich erscheinen. Im nachfolgenden Designkapitel muss das Uncanny Valley miteinbezogen werden, um diese Akzeptanzlücke zu vermeiden.

#### Design und Orientierung

Damit der Nutzer sich in einer VR-Umgebung orientieren kann, muss die VR-Umgebung mit Landmarken ausgestattet sein. Eine Untersuchung von Vinson hat nachgewiesen, dass Landmarken die Bildung von räumlichem Wissen in VR-Umgebungen unterstützen, und nachfolgende Richtlinien formuliert, um diese optimal zu gestalten (vgl. Vinson, 1999):

- 1. Die VR-Umgebung soll eine Vielzahl an Landmarken erhalten. Nur durch die Verwendung vieler Landmarken kann der Nutzer auch ausreichend Relationen erfassen und seine mentale Karte bilden.
- 2. Es sollen unterschiedliche Arten von Landmarken verwendet werden. In Kap. 2.1.2 wurde bereits auf die unterschiedlichen Arten eingegangen.
- 3. Landmarken sollen einzigartig gestaltet sein. Dies ist z.B. durch komplexe Formen, Gröÿenunterschiede und Färbungen möglich.
- 4. Landmarken sollen leicht verständlich und wiedererkennbar sein. Abstrakte Objekte eignen sich nicht als Landmarken.
- 5. Landmarken sollen für alle Größenordnungen einer Welt verfügbar sein.
- 6. Landmarken sollen sich von ihrer Umgebung und anderen Landmarken hervorheben.
- 7. Landmarken sollen unterschiedlich gestaltete Seiten besitzen, damit der Nutzer deren Ausrichtung bestimmen kann.
- 8. Mehrere Landmarken können nebeneinander platziert werden, um die Eindeutigkeit zu erhöhen.
- 9. Landmarken sollen an Kreuzungen und gängigen Wegen platziert werden.

Die hier genannten Richtlinien sollen bei dem Design der Landmarken in der Experiment-VR-Umgebung berücksichtigt werden.

Darken et al. kamen zu dem Ergebnis, dass Designprinzipien, die bei der Navigation in der realen Welt helfen, auch in der VR-Welt anwendbar sind. Ein Mangel an Landmarken führte stets dazu, dass Probanden die Orientierung verloren haben und schlechtere Ergebnisse bei der Navigation erzielten. (Darken und Banker, 1998; Darken, 1995; Darken und Sibert, 1996a,a,b, 1993). Auch andere Untersuchungen haben gezeigt, dass Probanden einen Nutzen aus zusätzlichen Umgebungsinformationen ziehen können. (Freitag u. a., 2018; Vinson, 1999; Wuheng u. a., 2009). Generell hat sich herausgestellt, dass die Probanden unterschiedlich gut navigieren konnten, jedoch alle von Hilfestellungen profitierten. Daher soll die Unterbringung von Landmarken bereits im Designprozess beachtet werden.

Oftmals ist vorab bekannt, welche Art von VR-Erfahrung erstellt werden soll und dementsprechend kann vorab ein Design gewählt werden, das das Nutzererlebnis unterstützt (vgl. Suma u. a., 2012, p.395). Soll der Nutzer sich z.B. als Seefahrer fühlen, bietet es sich an, eine Hafenszenerie zu bauen und ihn auf einem Schiff zu platzieren. Dörner bezeichnet diese Erfahrung als Ortsillusion (vgl. Dörner, 2013, p.18). Die Person hat das Gefühl, sich am visualisierten Ort zu befinden und sich dort auch zu bewegen. Die dargestellte Umgebung muss der Person auch in sich logisch erscheinen und darf keine offensichtlichen Fehler enthalten, damit die Plausibilitätsillusion gewährleistet wird. Logische Fehler brechen die Immersion, da Widersprüche am einfachsten dadurch zu erklären sind, dass die visualisierte Welt nicht real ist.

Damit der Nutzer sich leicht in einer nicht-euklidischen VR-Umgebung orientieren kann, sind zusätzliche Richtlinien beim Design zu befolgen. Um die Plausibilitätsillusion sowie Ortsillusion zu gewährleisten, finden bei dem Design der VR-Umgebung nachfolgende implizite und explizite Prinzipien zur Gestaltung Anwendung (vgl. Darken und Peterson, 2014, p. 20):

- Die Gestaltung der VR-Umgebung sollte auf einer konkreten Richtlinie basieren. Dies bedeutet, dass alle ausgewählten Objekte einen gemeinsamen Kontext haben. In einer Küche sollten z.B. ein Herd und Schränke vorhanden sein. Würde ein Beobachter dort jedoch ein Auto und Werkzeug finden, so könnte er auch vermuten, in einer Garage zu sein. Eine Richtlinie kann aber auch sein, dass alle Gegenstände ein klassisches Design, eine ähnliche Farbpalette oder gleiche Größenverhältnisse besitzen. Es können somit mehrere Richtlinien verwendet werden, um ein stimmiges Gesamtbild zu erschaffen, das plausibel auf den Beobachter wirkt. Bei einer notwendigen Verletzung dieser Richtlinie ist diese eindeutig zu kennzeichnen.
- Groÿe Räume sollten in kleinere, überschaubare Räume unterteilt werden.
- Bei der Gestaltung soll auf die Affordance der Umgebung eingegangen werden. Die Affordance beschreibt hierbei inwiefern das Aussehen eines Objektes seinen

Nutzen widerspiegelt (Gibson, 1979, vgl.). Sieht ein Beobachter eine Tür mit einem Türknauf, würde er vermuten, dass er diese Tür öffnen kann und sich auf der Rückseite ein weiterer Raum befindet, den er betreten kann. Soll der Nutzer diesen Raum nicht betreten können, muss ihm das mitgeteilt werden. Hierzu kann z.B. der Türknauf entfernt werden oder ein Schild angebracht werden, das andeutet, dass die Tür verschlossen ist.

Virtuelle Welten werden je nach Präsentation und Lebenserfahrung unterschiedlich wahrgenommen (vgl. Suma u. a., 2012, p.234). Zum Beispiel haben Symbole je nach Kultur unterschiedliche Bedeutungen und Fehlinterpretationen können dazu führen, dass die gewünschte Erfahrung nicht vermittelt wird. Eine VR-Erfahrung, die sich an der Realität orientiert, besitzt eine geringere Wahrscheinlichkeit, dass sie missverstanden wird, da eine bekannte Grundlage gegeben ist (ebd.).

Sowohl Cartoon-artige als auch realistische Darstellungsweisen können immersiv sein; bei einer Foto-realistischen Umsetzung können jedoch schon kleine Fehler die Immersion negativ beeinträchtigen, da hier der "Uncanny Valley" Effekt schneller eintreten kann (vgl. Suma u. a., 2012, p.383).

Folgen für die Entwicklung der Experimentsumgebung:

ein realistisches Design der VR-Umgebung ist für eine immersive VR-Erfahrung nicht essenziell. Eine Foto-realistische Darstellung scheidet aufgrund des Uncanny Valleys aus. Stattdessen wird ein einfacheres, abstrahiertes Design der Umgebung verwendet. Für die Experimentsumgebung schlieÿt sich daraus ein Design, das eine alltägliche Umgebung in vereinfachter und abstrahierter Form darstellt.

## 2.3.4 Darstellung einer nicht-euklidischen VR-Umgebung

In der Literatur finden sich bereits Untersuchungen, die sich mit der Umsetzung nichteuklidischer VR-Umgebungen beschäftigt haben. Die dabei erzielten Lösungsansätze werden nachfolgend erläutert (Fisher u. a., 2017; Suma u. a., 2010, 2011, 2012):

• Dynamische Umgebungen: Hierbei wird die Umgebung außerhalb des Sichtfeldes des Probanden abgeändert, indem Wege versperrt und Räume ausgetauscht werden. In einem Experiment waren dem Großteil der Probanden diese Änderungen nicht aufgefallen, wobei das Design der Umgebung, ein verzweigtes Tunnelsystem, zur Verschleierung beigetragen hat (vgl. Fisher u. a., 2017, p.380).

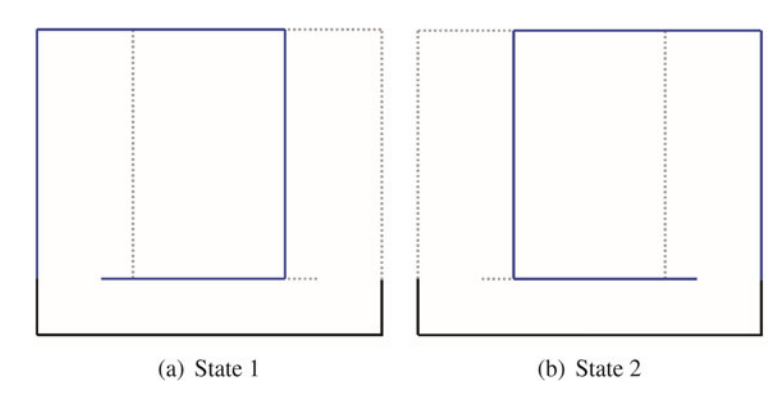

Abb. 2.5: Unmöglicher Raum, Quelle: (Suma u. a., 2012, p. 556)

Abb. 2.5 zeigt zwei sich überlagernde Räume aus der Vogelperspektive. Die Räume werden mit blauen Linien dargestellt und sie werden durch einen Gang am unteren Bildrand voneinander getrennt. Eine Person kann stets nur einen der Räume einsehen, da der Gang die Sicht blockiert. Das Untersuchungsziel war hierbei, die psychologischen Auswirkungen einer nicht-euklidischen VR-Umgebung auf den Menschen zu untersuchen.

In einem ähnlichen Experiment (vgl. Suma u. a., 2012) wurden Räume ausgetauscht während Probanden sich in einem Verbindungsgang befanden. Dies wird in 2.5 dargestellt. Der Vorgang des Tauschens war aus dem Verbindungsgang nicht einsehbar und konnte dem Probanden somit nicht direkt auffallen. War der Unterschied zwischen den getauschten Räumen jedoch zu groß, so fiel den Probanden auf, dass die Umgebung nicht-euklidisch sein konnte.

Das Austauschen von Räumen wird mit zunehmender Raumanzahl auch zunehmend komplex. Zudem werden die Gestaltungsmöglichkeiten eingeschränkt, da das Austauschen von Räumen niemals in den Blickwinkel der Probanden fallen darf.

• Unmögliche Figuren:

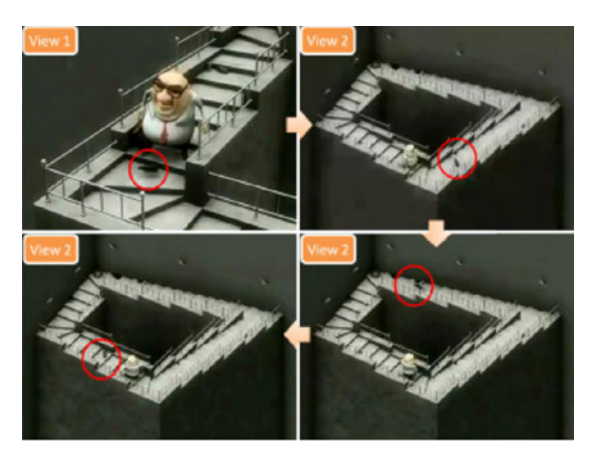

Abb. 2.6: Escher-Treppe, Quelle: (Lai u. a., 2016, p. 2277)

Die Escher-Treppe aus Abb. 2.6 ist ein Beispiel für eine unmögliche Figur. In einem Experiment gelang es, aus unmöglichen Figuren eine prozedurale, dynamische 3D-Umgebung zu generieren (vgl. Lai u. a., 2016). Probanden konnten sich wie abgebildet auf den unmöglichen Figuren bewegen. Probanden wurde nicht mitgeteilt, dass sie sich auf einer unmöglichen Figur bewegen, jedoch haben einige Probanden diese Illusion durchschaut. Die entwickelten, unmöglichen Figuren sind sehr spezifisch und daher nicht generell für nicht-euklidische VR-Umgebungen anwendbar. Ebenso war Wegersparnis nicht Teil der Untersuchung.

• Portale: Diese ermöglichen es, Räume weit voneinander entfernt zu platzieren, dabei aber die Laufdistanz durch Teleportation beim Durchschreiten der Portale zu verringern. Diese Teleportation unterscheidet sich essenziell von der Art der Teleportation, die vermieden werden soll. Der Nutzer soll nicht merken, dass er teleportiert wird, um unter anderem Desorientierung und Cybersickess zu vermeiden.

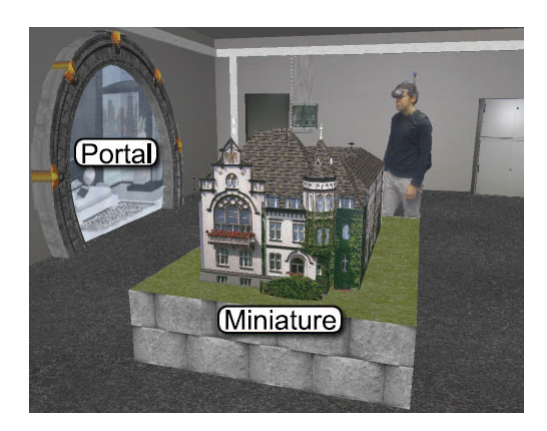

Abb. 2.7: Arch-Explore, Quelle: (Bruder u. a., 2009, p.77)

In einer Untersuchung konnten Probanden in einer VR-Welt ein Miniaturhaus von auÿen betrachten. Diese Untersuchung wird in Abb. 2.7 dargestellt. Durch ein Portal neben dem Modell waren sie in der Lage, sich in dieses Haus zu begeben, wobei sie teleportiert wurden und ihre Größe angepasst wurde (vgl. Bruder u.a., 2009, p.80). Da das Portal in den selben Raum zurückführt, kann diese räumliche Verbindung als hyperbolische Krümmung angesehen werden und somit ist die VR-Umgebung nicht-euklidisch.

In einer weiteren Untersuchung wurde versucht, Probanden einen immersiveren Einstieg in die VR-Welt zu ermöglichen. Hierfür wurde das Labor, in dem sich die Probanden befanden, als VR-Umgebung nachgebaut und mit einem Portal versehen, das die Probanden an einen fernen Ort wie z.B. ein Flugzeug teleportierte (Steinicke u. a., 2009, vgl.). Diese Verbindung ferner Orte durch ein Portal ist eine elliptische Krümmung des Raumes und somit auch nicht-euklidisch.

Ein nicht-euklidischer Raum findet auch in der Filmtrilogie "Matrix" Verwendung und minimiert anfallende Laufwege enorm. Dieser Raum ist ein Gang, der mit sehr, sehr vielen Türen ausgestattet ist, und jede dieser Türen führt an einen beliebigen Ort. Auf diese Weise ist es möglich, tausende Kilometer zwischen z.B. zwei Ländern zurückzulegen und dabei lediglich zwei Türen zu passieren. Diese Fortbewegung ist sehr viel natürlicher als die Teleportation, da aus der Sicht des Nutzers nur Räume durchlaufen werden. Die Türen in diesem Gang können nicht nur an weit entfernte Orte führen, sondern auch wieder in den Gang zurück. Somit könnten sogar Laufwege in dem Gang selbst minimiert werden.

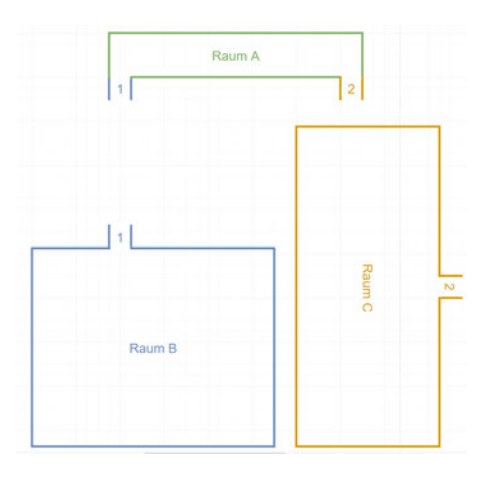

Abb. 2.8: Nicht-euklidischer Raum - Verteilt, eigene Grak

In Abb. 2.8 wurden die Räume räumlich voneinander getrennt, damit sie sich nicht länger überschneiden. Durch die Größe der Räume sowie die Platzierung der Türen wäre es nicht möglich, dass die Räume B und C gleichzeitig mit Raum A verbunden sind, ohne sich zu überschneiden. Um die Verbindungen zwischen den Räumen beizubehalten wurden die Portale "1" und "2" hinzugefügt. Durchläuft eine Person das Portal <sub>2</sub><sup>2</sup>, wird sie ohne ihr Wissen teleportiert, rotiert und der Ausrichtung des Zielraumes angepasst. Dieser Ansatz ermöglicht es, dass Räume, welche sich in der Realität überlagern würden, im virtuellen Raum voneinander getrennt werden können. Raumüberschneidungen werden vermieden und Räume können als unabhängige Komponenten beliebig in der 3D-Umgebung platziert werden.

Die o.g. nicht-euklidischen VR-Umgebungen haben alle ähnliche Probleme, durch die Probanden Widersprüche in der Raumtopologie wahrnehmen können. Widersprechen Raumtopologien offensichtlich den euklidischen Gesetzen, so wird die Illusion zerstört und es bedarf einer Szenerie, welche diesen Widerspruch behandelt (vgl. Fisher u. a., 2017, p. 379). Der Widerspruch wird erst deutlich, wenn z.B. zwei topologisch unvereinbare Räume gleichzeitig gesehen werden können. Dieses Problem ist jedoch durch eine geschickte Architektur zu umgehen, indem dieser Ausschnitt durch z.B. visuelle Hindernisse vermieden wird. Lai et al. haben bereits Richtlinien formuliert, um topologische Widersprüche, die durch nicht-euklidische Räume auftreten, zu behandeln (vgl. Lai u. a., 2016, p. 2278):

• Die Umgebung sollte so unterteilt werden, dass der Widerspruch niemals im Ganzen gesehen wird, da dies die Illusion zerstören würde. Dies ist möglich indem z.B. eine Vielzahl von kleineren Räumen verwendet wird, um die Gesamttopologie zu verschleiern. Zusätzlich sollen so Ausblickpunkte vermieden werden, die einen Gesamtüberblick auf die Umgebungstopologie ermöglichen.

• Schnittkanten von sich überlagernden Räumen sollten nahtlos verlaufen, um die Aufmerksamkeit der Probanden nicht auf sich zu ziehen. Diese Schnittkanten treten auf, wenn z.B. zwei Räume durch ein Portal verbunden sind und die Bodentexturen der beiden Räume nicht zueinander bzw. aneinander passen.

Unmögliche Figuren sowie dynamische Umgebungen eignen sich nicht für die hier behandelte Untersuchung, da ihre Handhabung sehr komplex ist und sie Einschränkungen an das Design der VR-Umgebung enthalten. Portale hingegen sind flexibel einsetzbar und eignen sich hier zur Umsetzung einer nicht-euklidischen VR-Umgebung.

# 2.4 Navigation in VR

VR-Welten unterscheiden sich in einigen Aspekten von der Realität mit Auswirkungen auf das Navigationsverhalten der Nutzer. Aufgrund von Hardware-Beschränkungen mangelt es in der Virtuellen Realität sowohl qualitativ, als auch quantitativ an Objekten (vgl. Wuheng u. a., 2009, p. 1). Den Nutzern stehen somit weniger Landmarken zur Verfügung und die vorhandenen Landmarken besitzen auch weniger Details als in der Realität. Hierdurch wird die Erstellung des mentalen Graphen sowie die Navigation erschwert. Um diesen Nachteil auszugleichen, wird die Navigation der Nutzer durch ein geeignetes Design gestützt, wie es bereits in Kap. 2.4 erläutert wurde.

#### 2.4.1 Navigation in einer nicht-euklidischen VR-Umgebung

Durch die Grundlagen der bisherigen Abschnitte ist es nun möglich darauf einzugehen, inwiefern nicht-euklidische VR-Umgebungen die Navigation vor neue Herausforderungen stellen und welche Lösungen bereits erzielt wurden. Untersuchungen haben ergeben, dass nicht-euklidische VR-Umgebungen keine Auswirkungen auf die Wahrnehmung des Probanden haben (vgl. Fisher u. a., 2017, p. 379). Probanden bemerken Unstimmigkeiten auch nicht, sofern diese nicht offensichtlich sind (vgl. Fisher u. a., 2017; Suma u. a., 2010, 2011, 2012)Dies liegt unter anderem daran, dass Menschen keine unmöglichen Umgebungen erwarten, da sie in der Realität nicht vorkommen. Sogar Probanden, die

in der Lage waren, die Widersprüche zu erkennen, haben keine wesentlich abweichenden Ergebnisse bei der Navigation erzielt. Es ist anzumerken, dass Probanden, die die Widersprüche bemerken, andere VR-Erfahrungen machen können, als Probanden, denen die Widersprüche nicht auffallen.

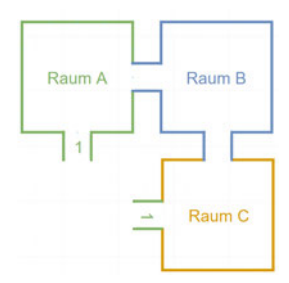

Abb. 2.9: Nicht-euklidischer Raum - 3 Abbiegungen, eigene Grak

Abb. 2.9 enthält ein Beispiel für einen offensichtlichen Widerspruch, der Menschen oftmals nicht auällt. Hierbei ist es nicht relevant, in welchem der Räume der Mensch platziert wird, da für den Widerspruch alle Räume durchlaufen werden müssen. Abgebildet sind drei miteinander verbundene Räume A, B und C. Der Proband muss nur dreimal um 90 Grad in die selbe Richtung abbiegen, um wieder in seinem Ausgangsraum anzukommen. Dies ist möglich, da er zwischen Raum A und Raum C unbemerkt teleportiert wird. Der Mensch bemerkt oftmals nicht, dass der vierte Raum fehlt und er in der Realität ein zusätzliches Mal hätte abbiegen müssen, um seine Ausgangsposition zu erreichen. Auch bei größeren Logikfehlern in der Raumtopologie findet oftmals keine Beeinträchtigung des Probanden und seiner Aktionen statt (vgl. Galbraith u. a., 2009, p. 14).

Eine Untersuchung hat sich mit der Navigation auf unmöglichen Figuren beschäftigt (Lai u. a., 2016, vgl.). Die unmöglichen Figuren haben sich als sehr auällig erwiesen und Probanden haben die räumlichen Widersprüche bemerkt, waren aber dennoch in der Lage, auf ihnen zu navigieren. Es ist für eine erfolgreiche Navigation also nicht essenziell, dass Probanden die Illusion nicht durchschauen.

In einem weiteren Experiment wurden nicht-euklidische Räume verwendet, um das Redirected Walking zu ermöglichen. Hierbei wurden Räume überlappend angeordnet, sodass der verfügbare Tracking-Bereich effizienter ausgenutzt wurde. Erst ab einem hohen Grad der räumlichen Überlappung waren die Probanden in der Lage, die Widersprüche zu erkennen (Suma u. a., 2012, vgl.).

In den aufgeführten Untersuchungen waren Probanden in der Lage, in nicht-euklidischen VR-Umgebungen zu navigieren. Hierbei wurde nachgewiesen, dass es keinen Unterschied macht, ob die Probanden die Widersprüche erkennen. Basierend auf den aufgeführten Ergebnissen kann nun untersucht werden, ob sich nicht-euklidische VR-Umgebungen eignen, um Laufwege zu minimieren. Der potentielle Mehraufwand, der durch eine möglicherweise verwirrende, unlogische Umgebungsstruktur hervorgerufen werden könnte, sollte dabei nicht die ursprüngliche Reisezeit erhöhen.

# 2.5 Zusammenfassung

In den Grundlagen wurde dargelegt, wie der Mensch sich in seiner Umgebung mithilfe der Erstellung eines Umgebungsmodells durch einen mentalen Graphen orientiert. Damit Probanden auch in einer VR-Umgebung navigieren können, wurden Designrichtlinien für die Experimentsumgebung festgelegt. Eine hohe Relevanz haben hierbei die Landmarken, an denen sich die Probanden orientieren. Ebenfalls hat sich die Immersion als essenziell für die VR-Erfahrung herausgestellt und es wurden auch hierfür Designrichtlinien ermittelt. Es wurde entschieden, dass ein HMD sowie handgebundene Controller zur Interaktion mit der VR-Umgebung verwendet werden sollen, da sie gängig und einfach zu bedienen sind. Es wurde aufgezeigt, was nicht-euklidische Umgebungen sind und wie Laufwege durch hyperbolische sowie elliptische Krümmungen des Raumes reduziert werden können und wie verwandte Arbeiten nicht-euklidische VR-Umgebungen umgesetzt haben. Diese Arbeiten haben Aufschluss darüber gegeben, dass Menschen grundsätzlich in der Lage sind, in nicht-euklidischen VR-Umgebungen zu navigieren, und eine hohe Toleranz gegenüber räumlichen Widersprüchen aufweisen. Auf dieser Basis wurde entschlossen, dass Portale sich für die Umsetzung der hier benötigten nicht-euklidischen VR-Umgebung eignen.

# 3 Anforderung

In diesem Kapitel werden auf Basis der vorangegangenen Grundlagen und verwandten Arbeiten Anforderungen an das Forschungsziel gestellt. Diese Anforderungen unterteilen sich in funktionale Anforderungen (FA) in Kap 3.1 und nicht-funktionale Anforderungen (NFA) in Kap. 3.2.

# 3.1 Funktionale Anforderungen

Die funktionalen Anforderungen gliedern sich in Anforderungen an das Ausgabegerät in Kap. 3.1.1, die Interaktion mit der VR-Umgebung in Kap. 3.1.2, die Gestaltung der Virtuellen Welt in Kap. 3.1.3, die Umsetzung der nicht-euklidischen VR-Umgebung in Kap. 3.1.4, den Ablauf des Experiments in Kap. 3.1.5 sowie die Beschaffenheit der Messwerte in Kap. 3.1.6.

#### 3.1.1 Ausgabegerät

Damit die VR-Erfahrung ermöglicht wird, folgen Anforderungen, die aus den Bedürfnissen der Probanden an die Visualisierung resultieren.

FA1.1 Perspektive: Der Nutzer soll die VR-Umgebungen aus der egozentrischen Sicht wahrnehmen.

### 3.1.2 Interaktion

Nachfolgend werden Anforderungen an die Interaktion der Nutzer mit der VR-Umgebung formuliert. Diese Anforderungen basieren auf den Bedürfnissen der Nutzer an die VR-Umgebung sowie den Anforderungen des Experiments.

FA2.1 Kopfbewegung: Die Kopfbewegungen des Nutzers sollen in die VR-Umgebung übertragen werden, damit er sich umsehen kann.

FA2.2 Natürliche Fortbewegung: Der Nutzer soll sich innerhalb des Tracking-Bereichs frei bewegen können. Hierbei soll die Position sowie die Rotation des Nutzers erfasst und in die VR-Umgebung übertragen werden.

FA2.3 Handgebundene Fortbewegung: Der Nutzer soll zusätzlich in der Lage sein, sich durch die Bedienung eines Controllers bewegen zu können.

FA2.4 Interaktion mit Landmarken: Der Nutzer soll mit den gesuchten Landmarken interagieren können. Die Interaktion soll visuell hervorgehoben werden.

# 3.1.3 Virtuelle Welt

Für das Experiment werden zwei VR-Umgebungen benötigt: die euklidische und die nicht-euklidische VR-Umgebung. Für beide Umgebungen sollen die nachfolgenden Anforderungen gelten:

FA3.1 Raumanzahl: Die Raumanzahl für die VR-Umgebung soll so hoch angesetzt sein, dass der Navigationssinn der Probanden gefordert wird. Hierfür werden mindestens zehn Räume angesetzt.

FA3.2 Raumgestaltung: Die Räume sollen nach Alltagsthemen gestaltet sein und sich thematisch deutlich voneinander unterscheiden.

## FA3.3 Raumanordnung:

- 1. FA3.3.1 Effiziente Anordnung: Die Räume sollen effizient angeordnet sein und somit möglichst wenige unnötige Laufwege enthalten.
- 2. FA3.3.2 Logische Anordnung: Die Anordnung der Räume soll entsprechend ihrer Themen logisch wirken. Somit wäre z.B. eine Küche neben einem Wohnzimmer zu platzieren.

FA3.4 Landmarken-Design: Die vom Nutzer zu findenden Landmarken sollen auffällig gestaltet sein und sich farblich von ihrer Umgebung abheben. In jedem Raum soll genau eine leicht zugängliche Landmarke platziert werden. Landmarken sollen dem Thema ihres Raumes entsprechen.

FA3.5 Begehbarkeit: Die VR-Umgebungen sollen durch die handgebundene Fortbewegung vollständig erkundbar sein.

FA3.6 Keine Navigationshilfen: Die virtuelle Welt soll dem Nutzer keine expliziten Landmarken wie z.B. Hinweisschilder bereitstellen.

## 3.1.4 Nicht-euklidische VR-Umgebung

Zur Erschaffung der nicht-euklidischen VR-Umgebung entstehen zusätzliche Anforderungen:

FA3.7 Basiert auf euklidischer VR-Umgebung: Die nicht-euklidische VR-Umgebung soll der euklidischen VR-Umgebung so ähnlich wie möglich sein.

FA3.8 Nicht-euklidische Geometrie: Die nicht-euklidische VR-Umgebung soll nichteuklidische Raumanordnungen enthalten.

- 1. FA3.8.1 Hyperbolische Geometrie Die nicht-euklidische VR-Umgebung soll hyperbolische Geometrie verwenden, um Räume kompakter anzuordnen.
- 2. FA3.8.2 Elliptische Geometrie: Die nicht-euklidische VR-Umgebung soll elliptische Geometrie verwenden, um Laufwege zu verkürzen.

FA3.9 Nicht-euklidische Darstellung: Die Räume der nicht-euklidischen VR-Umgebung sollen für die Probanden wie gewöhnliche Räume aussehen und lediglich die räumlichen Relationen zwischen den Räumen sollen nicht-euklidisch sein.

In 2.3.5 wurde nachgewiesen, dass sich Portale für die Umsetzung nicht-euklidischer Räume eignen. Nun werden Anforderungen an die Umsetzung der Portale gestellt.

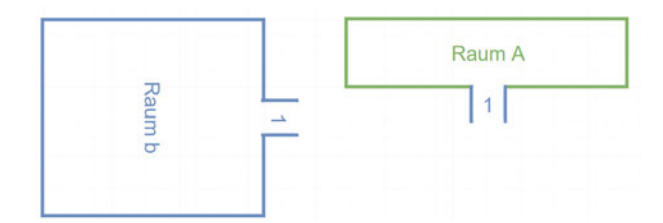

Abb. 3.1: Nicht-euklidischer Raum - Portale, eigene Grak

In Abb. 3.1 wird ein einfaches Portal dargestellt, dass die Räume A und B miteinander verbindet. Beim Durchschreiten wird ein Proband um 90 Grad gedreht und teleportiert. Für die Umsetzung eines solchen Portals existieren folgende Anforderungen:

FA3.10 Portal-Verbindungen: Das Portal soll das Reisen in beide Richtungen ermöglichen. Jedes Ende des Portals soll somit gleichzeitig Eingang und Ausgang sein. Portale sollen genau zwei Räume miteinander verbinden.

FA3.11 Portal-Projektion: Der Zielort des Portals soll aus der Ego-Perspektive des Probanden korrekt auf der Projektionsäche des Portals dargestellt werden. Der Proband soll nicht merken, dass es sich um eine Projektionsäche handelt.

FA3.12 Portal-Darstellung: Das Portal soll sich makellos in die Umgebung einfügen und es sollen keine Schnittkanten zwischen den verbundenen Räumen sichtbar sein.

FA3.13 Portal-Passage: Das Durchschreiten eines Portals soll visuell so unauffällig sein, dass der Proband nicht wahrnimmt, dass er teleportiert wird. Aus der Sicht des Probanden wird lediglich eine Tür durchlaufen, die in einen anderen Raum führt.
## 3.1.5 Experiment

Das Experiment dient der Gewinnung von Messwerten zum Navigationsverhalten der Probanden. Damit diese Messwerte Tendenzen aufzeigen und vergleichbar sind, werden Anforderungen an das Experiment sowie die Erfassung der Messwerte formuliert.

FA4.1 Anzahl Probanden: Das Experiment benötigt mindestens 20 Probanden, damit statistische Tendenzen aufgezeigt werden können.

1. FA4.1.1 Testgruppe: Da die beiden VR-Umgebungen sehr ähnlich gestaltet sind, können sich Probanden bereits vor dem zweiten Durchlauf einen mentalen Graphen erstellen und könnten somit Vorteile bei der folgenden Navigation haben. Um diesen Vorteil herausrechnen zu können, sollen die Probanden in zwei Gruppen à zehn Personen unterteilt werden und die VR-Umgebungen in unterschiedlichen Reihenfolgen durchlaufen. Zehn Personen durchlaufen erst die euklidische und dann die nicht-euklidische VR-Umgebung; bei der zweiten Gruppe ist dies umgekehrt.

FA4.2 Individuelle Durchläufe: Die Probanden sollen das Experiment individuell durchlaufen und sich vorab nicht austauschen können.

FA4.3 Gleiche VR-Umgebungen: Die Probanden sollen die exakt gleich gestalteten VR-Umgebungen durchlaufen.

FA4.4 Anzahl Durchläufe: Das Experiment soll einen Durchlauf in der euklidischen VR-Umgebung und einen in der nicht-euklidischen VR-Umgebung umfassen.

FA4.5 Eingewöhnung: Jeder Proband soll sich vor dem Experiment mit der Bedienung vertraut machen können.

**FA4.6 Landmarken-Anzahl:** Jeder Durchlauf soll 20 zu findende Landmarken enthalten.

FA4.7 Landmarken-Anzeige Die Landmarken sollen chronologisch gesucht werden, weshalb immer nur die aktuell zu suchende Landmarke angezeigt wird. Die gesuchte Landmarke wird als Bild über der rechten Hand des Nutzers angezeigt.

FA4.8 Landmarkenreihenfolge: Die Reihenfolge der zu findenden Landmarken soll den Orientierungssinn der Probanden beanspruchen. Die ersten Landmarken sollen die Probanden großflächig durch die VR-Umgebung führen und ihnen die Räume zeigen. Die nachfolgenden Landmarken können somit auf einer ersten mentalen Karte der Probanden aufbauen.

FA4.9 Ende des Durchlaufs: Der Durchlauf soll enden, sobald alle Landmarken gefunden wurden.

FA4.10 Messwerte: Während der Durchläufe sollen Messwerte für das Navigationsverhalten der Probanden erfasst werden. Diese Messwerte werden in Kap. 3.1.6 genauer spezifiziert.

FA4.11 Probanden: Die Probanden sollen erste Erfahrungen mit VR-Systemen besitzen, um diese bedienen zu können.

## 3.1.6 Messwerte

Es folgen Anforderungen an die Erfassung der Messwerte:

FA5.1 Zeit pro Durchlauf: Es soll gemessen werden, wie lange Probanden für einen Suchdurchlauf benötigen.

FA5.2 Zeit pro Landmarke: Es soll gemessen werden, wie lange die Probanden für die Suche jeder Landmarke benötigen.

FA5.3 Raumabfolge: Es soll protokolliert werden, welche Raumabfolgen die Probanden durchlaufen.

FA54 Zeit pro Raum: Es soll gemessen werden, wie lange die Probanden sich in einem Raum aufhalten. Hierbei wird jedes Betreten eines Raumes individuell betrachtet und nicht aufsummiert.

## 3.2 Nicht-Funktionale Anforderungen

Neben den funktionalen Anforderungen ergeben sich allgemeinere Anforderungen, die auf mehrere Komponenten der Anwendung anwendbar sind:

NFA1.1 Benutzbarkeit: Die Bedienung soll verständlich, leicht erlernbar und konsistent sein.

NFA1.2 Stabilität: Die dargestellte Bildrate soll vom Nutzer als flüssig wahrgenommen werden. Die Anwendung soll keine Abstürze aufweisen.

NFA1.3 Integrität: Die Anwendung soll allen Nutzern die gleichen Erfahrungen ermöglichen und keine Zufallswerte enthalten.

NFA1.4 Software: Entwickler sollen nicht-euklidische VR-Umgebungen mit leicht zugänglicher Software umsetzen können.

## 3.3 Zusammenfassung

In diesem Kapitel wurden funktionale Anforderungen an die Interaktionen der Probanden mit der VR-Umgebung formuliert, um eine intuitive Bedienung zu ermöglichen. Es wurden Anforderungen an das Design der VR-Welt aufgeführt, damit eine Navigation in der VR-Umgebung ermöglicht wird. Zusätzlich wurden Anforderungen an die nichteuklidische Umgebung formuliert und wie diese mit Portalen umgesetzt werden sollen. Es wurden Anforderungen an das Experiment sowie dessen Ablauf und die Protokollierung der Messwerte aufgeführt. Zuletzt wurde auf die nicht-funktionalen Anforderungen eingegangen, um eine einfache Entwicklung sowie Benutzung der VR-Umgebung zu ermöglichen.

# 4 Umsetzung

Für die Durchführung des Experiments wird die Umsetzung der VR-Versuchsumgebungen auf Basis der Anforderungen benötigt. Diese Umsetzung wird fortan als VR-Navigations-anwendung bezeichnet. In Kap. 4.1 bestimmt, welche 3D-Entwicklungsumgebung sich eignet. In Kap. 4.2 wird darauf eingegangen, wie Portale umgesetzt werden können. Anschlieÿend werden in Kap. 4.3 Designs für die Räume sowie Landmarken bestimmt. Zusätzlich wird eine Raumanordnung für die euklidische und eine für die nicht-euklidische VR-Umgebung benötigt. Kap. 4.4 bestimmt, wie die Probanden mit der VR-Umgebung interagieren können. Die Kapitel 4.1 bis 4.4 werden in Kap. 4.5 in ein Komponentendiagramm überführt. Für die Umsetzung der VR-Anwendung werden verschiedene Software Bibliotheken sowie frei lizensierbare 3D-Modelle und Texturen Dritter verwendet. Eine detaillierte Liste findet sich in den Referenzen der VR-Anwendung auf Seite 90.

## 4.1 3D-Entwicklungsumgebung

Für die Umsetzung der VR-Navigationsanwendung wird eine 3D-Entwicklungsumgebung benötigt, in der die Logik für das Experiment und die Darstellung der VR-Umgebung zusammengeführt werden können. Da in dem Experiment Nutzer mit einer 3D-Umgebung interagieren sollen, sind speziell Game-Engines für die Umsetzung geeignet. Diese stellen bereits einen groÿen Umfang an Funktionalitäten bereit. Unter anderem sind Kollisionsabfragen notwendig, damit Nutzer mit Gegenständen in der VR-Umgebung wie z.B. einem Schalter interagieren können.

Damit Zugang zu einer umfangreichen Dokumentation gewährleistet ist, soll auf eine Game-Engine zurückgegriffen werden, die VR bereits über einen längeren Zeitraum unterstützt. Unitu<sub>3</sub>D ist mit vielen Laufzeitumgebungen kompatibel und stellt verschiedene VR-Schnittstellen bereit. Unity3D ist weit verbreitet und umfassend dokumentiert. Zusätzlich gibt es umfangreiche Assets und Plugins, die die Entwicklung vereinfachen.

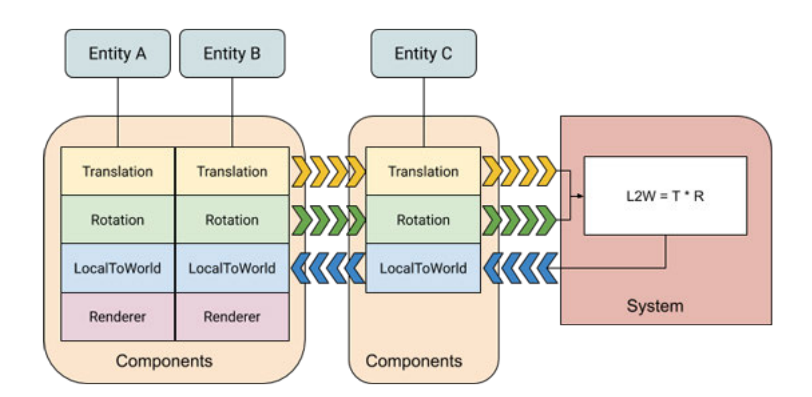

Abb. 4.1: Entity Component System, Quelle: SpectacleVR (2019)

Unity3D arbeitet mit einem Entity Component System wie es in Abb. 4.1 dargestellt ist. Hierbei werden Komponenten verwendet, um Entitäten zusammenzufassen. Komponenten können sich über ihre Entitäten austauschen. Systeme werden verwendet, um aus Entitäten ein spezifisches Verhalten zu generieren. Zum Beispiel kann ein Rad als Komponente betrachtet werden. Diese Komponente kann einen Renderer zur Darstellung des 3D-Modells sowie eine Entität für die Rotation besitzen. Um das Rad zu drehen, kann auf ein System zurückgegriffen werden, das den Rotationswert entgegennimmt und in Abhängigkeit mit der Zeit einen neuen Rotationswert zurückgibt.

## 4.2 Portale

Die Umsetzung der Portale und die Einbindung in die nicht-euklidische VR-Umgebung ist der komplexeste Bestandteil der Umsetzung. Der nicht-euklidische Aspekt, der in FA3.7 bis FA.3.9 beschrieben wird, lässt sich nur auf Basis von Portalen (vgl. FA3.10 bis FA3.13) umsetzen.

Eine Erläuterung der Portalfunktionsweise erfolgt in Kap. 4.2.1. Hierbei wird darauf eingegangen, warum die Umsetzung eines eigenen Portalsystems für diese Arbeit nicht in Frage kommt. Es folgt die Auswahl geeigneter Portalsysteme in Kap. 4.2.2 sowie die Einbindung des ausgewählten Portalsystems in Kap. 4.2.3.

## 4.2.1 Funktionsweise

Ein Portal, das das Reisen zwischen zwei Orten ermöglicht, besteht stets aus zwei Teilportalen. Je nach Reiserichtung dient ein Teilportal als Eingang und eines als Ausgang.

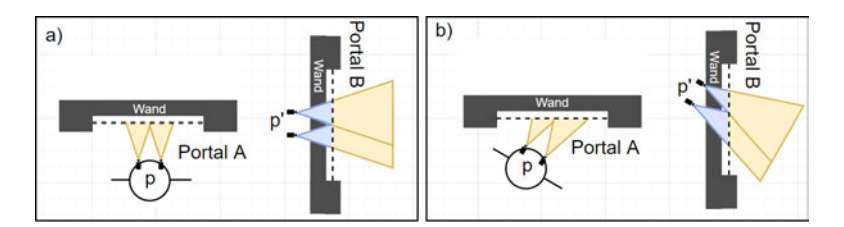

Abb. 4.2: Portal Mechanik, eigene Grak

Abb. 4.2. zeigt in a) und b), aus der Vogelperspektive, jeweils zwei miteinander verbundene Portale A und B. Die Projektionsächen sind durch gestrichelte Linien dargestellt. Nutzer p schaut in die Projektionsäche von Portal A, wobei das Blickfeld der Augen durch gelbe Dreiecke dargestellt wird. Das Blickfeld endet an der Projektionsäche, da der Proband nicht dahinter blicken kann. Die Projektionsäche bildet das Blickfeld von p' ab, also das, was vor Portal B liegt. p' ist eine Kopie von p. p' ist stets so zu Portal B positioniert und orientiert wie es p zu Portal A ist. Die Abbildungen a) und b) sind Beispiele, in denen p unterschiedlich positioniert und orientiert ist. Es wird somit sichergestellt, dass die Projektionsäche immer einen nahtlosen Übergang darstellt. Der Bereich zwischen der Wand und der Projektionsäche von Portal B wird nicht durch p' visualisiert, da der Nutzer diesen Bereich niemals einsehen können soll. Dieser Bereich des Blickfelds ist blau markiert und wird bei der Projektion weggelassen. Durch die Kombination der Blickfelder von p und p' entsteht somit die Illusion, dass beide Portale nahtlos aneinanderliegen.

Wenn Nutzer p durch die Projektionsäche von Portal A geht, wird er zu Portal B teleportiert. Bei dieser Teleportation tauschen p und p' ihre Position und Orientierung. Somit wird gewährleistet, dass p nun durch die Projektionsäche von Portal B den Bereich vor Portal A sehen kann.

Für die Entwicklung der Projektionsoberäche wird ein umfangreiches Wissen über den Bau von Shader benötigt. Ein Shader bestimmt z.B. wie eine Textur auf einem Objekt dargestellt wird. Damit die Portalillusion zustande kommen kann, muss die Zielumgebung pixelgenau auf der Projektionsoberäche dargestellt werden. Für eine Umsetzung in VR muss zudem für jedes Auge eine andere Projektionsäche dargestellt werden, da die Augen und somit auch ihre Kameras einige Zentimeter auseinanderliegen. Das erfordert eine performante Umsetzung, da mehrere Kameras benötigt werden. Die Implementation eines eigenen Portalsystems würde aufgrund der hohen Komplexität den Umfang dieser Arbeit bei Weitem übersteigen. Daher wird auf bereits existierende Portalsysteme zurückgegriffen.

## 4.2.2 Plugins

Für die Umsetzung der Portale können Plugins verwendet werden. Hierbei ist es essenziell, dass das gewählte Plugin VR unterstützt, da die Portalillusion für beide Augen ermöglicht werden soll. Zusätzlich muss das Plugin mit der Entwicklungsumgebung Unity3D kompatibel sein. Im Unity Asset Store sind zwei Plugins verfügbar, die sich für die Umsetzung eignen könnten: Pocket Portal VR und PortalKit Pro.

#### Pocket Portal VR

Zunächst kommt das Plugin Pocket Portal VR in Frage. Das Unity Plugin wurde von Andrew Zimmer entwickelt und löst den Ortswechsel nicht durch eine Teleportation. Stattdessen wird beim Durchqueren eines Portals die aktuelle Welt ausgeblendet und die Zielwelt eingeblendet.

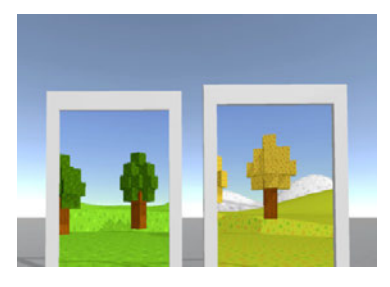

Abb. 4.3: *Pocket PortalVR*, bearbeitete Grafik nach Quelle: SpectacleVR (2019)

Abb. 4.3 zeigt die Portale, die Pocket Portal VR bereitstellt. Diese Portale besitzen eine Projektionsoberäche, auf der die Zielwelt dargestellt wird. Diese Projektionsober äche ist verformbar und weicht vor der virtuellen Kamera des Nutzers zurück, sobald dieser seinen Kopf in das Portal bewegt. Auf diese Weise soll vermieden werden, dass der Nutzer durch die Projektionsoberäche hindurch schaut. Der Nutzer selbst nimmt

die Krümmung nicht wahr. Sobald der Nutzer seinen Kopf weit genug durch das Portal bewegt hat, findet der Wechsel von der aktuellen Welt in die Zielwelt statt. Für die Verwendung der Portale müssen Objekte vorab spezifischen Welten zugeordnet werden. Zwischen diesen Welten können dann Portale eingerichtet werden. Bei der Umsetzung einer Testumgebung haben sich jedoch mehrere Probleme ergeben.

Da bei dieser Umsetzung der Portale keine Teleportation stattfindet, müssen alle Räume so platziert sein, dass ihre Portale sich überlappen. Dies sorgt dafür, dass keine elliptische Geometrie abbildbar ist.

Bei der Verwendung dieses Plugins ergaben sich noch weitere Herausforderungen:

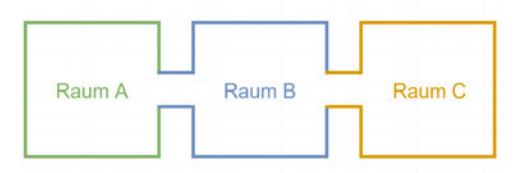

Abb. 4.4: Problem: Rekursion, eigene Grak

In Abb. 4.4 sind drei Räume abgebildet, die in einer Reihe angeordnet sind. Jeder der Räume befindet sich in seiner eigenen Dimension. Befindet sich ein Nutzer nun in Raum A, sieht er Raum B durch das Portal. Er ist jedoch nicht in der Lage, durch das Portal in Raum B Raum C zu sehen. Dies resultiert daraus, dass die Dimension von Raum B nicht aktiv ist, wenn sich der Nutzer nicht in ihr befindet, und daher auch das Portal in Raum B nicht Raum C darstellt. Dieses Problem stellt eine große Einschränkung bei der Gestaltung der VR-Umgebung dar. Es dürften keine zwei Portale so zueinander angeordnet sein, dass der Nutzer aus einem Portal ein anderes sehen kann.

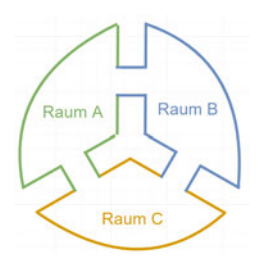

Abb. 4.5: Problem: Raumanordnung im Kreis, eigene Grak

In Abb. 4.5 sind drei Räume dargestellt, die kreisartig miteinander verbunden sind. Jeder der Räume liegt in einer eigenen Dimension. Startet der Nutzer in Raum A, so ist er in der Lage in die Räume B und C zu sehen. Geht der Nutzer nun in Raum B, kann er Raum A und Raum C sehen. Geht der Nutzer nun jedoch in Raum C, kann er nur noch Raum B sehen und das Portal nach Raum A ist nicht dargestellt. Dieses spezielle Problem des Plugins sorgt somit dafür, dass es nicht möglich ist, Räume bzw. ihre Portale in einem Kreis anzuordnen. Dieses Problem ist auch nicht zu lösen, indem sich z.B. mehrere sich nicht überlagernde Räume eine Dimension teilen. Dieses Verhalten sorgt dafür, dass keine elliptische Geometrie mit diesem Plugin umgesetzt werden kann und es daher auch nicht für die Umsetzung verwendbar ist.

#### PortalKit Pro

PortalKit Pro ist ein Unity Plugin, das einen anderen Ansatz verfolgt. Die hier verwendeten Portale liegen alle in der selben Dimension und teleportieren den Spieler, sobald er ein Portal durchquert. Es werden stets zwei Portale miteinander verbunden. Portale benötigen einen Rahmen, damit die Projektionsäche komplett eingeschlossen werden kann. Ansonsten können Probanden an diesen vorbei sehen und die Illusion zerbricht. Bei der Verwendung dieser Portale in der Versuchsumgebung kam es zu diversen Problemen, die behandelt werden mussten.

#### Portale benötigen Projektionscontainer

Abb. 4.6: Problem: Fehlerhafte Projektion, eigene Grafik

Portale konnten nicht einfach im Raum platziert werden, da die Projektionsoberäche hierdurch nicht dargestellt wurde und der Nutzer sehen konnte, was hinter dem Portal liegt. Beide Grafiken von Abb. 4.6 sind aus der Ego-Perspektive aufgenommen und blicken durch das selbe Portal. Die linke Grafik zeigt den Fehlerfall und die rechte Grafik das

gewünschte Ergebnis. In der linken Grak sieht der Nutzer statt des Zielraumes nur den Horizont der Welt. In der rechten Abbildung ist das erwünschte Ergebnis zu sehen; die Projektionsäche stellt den Konferenzraum dar.

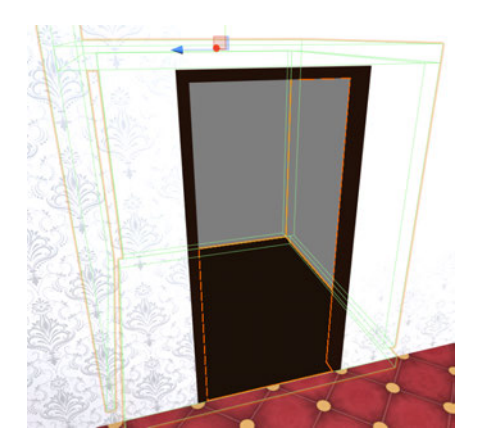

Abb. 4.7: Projektionscontainer, eigene Grak

Dieses Problem konnte gelöst werden, indem hinter dem Portal ein kleiner Raum bzw. ein Container platziert wurde, wie er in Abb. 4.7 zu sehen ist. Dieser Container sorgt jedoch dafür, dass Portale nur noch am Rand eines Raumes anwendbar sind, sofern der Container nicht im Raum sichtbar sein soll. Dies stellt für die Experimentsumgebung kein Problem dar, da Türen sich grundsätzlich am Rand eines Raumes befinden und das Layout ausschlieÿlich auf Räumen basiert.

## Antialiasing am Rand der Projektionsäche

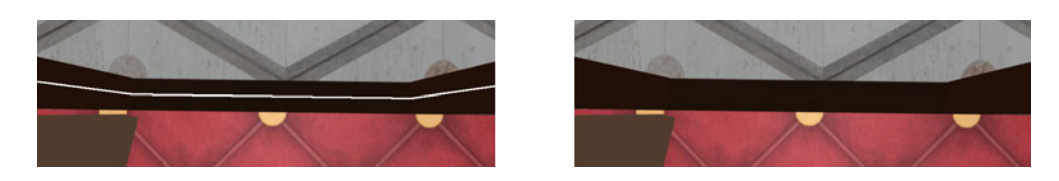

Abb. 4.8: Problem: Antialiasing Portalkanten, eigene Grak

Die Projektionsäche ist rechteckig und besitzt Ränder, die von Antialiasing (Kantenglättung) betroffen sind. Abb. 4.8 zeigt auf beiden Bildern einen Portalausschnitt aus der Egoperspektive. Links ist exemplarisch der Fehlerfall abgebildet und rechts das gewünschte Ergebnis. In der VR-Umgebung ist diese Linie schwarz und dünner aber trotzdem

## 4 Umsetzung

auällig. Die Grundeinstellung der Portale sorgt dafür, dass sich die Kanten der Projektionsächen deutlich von ihrem Rahmen abheben. Für das Antialiasing der Portale stellt PortalKit Pro Konfigurationswerte zur Verfügung. Diese Konfigurationswerte können das Problem verringern, jedoch nicht komplett vermeiden. Dieses Problem wurde gelöst, indem die Projektionsflächen minimal vergrößert wurden und in ihren Rahmen hineinreichen. Auf diese Weise existieren immer noch die groben Kanten, sind jedoch für die Probanden nicht sichtbar.

## Antialiasing von Objekten auf der Projektionsoberäche

Modelle, die durch die Projektionsäche betrachtet werden, besitzen gröbere Kanten. Dies führt dazu, dass Portale auälliger werden. Durch eine Maximierung des Antialiasings in  $Unity3D$  ließ sich das Problem so weit minimieren, dass es nicht länger auffällig ist.

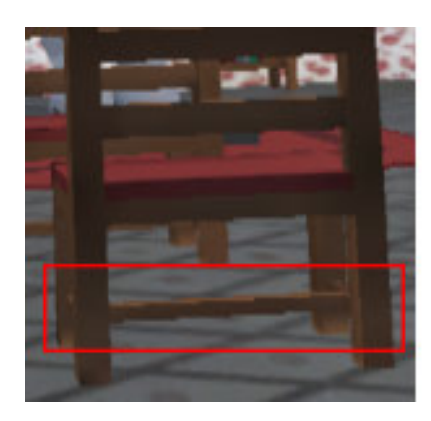

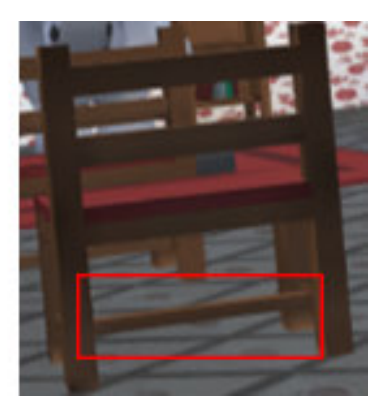

Abb. 4.9: Problem: Antialiasing eines Objektes auf der Projektionsfläche, eigene Grafik

Abb. 4.9 stellt zweimal den selben Ausschnitt einer Projektionsäche dar. Im linken Bild sind sehr grobe Kanten vorhanden, die im rechten Bild durch Kantenglättung reduziert wurden.

## Portal-Rekursion

Stellen sich zwei Portale 1 und 1' gegenseitig dar, so kommt es zu einer endlosen Rekursion. Portal 1 stellt Portal 1' dar, welches wiederum Portal 1 darstellt. Hierdurch stellt Portal 1 indirekt sich selbst dar und diese Darstellung würde kein Ende nehmen.

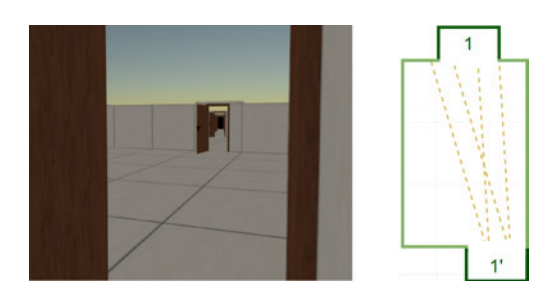

Abb. 4.10: Problem: Portal-Rekursion, eigene Grafik

Dieses Phänomen wird in der Abb. 4.10 dargestellt. Die linke Grafik zeigt den Blickpunkt eines Nutzers und die rechte Grafik zeigt die Raumtopologie aus der Vogelperspektive, wobei die Blickwinkel des Nutzers ergänzt wurden. Hierbei kommt es nicht nur zu zunehmenden Problemen bei Auösung, sondern auch zu Problemen bei der benötigten Rechenleistung, da jedes Portal einzeln dargestellt wird. In PortalKit Pro ist die maximale Anzahl an Rekursionen kongurierbar. In diesem Beispiel werden drei Rekursionen dargestellt und anschlieÿend wird die Projektionsäche nicht mehr dargestellt und verbleibt daher schwarz. Damit den Probanden diese Probleme nicht auffallen, werden unbewegliche, halboffene Türen an den Portalrahmen angebracht. Diese schränken das Blickfeld der Probanden gezielt ein und verhindern, dass Portale rekursiv eingesehen werden können.

#### Sich selbst im Portal sehen

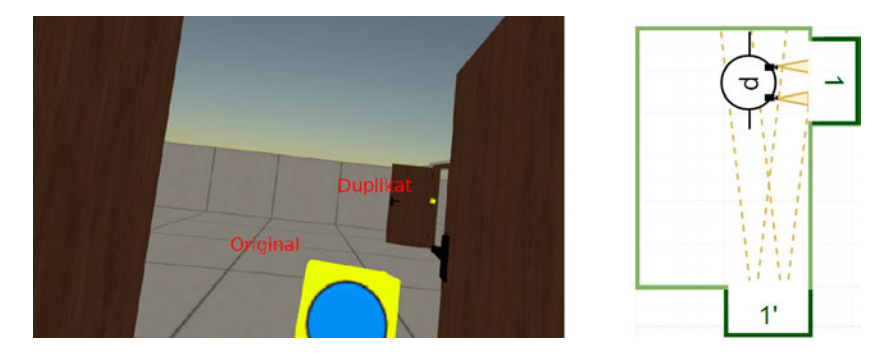

Abb. 4.11: Problem: Rekursive Darstellung des Nutzers, eigene Grak

In Abb. 4.11 ist ein Proband in der Lage, seinen gehaltenen Gegenstand in der Entfernung zu sehen. Dieser Gegenstand ist jedoch lediglich ein Duplikat, den der Proband durch das Portal sieht. In der rechten Abbildung wird dargestellt, wie ein Proband p durch Portal

## 4 Umsetzung

1 schaut und somit durch Portal 1' sich selbst sehen kann. Dieses Problem wird bereits durch die Lösung des vorherigen Problems vermieden.

## Bildackern durch hohe Bewegungsgeschwindigkeit

Bewegt sich der Proband schnell an einem Portal vorbei, kann ihm eine Verzögerung bei der Darstellung der Projektionsfläche auffallen. Um dies zu vermeiden wird die Bewegungsgeschwindigkeit des virtuellen Spielers auf eine normale Gehgeschwindigkeit reduziert. Hierdurch wird die Projektionsverzögerung auf einen unauffälligen Wert reduziert.

## Beleuchtung der Projektionsoberäche

Grundsätzlich werden Lichtquellen benötigt, damit der Proband die Umgebung sehen kann. Diese Lichtquellen beleuchten jedoch auch die Projektionsächen.

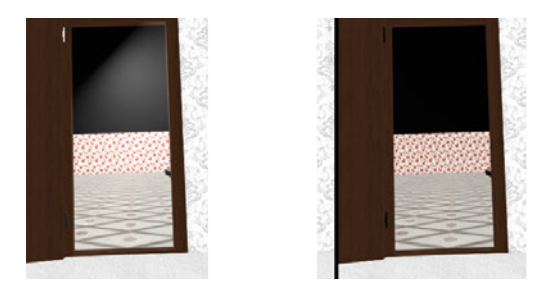

Abb. 4.12: Problem: Belichtung der Projektionsoberfläche, eigene Grafik

Dies führt zu zwei Problemen, die in der linken Hälfte von Abb. 4.12 abgebildet sind. Die Projektionsäche erhält einen Helligkeitsverlauf, der unnatürlich auf dem dargestellten Raum wirkt. Zudem wird der bereits beleuchtete Raum noch ein zweites Mal beleuchtet. Dies sorgt dafür, dass die Projektion klar erkennbar ist. Diese Probleme können behoben werden, indem das Material der Projektionsoberfläche so bearbeitet wird, dass es kein Licht mehr reflektiert.

## Unterschiedliche Beleuchtung der Portalumgebung

Bezüglich der Belichtung ergibt sich jedoch ein noch komplexeres Problem. Besitzen zwei miteinander verbundene Räume jeweils eigene Lichtquellen und sind miteinander verbunden, so scheinen auch die Lichtquellen eines Raumes in den anderen Raum. Die

Projektionsoberächen leiten jedoch kein Licht weiter und somit treten unmittelbar an der Projektionsäche sich widersprechende Belichtungen auf.

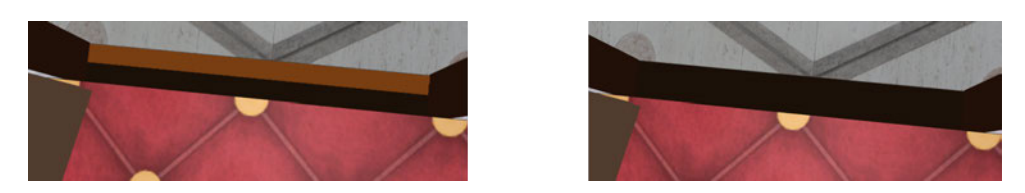

Abb. 4.13: Problem: Belichtung des Portalrahmens, eigene Grafik

Diese widersprüchliche Beleuchtung wurde verstärkt und ist links in Abb. 4.13 dargestellt. Das rechte Bild stellt das gewünschte Ergebnis dar. Es ist technisch nicht möglich, die Räume so zu beleuchten, dass die Schatten perfekt ineinander übergehen. Da kein Anspruch an eine realitätsnahe VR-Umgebung besteht, wird auf eine Beleuchtung des Portalrahmens, wie in der rechten Grafik dargestellt, verzichtet. Stattdessen erhalten diese einen festen Helligkeitswert und sind somit über alle Räume hinweg gleich hell. Die Modelle hingegen können beleuchtet bleiben, da diese sich nicht unmittelbar am Portal befinden und jeder Raum unterschiedliche Lichtverhältnisse besitzen kann.

## Beleuchtung von gehaltenen Gegenständen

Für die Interaktion in der VR-Umgebung wird vorausgesetzt, dass Probanden mit einem Gegenstand in der Hand durch die Portale gehen können. Damit dies möglich ist, muss dieser Gegenstand schon vor seiner vollständigen Durchquerung des Portals vor dem anderen Portal dargestellt werden. Der Gegenstand, den der Proband sieht, ist somit in Wahrheit eine Hälfte, die er in seiner Hand hält, und eine duplizierte Hälfte, die er nur durch das Portal sieht. PortalKit Pro stellt ein Skript bereit, mit dem diese Teleportation möglich ist. Hierbei kommt es jedoch zu Problemen bei der Darstellung. Die Beleuchtung der Räume ist immer noch unterschiedlich und somit weisen die beiden Hälften des Gegenstands sich widersprechende Schatten auf.

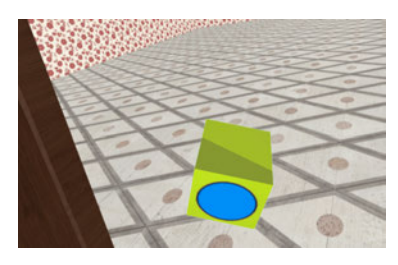

Abb. 4.14: Problem: Belichtung von Gegenständen im Portal, eigene Grak

In Abb. 4.14 ist ein Modell abgebildet, das aus einer beleuchteten und einer weniger beleuchteten Hälfte besteht. Dieses Problem kann umgangen werden, indem die Beleuchtung des Objektes ausgeschaltet wird. Das Objekt wird jetzt nur noch durch seine Farbe und seine Silhouette dargestellt.

#### Kamera Far Clipping Plane

Die Probanden sehen die Welt durch zwei Kameras, eine für jedes Auge. Bis auf die Distanz zwischen den Augen müssen beide Kameras gleich konguriert sein. Hierbei müssen Werte für die maximale Sichtweite (Far Clipping Plane) und die minimale Sichtweite (Near Clipping Plane) gesetzt werden. Eine hoch eingestellte Far Clipping Plane sorgt dafür, dass ein großer Teil der Umgebung berechnet wird. Dazu gehören auch Teile, die der Proband nicht sieht, da sie sich z.B. in einem weit entfernten Raum befinden.

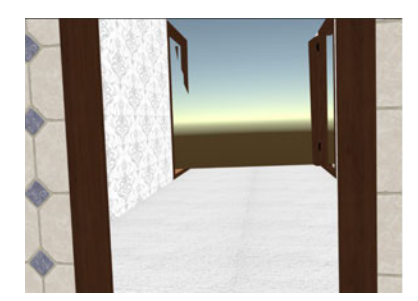

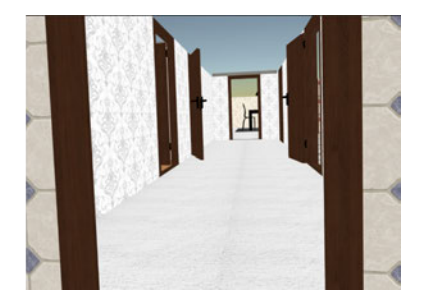

Abb. 4.15: Problem: Maximale Sichtweite, eigene Grak

Ist die Far Clipping Plane hingegen zu niedrig eingestellt, werden Räume wie links in Abb. 4.15 abgeschnitten und der Proband sieht, was sich dahinter befindet. In dem rechten Bild hingegen ist das gewünschte Ergebnis zu sehen. Für zusammenhängende Räume kann die Far Clipping Plane daher auf einen Wert gesetzt werden, der dem am weitesten entfernten, noch sichtbaren Ort entspricht. In der rechten Grafik ist das am weitesten entfernte, noch sichtbare Objekt die Rückwand des Wohnzimmers. Für die nicht-euklidische VR-Umgebung kann nicht der gleiche Wert gewählt werden, da Räume durch Portale verbunden und teilweise weiter voneinander entfernt sind. Ein zu geringer Wert sorgt hier dafür, dass ein Portal z.B. nichts anzeigt oder nur einen halben Raum darstellt. Hierfür wird daher ein größerer Wert gewählt.

#### Kamera Near Clipping Plane

Die Near Clipping Plane gibt an, wie nah vor der Kamera Objekte ausgeblendet werden.

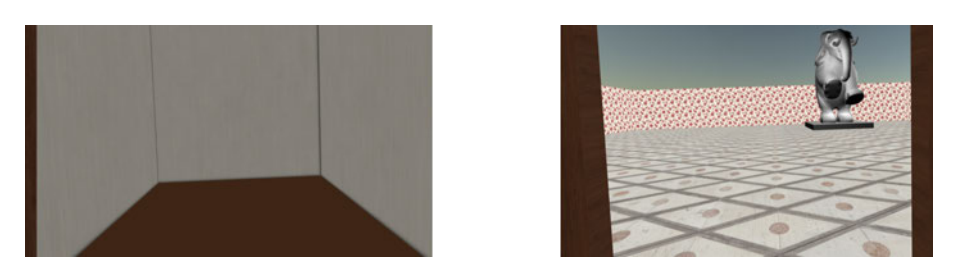

Abb. 4.16: Problem: Minimale Sichtweite, eigene Grak

In beiden Graken von Abb. 4.16 wird aus der Egosperspektive durch ein Portal geblickt. In der linken Grafik ist die Portaloberfläche ausgeblendet worden, da die Near Clipping Plane zu hoch eingestellt ist. In der rechten Grafik ist hingegen zu sehen, wie die Portaloberäche nicht ausgeblendet wird und den Zielraum darstellt.

## Nicht planare Texturen beim Portalübergang

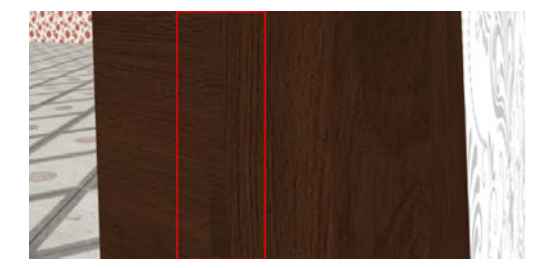

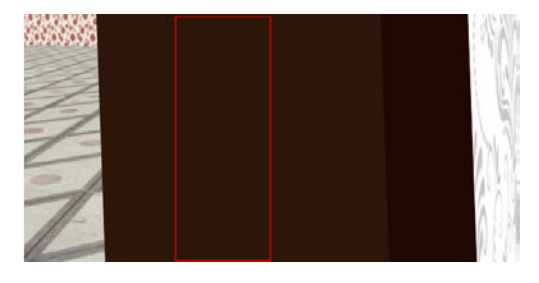

Abb. 4.17: Problem: Texturen an Projektionsäche, eigene Grak

Die Texturen des Bodens und des Türrahmens können sich auf beiden Seiten eines Portals unterscheiden. In Abb. 4.17 wird in beiden Bildern aus der Egoperspektive durch ein Portal geblickt. Links ein Beispiel dargestellt, in dem sich widersprechende Muster für eine Schnittkante sorgen. Es war nicht möglich, einen unauffälligen Übergang zwischen Mustern zu gestalten. Wie im rechten Bild zu sehen ist, wurde daher auf Texturen für den Portalrahmen verzichtet.

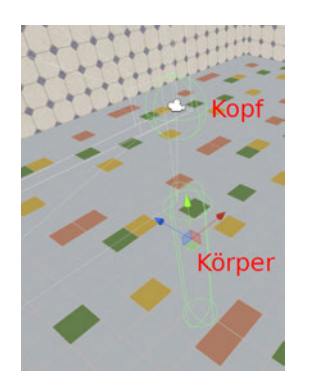

## Kollision des virtuellen Probanden mit der Umgebung

Abb. 4.18: Kollisionsobjekte der virtuellen Repräsentation, eigene Grak

Abb. 4.18 zeigt die virtuelle Repräsentation eines Probanden. Er besteht aus je einem Kollisionsobjekt für den Kopf und für den restlichen Körper. Das Kollisionsobjekt des Körpers sorgt dafür, dass der Proband durchgehend mit dem Boden kollidiert und nicht durch ihn hindurchfällt. Damit der Proband durch Portale gehen kann, wird die Kollision zwischen dem Probanden und der Projektionsoberäche ausgeschaltet. Da ein Container hinter der Projektionsoberfläche liegt, fällt der Proband auch während der Durchquerung nicht hinter dem Portal herunter. Probanden sollen teleportiert werden, bevor sie hinter Projektionsächen blicken können. Da sich die Augen der Probanden an ihren Köpfen befinden, ist der Kopf somit das Kollisionsobjekt, das den Teleportationszeitpunkt bestimmt.

#### Performance

Jedes Portal besitzt zwei Endpunkte und somit auch zwei Projektionsächen. Jede dieser Projektionsächen benötigt eine Kamera zur Darstellung. Diese Darstellungen sind rechenintensiv und sollen vermieden werden. Daher werden Räume, die sich räumlich nicht überlagern, nicht durch Portale verbunden.

#### Zusammenfassung

Die Verwendung des PortalKit Pro setzt umfangreiche Anpassungen an der VR-Umgebung voraus. Hierbei wurden Lösungen gefunden, die die Immersion erhalten und dennoch die Anforderungen erfüllen. Hierbei ist anzumerken, dass viele der Probleme nur durch Einschränkungen bei der Gestaltung gelöst werden konnten.

## 4.3 Gestaltung der VR-Umgebung

Bevor mit der Umsetzung in der 3D-Entwicklungsumgebung begonnen werden kann, werden in Kap 4.3.1 Designs für die Räume und in Kap. 4.3.2 für die Landmarken ermittelt. Diese Räume werden in Kap. 4.3.3 so angeordnet, dass sich für die Probanden erkundbare Umgebungen ergeben.

## 4.3.1 Raumauswahl

Nach FA3.1 und FA3.2 werden mindestens zehn Räume benötigt, die nach unterschiedlichen Alltagsthemen gestaltet sind. Der Mensch verbringt den Großteil seiner Zeit entweder zu Hause oder auf seiner Arbeit und daher werden die Themen der dort enthaltenen Räume verwendet. Die Raumauswahl enthält folgende Räume:

| Raumauswahl     |                                                              |  |  |  |
|-----------------|--------------------------------------------------------------|--|--|--|
| Thema           | Einrichtung                                                  |  |  |  |
| Wartezimmer     | Dies ist der Startraum und Probanden können sich hier mit    |  |  |  |
|                 | der Steuerung vertraut machen. Er ist mit Stühlen, Beistell- |  |  |  |
|                 | tischen, großen Pflanzen und Büchern ausgestattet.           |  |  |  |
| Flur            | Der Flur verbindet mehrere Räume und besitzt einen Klei-     |  |  |  |
|                 | derständer.                                                  |  |  |  |
| Wohnzimmer      | Das Wohnzimmer enthält eine Essgruppe, Schränke, sowie       |  |  |  |
|                 | einen Fernseher mit einer Sitzgruppe.                        |  |  |  |
| Küche           | Die Küche enthält eine Küchenzeile mit Küchengeräten und     |  |  |  |
|                 | einen einfachen Küchentisch mit Stühlen.                     |  |  |  |
| <b>Bad</b>      | Das Bad enthält Waschbecken, eine Toilette, eine Dusche      |  |  |  |
|                 | und eine Badewanne.                                          |  |  |  |
| Schlafzimmer    | Das Schlafzimmer enthält ein Bett, Schränke und Nachtti-     |  |  |  |
|                 | sche.                                                        |  |  |  |
| Garage          | Die Garage enthält ein Auto, Sitzgelegenheiten und Kisten.   |  |  |  |
| Halle           | Die Halle enthält eine große Statue, Bücherregale und viele  |  |  |  |
|                 | Sitzgelegenheiten.                                           |  |  |  |
| Büroraum        | Der Büroraum enthält einen Bürotisch, Sitzgelegenheiten      |  |  |  |
|                 | und einen Computer.                                          |  |  |  |
| Konferenzzimmer | Das Konferenzzimmer besitzt einen großen Konferenztisch,     |  |  |  |
|                 | viele Stühle und einen Laptop.                               |  |  |  |
| Waschraum       | Der Waschraum enthält eine Waschmaschine, einen Trockner     |  |  |  |
|                 | und Kisten.                                                  |  |  |  |

Tabelle 4.1: Raumauswahl

Die Gegenstände in den Räumen sollen dem Thema des Raumes entsprechen. So sehen Stühle in einem Wartezimmer anders aus als z.B. im Wohnzimmer. Das Gleiche gilt auch für die Wand- sowie Bodentexturen. Ein Bad würde dementsprechend Fliesen aufweisen und ein Schlafzimmer z.B. Teppich.

## 4.3.2 Landmarkenauswahl

FA3.4 zufolge soll jeder Raum mit einer auälligen, thematisch kohärenten Landmarke ausgestattet sein. Hierbei kann die Landmarke auch etwas sein, das bereits im Zimmer vorhanden ist.

| Landmarken                     |                         |  |  |
|--------------------------------|-------------------------|--|--|
| Raum                           | Landmarke               |  |  |
| Wartezimmer                    | Tisch mit Zeitschriften |  |  |
| Flur                           | Kleiderständer          |  |  |
| $\overline{\text{Wohnzimmer}}$ | Fernseher               |  |  |
| Küche                          | Toaster                 |  |  |
| <b>Bad</b>                     | Toilette                |  |  |
| Schlafzimmer                   | <b>Bett</b>             |  |  |
| Garage                         | Auto                    |  |  |
| Halle                          | Statue                  |  |  |
| Büroraum                       | Computer                |  |  |
| Konferenzzimmer                | Laptop                  |  |  |
| Waschraum                      | Waschmaschine           |  |  |

Tabelle 4.2: Landmarkenauswahl

## 4.3.3 Raumanordnung

Es werden zwei Raumanordnungen benötigt, eine euklidische und eine nicht-euklidische. Beide Raumanordnungen sollen nach FA3.3 möglichst effizient und thematisch logisch angeordnet sein.

Entsprechend der o.g. Anforderungen ergibt sich folgende Raumanordnung als mögliche Umsetzung.

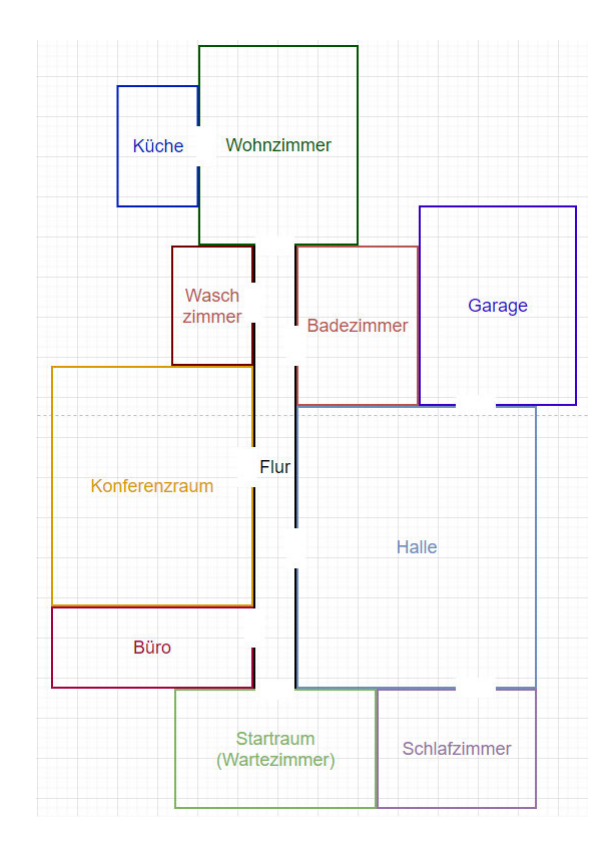

Abb. 4.19: Raumanordnung: euklidisch, eigene Grak

Eingangsräume sind meist an einen Flur angebunden, um möglichst effiziente Wege zu ermöglichen und daher ist auch in Abb. 4.19 der Startraum an den Flur angebunden. Gleichzeitig trennt der Flur die Arbeitsräume (Büro und Konferenzraum) thematisch von den anderen Räumen. Küche, Wohnzimmer und Badezimmer wurden nah aneinander platziert. Die Garage und das Schlafzimmer wurden an der Halle platziert, da diese Orte im Alltag seltener besucht werden. Es gibt sich somit eine möglichst bündige Raumanordnung mit thematischem Zusammenhang.

Die nicht-euklidische VR-Umgebung soll FA3.5 zufolge auf der euklidischen VR-Umgebung basieren und daher wird die euklidische Raumanordnung als Basis verwendet. FA3.6.1 zufolge soll hyperbolische Geometrie verwendet werden, um Räume kompakter anzuordnen. Hierfür dürfen sich Räume überlappen und daher werden Räume auf der X-Achse und/oder Y-Achse verschoben.

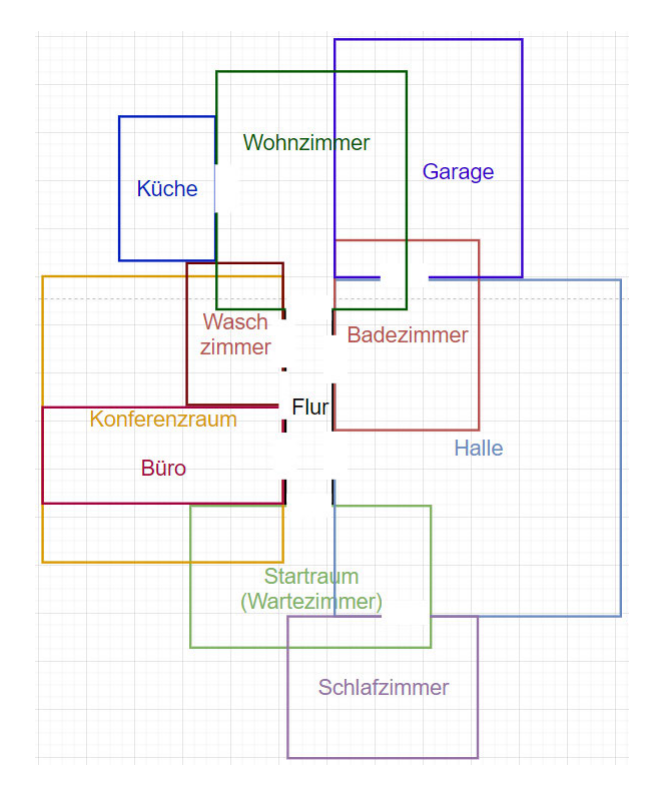

Abb. 4.20: Raumanordnung: nicht-euklidisch, eigene Grak

Durch diese Umsetzung ergibt sich die in Abb. 4.20 dargestellte Raumanordnung. Diese Raumanordnung weist umfangreiche, räumliche Überlagerungen auf, wodurch Laufwege verkürzt werden. Der Flur wurde signikant verkürzt, da es seine einzige Aufgabe war, andere Räume miteinander zu verbinden, und diese nun kompakter angeordnet sind. Dies ist auch dadurch zu erkennen, dass die Türen nun sehr nah aneinander liegen, da eine Verschiebung der Türen durch eine Verschiebung der Räume nicht zu vermeiden ist.

Hierauf aufbauend muss nun FA3.6.2, die Verwendung elliptischer Geometrie zur Verkürzung der Laufwege, umgesetzt werden.

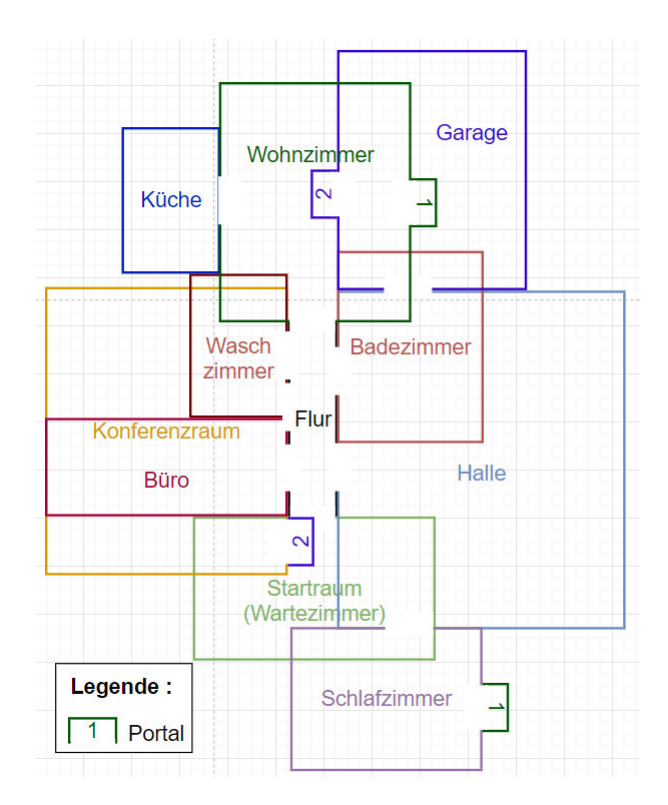

Abb. 4.21: Raumanordnung: nicht-euklidisch mit Portalen, eigene Grak

Die Raumanordnung in Abb. 4.21 wurde durch Portale um zwei Türen erweitert, die mit 1 und 2 markiert wurden. Die erste Tür verbindet das Wohnzimmer mit dem Schlafzimmer und die zweite Tür verbindet die Garage mit dem Konferenzzimmer. Hierdurch werden die Räume miteinander verbunden, die weit voneinander entfernt sind.

## 4.3.4 Landmarkenreihenfolge

FA4.8 zufolge sollen die zu suchenden Landmarken den Orientierungssinn der Probanden beanspruchen. Die Reihenfolge der Landmarken soll so gesetzt werden, dass die Probanden zunächst die gesamte VR-Umgebung durchlaufen müssen. Anschließend können sie dann ihren mentalen Graphen benutzen, um die gesuchten Landmarken schneller zu finden. Die Zuordnung von Landmarken zu Räumen ist linear und daher wird die Landmarkenreihenfolge durch die Raumnamen angegeben:

| Raum 1-5        | <b>Raum 6-10</b>   | <b>Raum 11-15</b> | Raum 16-20          |
|-----------------|--------------------|-------------------|---------------------|
| 1. Flur         | 6. Garage          | 11. Badezimmer    | 16. Büro            |
| 2. Waschraum    | 7. Konferenzzimmer | 12 Büro           | 17. Waschraum       |
| 3. Schlafzimmer | 8. Wartezimmer     | 13. Küche         | 18. Halle           |
| 4. Wohnzimmer   | 9. Küche           | 14. Schlafzimmer  | 19. Wohnzimmer      |
| 5. Wartezimmer  | 10. Halle          | 15. Garage        | 20. Konferenzzimmer |

Tabelle 4.3: Landmarkenreihenfolge nach Räumen

Durch diese Anordnung ist die zu suchende Landmarke nur selten in einem benachbarten Raum zu finden. Längere Wege sollen den Navigationssinn der Probanden fordern. Alle Landmarken müssen zweimal gefunden werden. Ausnahmen hierzu bilden nur die Landmarke im Flur und die im Badezimmer.

## 4.4 Interaktion

Die benötigten Interaktionen umfassen die Selektion eines Schalters zum Starten des Spiels, die Selektion von Landmarken, sowie die Passage von Portalen. Hierbei gelten die funktionalen Anforderungen aus Kap. 3.1.2.

## 4.4.1 Selektion

Damit der Spieler Objekte selektieren kann, muss ihm die Möglichkeit gegeben werden, in der VR-Umgebung auf Objekte zu zeigen. Für diese Selektion muss der Proband wissen, wo sich eine seiner Hände befindet, damit er diese zielgerichtet führen kann. Diese Visualisierung seiner Hand kann sehr einfach gehalten sein, da sie keinen weiteren Nutzen erfüllen muss. Die rechte Hand des Probanden wird durch einen Würfel repräsentiert. Da der Würfel zur Selektion verwendet werden soll, wird er fortan als Interaktionswürfel bezeichnnet.

Sobald sich der Würfel an einem selektierbaren Gegenstand befindet, färbt er sich grün. Durch das Drücken einer Taste wird eine Interaktion durchgeführt. Hierbei wird der Würfel wieder auf seine Ausgangsfarbe zurückgesetzt und der Gegenstand ist nicht länger hervorgehoben oder selektierbar.

Um zu ermitteln, ob sich der Interaktionswürfel des Probanden nah genug an einem selektierbaren Objekt befindet, werden das Objekt und der Interaktionswürfel mit dreidimensionalen Zonen ausgestattet. Sobald sich diese beiden Zonen überschneiden, wird das spezifische Interaktionsevent ausgelöst. Dieses Event wird auch zur Färbung der Landmarke benutzt, wie es in FA2.4 spezifiziert wurde.

## 4.4.2 Portal-Passage

Probanden agieren nicht wissentlich mit den Portalen, dennoch findet auch hier eine Interaktion statt. Ähnlich wie bei der Selektion wird auch bei dem Probanden geprüft, ob er sich nah an einem Portal befindet. Sobald das Kollisionsobjekt am Kopf des Probanden mit der Projektionsäche des Portals kollidiert, wird der Proband vor das andere Portal teleportiert.

## 4.4.3 Bewegungskontrolle

Aufgrund der Verwendung eines HMD ist FA2.1 bereits erfüllt und der Proband kann seinen Kopf frei bewegen, um sich in der VR-Umgebung umzuschauen. Diese Bewegungsfreiheit sorgt jedoch dafür, dass der Spieler seinen virtuellen Kopf durch Wände bewegen und somit die Illusion durchschauen kann. Die virtuelle Repräsentation des Kopfes des Probanden und die Wände müssen daher mit Kollision ausgestattet werden, um ein Durchqueren des Kopfes zu vermeiden. Bewegt der Proband nun seinen virtuellen Kopf an eine Wand, so bewegt dieser sich nicht weiter, sofern er bereits mit der Wand kollidiert.

Die gleiche Problematik tritt durch FA2.2 auf, da sich der Proband frei im Tracking-Bereich bewegen können soll. Der Proband besitzt jedoch keine körperliche Repräsentation in der VR-Umgebung und somit merkt der Proband auch nicht, wenn z.B. sein Fuß mit einem Objekt oder einer Wand kollidieren sollte. Das einzige visualisierte Objekt am virtuellen Körper des Probanden ist der Interaktionswürfel. Um ein Feststecken zu vermeiden sowie Selektionen zu ermöglichen, besitzt der Interaktionswürfel keine Kollision mit Modellen der Umgebung.

Zuletzt gilt es, die handgebundene Fortbewegung FA2.3 bereitzustellen. Der Proband soll einen Joystick benutzen, um sich auf der Ebene bewegen zu können. Wenn der Proband sich drehen möchte, muss er dies mit seinem Körper tun.

## 4.5 Komponenten

Auf Basis der Anforderungen und der Entscheidungen für die Gestaltung der Umgebung sowie der Interaktionen ergeben sich unterschiedliche Software-Komponenten zur Umsetzung. Die Anwendung ist logisch in folgende Komponenten gegliedert:

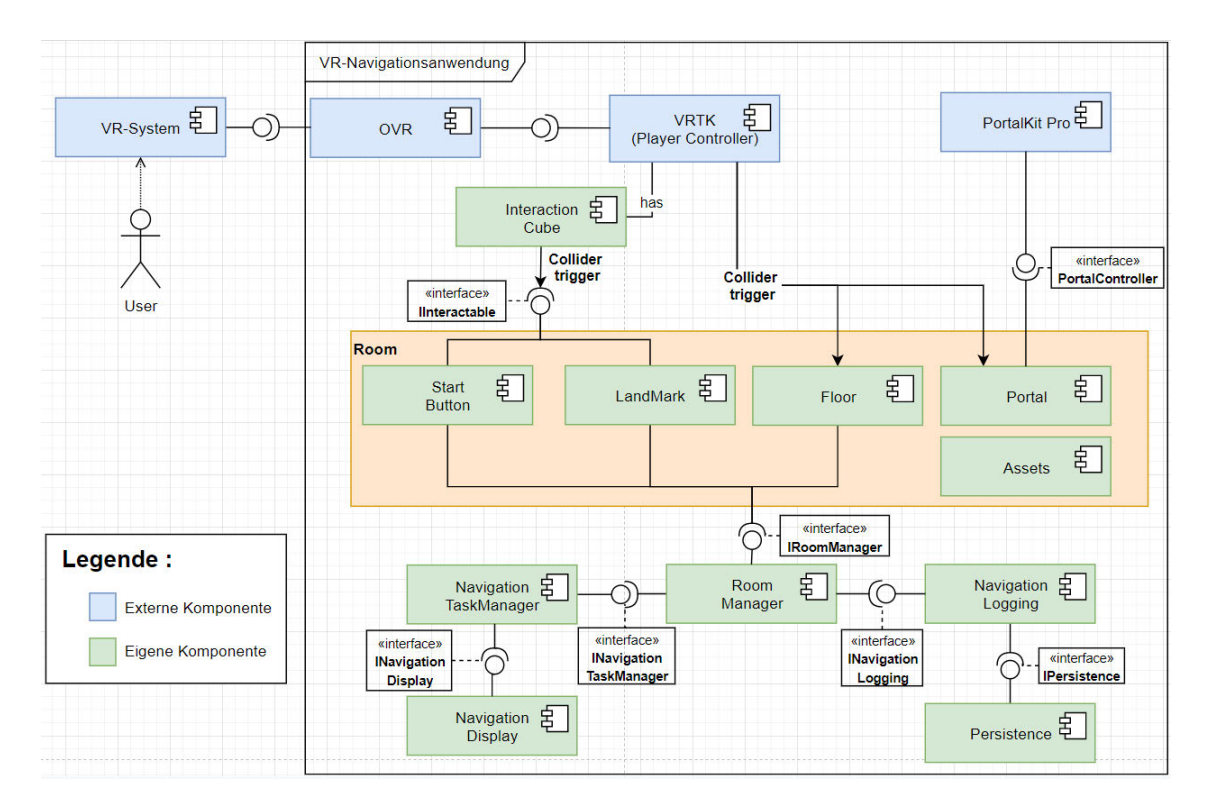

Abb. 4.22: VR-Navigationsanwendung: Komponentensicht, eigene Grak

Abb. 4.22 zeigt eine Grak, in der alle existenten Komponenten und ihre Abhängigkeiten dargestellt sind. Die externen Komponenten sind blau und die eigens für diese Arbeit erstellten Komponenten sind grün. Für die Umsetzung wird die Oculus Rift verwendet, da sie die Anforderungen an die Interaktion und Bewegungskontrolle erfüllt.

Die VR-Navigationsanwendung wird von einem einzelnen Benutzer bedient, indem dieser mit dem VR-System über die bereitgestellte Hardware interagiert. Diese Eingaben werden vom  $OVR<sup>1</sup>$  (Oculus Utility Plugin für Unity) entgegengenommen und durch das VRTK<sup>2</sup> (Virtual Reality Toolkit) auf den virtuellen Spieler übertragen. Die Komponente PortalKit Pro<sup>3</sup> ermöglicht die Umsetzung der Portale.

Der virtuelle Spieler ist mit dem InteractionCube sowie Kollisionsobjekten an seinem Körper ausgestattet, um mit Komponenten von Room interagieren zu können. Zu den interagierbaren Komponenten gehören der StartButton, über den das Experiment gestartet wird; die zu suchenden Landmarken (Landmark); Portale (Portal), die Räume verbinden; und die Bodenkomponente (Floor ), die stets darüber informiert ist, wo sich der virtuelle Spieler gerade befindet. Zusätzlich verfügt die Komponente Room über generelle Assets, die die Räume und ihre enthaltenen Gegenstände darstellen.

Der RoomManager ist zuständig, den NavigationTaskManager über Spieleraktionen zu informieren, die für den Fortschritt der Suchaufgabe relevant sind. Zusätzlich leitet er alle benötigten Messwerte an die Komponente NavigationLogging weiter. Der Navigation-TaskManager ermittelt den nächsten Schritt für die Suchaufgabe und visualisiert sie dem Spieler über die Komponente NavigationDisplay. Die NavigationLogging Komponente ist für die Zwischenspeicherung der Messwerte der Probanden zuständig. Nach Ablauf des Experiments speichert die Komponente Persistence alle Messwerte in einer Datei.

## 4.5.1 OVR

Das Oculus Utilities for Unity Plugin stellt die grundlegenden Komponenten zur Visualisierung und Bedienung einer VR-Umgebung durch Oculus Hardware bereit. Durch den OVR-Player-Controller wird der Spieler in der VR-Umgebung repräsentiert und kann mit dieser interagieren. Hierbei sieht der Spieler die VR-Umgebung durch eine Kamera, die

 $1$  OVR, Quelle: https://developer.oculus.com/documentation/unity/latest/concepts/unity-utilitiesoverview/

<sup>&</sup>lt;sup>2</sup> VRTK, Quelle: https://vrtoolkit.readme.io/

 $3$  Portalkit Pro, Quelle: https://assetstore.unity.com/packages/tools/particles-effects/portalkit-pro-vrand-mobile-supported-81638

auf Augenhöhe am Player-Controller angebracht ist. Der Spieler sieht sich selbst nicht in der virtuellen Welt, da dies für das Experiment nicht notwendig ist. Der Player-Controller ist umfangreich konfigurierbar, um z.B. die Bewegungsgeschwindigkeit oder Körpergröÿe anzupassen. Zur Interaktion mit Schaltern und Landmarken hat er zusätzlich einen Würfel an seiner rechten Hand angebracht. Dieser Würfel wird in der Komponente InteractionCube beschrieben.

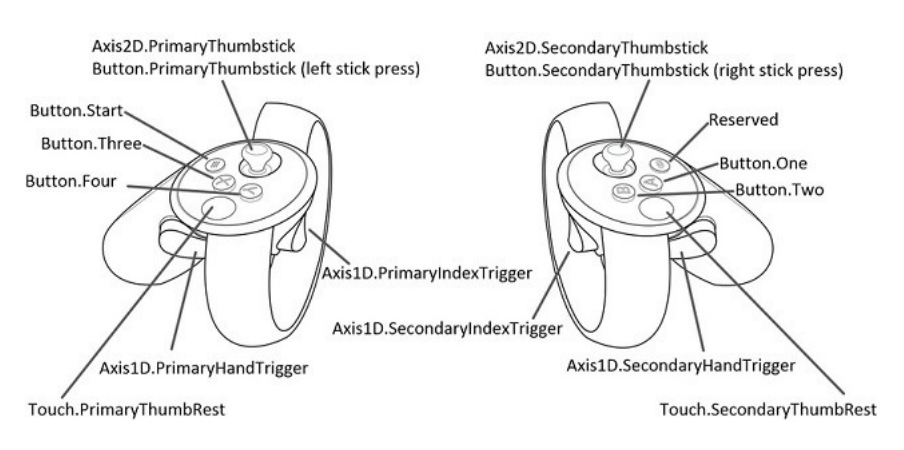

Abb. 4.23: Controller Mapping, Quelle: (Unity3D, 2019)

Abb. 4.23 zeigt das Standard Mapping der Oculus Touch Controller. Um eine standardisierte Bedienung zu gewährleisten, werden etablierte Zuweisungen von Funktionen auf Bedienelemente der Controller übernommen. Bei den Oculus Controllern findet keine Unterscheidung zwischen Links- und Rechtshändern statt, da die Bedienung auf Beidhändigkeit ausgelegt ist. Die Fortbewegung erfolgt durch die Bedienung des Joysticks (Axis2D.PrimaryThumbstick).

#### 4.5.2 VRTK

Das Virtual Reality Toolkit stellt ein SDK (Software Development Kit) bereit, mit dem unterschiedliche VR-Komponenten miteinander verbunden werden können. In diesem Fall muss sowohl das OVR-Plugin angebunden werden als auch PortalKitPro, da dieses unterschiedliche VR-Systeme unterstützen kann. Nur durch VRTK entsteht somit eine gemeinsame Basis, auf der aufgebaut werden kann.

## 4.5.3 PortalKit Pro

Das PortalKit Pro ist ein im Unity3D Asset Store erhältliches Plugin, das Portale entsprechend der Anforderungen für VR-Umgebungen bereitstellt. Die Umsetzung der Portale mit PortalKit Pro wurde bereits in Kap. 4.2.4 beschrieben. Die hierbei entstandenen Portal-Container können nun in den Räumen der Umgebung platziert und miteinander verbunden werden.

## 4.5.4 InteractionCube

Der InteractionCube ist ein gelber Würfel, der sich an der rechten Hand des virtuellen Spielers befindet. Der *InteractionCube* basiert auf den Anforderungen an die Selektion, wie sie in Kap 4.4.1 formuliert wurden. Auf ihm wird die aktuell gesuchte Landmarke als Bild visualisiert. Will der Proband sich das Bild genauer ansehen, kann er seine Hand einfach näher an seine Augen halten. Zum anderen wird der InteractionCube genutzt, um mit Landmarken und dem *StartButton* zu interagieren. Der Würfel färbt sich grün, wenn er an ein interagierbares 3D-Modell gehalten wird, und bleibt sonst gelb. Durch das Drücken der Taste A (Button.One) wird eine Interaktion durchgeführt (siehe 4.23).

#### 4.5.5 Room

Der Room ist ein Unity3D GameObject und dient als Container für die Komponenten, die für das Experiment benötigt werden. Es gibt mehrere Räume, deren Gestaltung auf den Anforderungen aus Kap 4.3.1 basiert.

Diese 3D-Modelle werden durch einen Mesh-Renderer<sup>1</sup> visualisiert, der ein 3D-Modell für die Form sowie ein Material für die Oberächentextur erhält. Der Room ist mit Kollisionsobjekten belegt, sodass der Spieler nicht durch den Boden fällt und auch nicht durch Wände laufen kann.

Bevor auf die im Raum enthaltenen Komponenten eingegangen wird, erfolgt eine Darstellung der Raumanordnungen.

 $1$  Mesh-Renderer, Quelle: https://docs.unity3d.com/Manual/class-MeshRenderer.html

## Raumanordnung

Für die euklidische Raumanordnung können die Räume aneinander platziert werden und es muss lediglich darauf geachtet werden, dass die Türrahmen zweier Räume bündig sind. Zudem darf nur auf einer Seite der Türrahmen eine Tür angebracht sein.

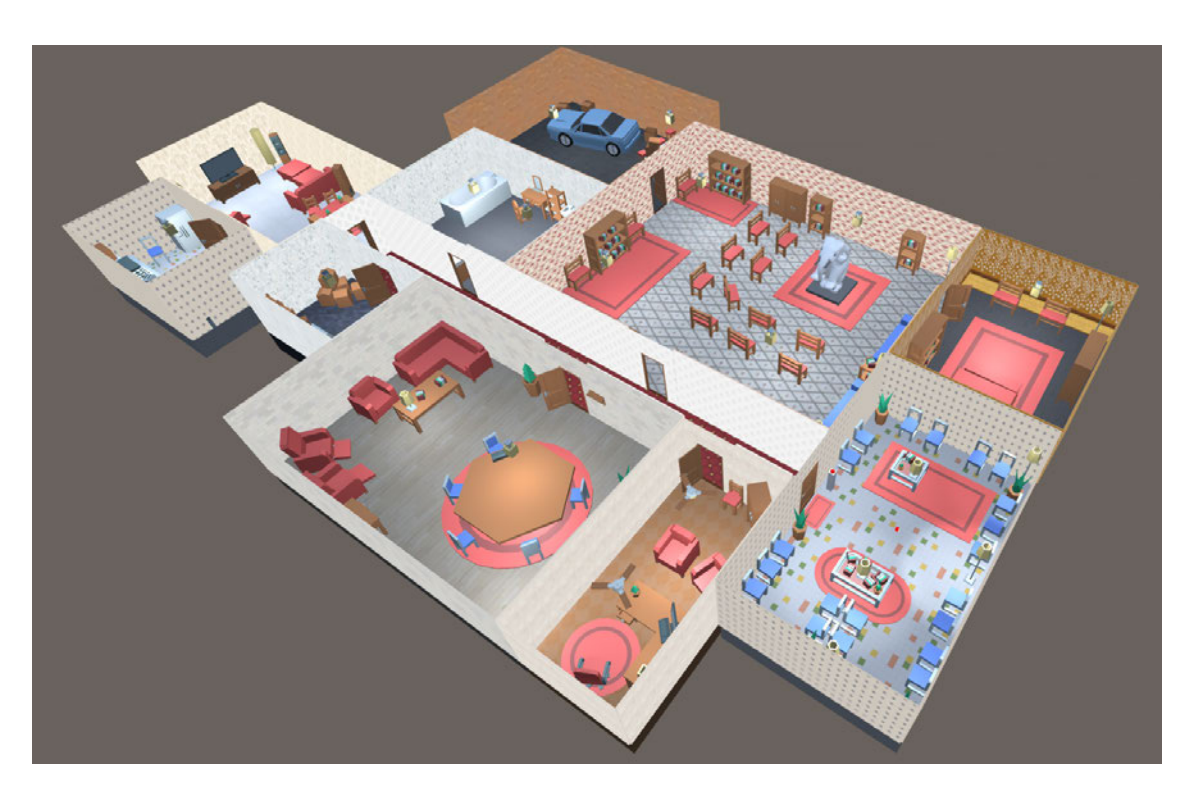

Abb. 4.24: VR-Umgebung: euklidisch, eigene Grak

Abb. 4.24 zeigt die Umsetzung der euklidischen VR-Umgebung aus Sicht des Entwicklers.

Für die Umsetzung der nicht-euklidischen Raumanordnung werden zunächst alle Räume entsprechend dem Design platziert. Anschlieÿend werden so lange sich überlagernde Räume herausgezogen, bis alle Überlagerungen entfernt wurden. Diese herausgezogenen Räume werden nun über Portale wieder mit ihrer Ausgangsposition verbunden. Durch diese Vorgehensweise wird nur ein Minimum an Portalen benötigt.

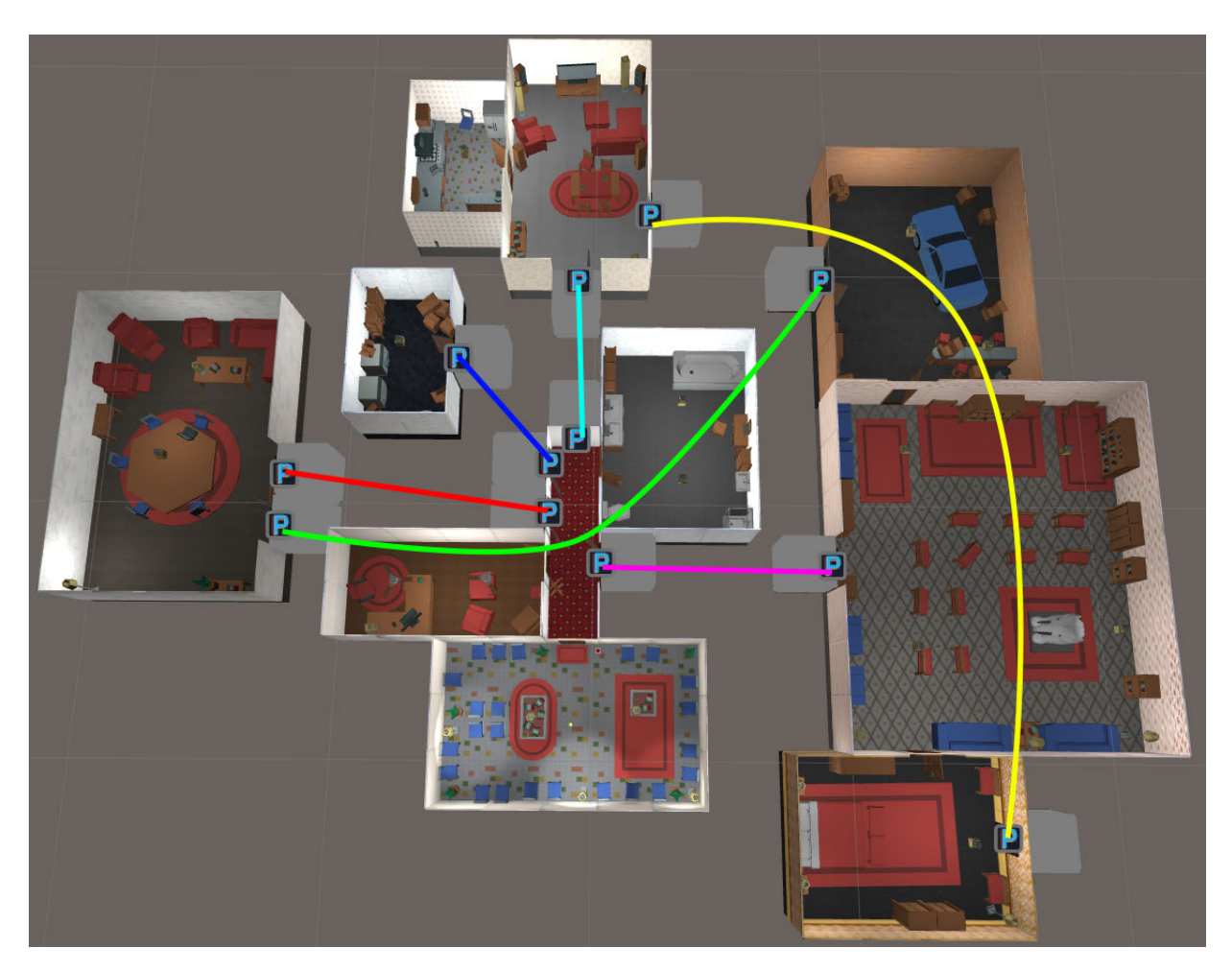

Abb. 4.25: VR-Umgebung: nicht-euklidisch, eigene Grak

Abb. 4.25 zeigt die Umsetzung der nicht-euklidischen VR-Umgebung aus Sicht des Entwicklers. Die Räume sind zum Teil deutlich voneinander separiert. Diese Räume besitzen jedoch Portale, die mit einem P markiert sind. Diese Portale sind entsprechend der Linien miteinander verbunden.

## Assets

Assets sind Objekte, die in einem Raum enthalten sind und vom Probanden gesehen werden können. Diese umfassen texturierte 3D-Modelle und Lichtquellen. Hierzu gehören die Objekte in Räumen zu sehen sind, die Wände, der Boden und die Landmarken.

Die 3D-Modelle und Texturen, die für die Umsetzung verwendet werden, stammen von unterschiedlichen Webplattformen, die sich auf den Vertrieb von 3D-Modellen und/oder Texturen spezialisiert haben.

Einige der verwendeten 3D-Modelle mussten an die VR-Umgebung angepasst werden, da sie farblich nicht stimmig erschienen oder topologische Fehler aufgewiesen haben. 3D-Modelle sind mit Normalen (Vektoren) ausgestattet, die angeben, in welche Richtung die Oberäche zeigt. Zeigt diese Normale nun auf die Innenseite des 3D-Modells, so wird dieser Teil der Oberfläche nicht dargestellt, da der Renderer in Unity3D keine Rückseiten darstellt. Die fehlerhaften Teile wurden wenn möglich korrigiert oder gänzlich entfernt. 3D-Modelle mit fehlerhaften Texturen bekamen neue zugewiesen. Um plausiblere Lichtreflexionen bzw. Farben zu erhalten, wurden einige  $Materials<sup>1</sup>$  angepasst.

Um eine stabile Bildrate zu ermöglichen, müssen die 3D-Modelle zusätzlich optimiert werden. Da sich bis auf wenige Modelle keine Objekte bewegen, können diese als statisch markiert werden, was die Verwendung von *Lightmapping*<sup>2</sup> ermöglicht.

## **StartButton**

Diese Komponente liegt auf dem 3D-Modell eines großen, roten Schalters und besitzt Zugriff auf ein Kollisionsobjekt, das der Größe des Schalters entspricht. Sobald der Proband das Experiment starten möchte, kann er durch den InteractionCube mit dem Schalter interagieren und der *StartButton* teilt dem RoomManager mit, dass das Experiment beginnt.

## Landmark

Die Auswahl der Landmarken wurde in Kap. 4.3.2 bestimmt und die Interaktion mit den Landmarken wurde in Kap. 4.4.1 festgelegt. Diese Komponente ermöglicht die Interaktion des Probanden mit den Landmarken.

<sup>&</sup>lt;sup>1</sup> Materials, Quelle: https://docs.unity3d.com/Manual/Materials.html

 $^{2}Lightmapping$ , Quelle: https://docs.unity3d.com/Manual/Lightmappers.html

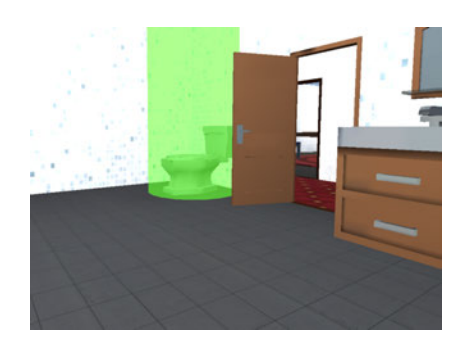

Abb. 4.26: Aktive Landmarke: Beispiel, eigene Grafik

Die aktuell zu suchende Landmarke wird wie in Abb. 4.26 mit einem hellen, transparenten Zylinder umgeben. Bei einer Interaktion mit der Landmarke wird dieser Zylinder zudem als Kollisionsobjekt verwendet. Bei einer Interaktion wird die Transparenz reduziert und der Zylinder erscheint heller. Nach der Interaktion mit der Landmarke wird der Zylinder ausgeblendet.

#### 4.5.6 Floor

Jeder Room besitzt eine Floor -Komponente. Diese Komponente liegt auf dem Boden eines Raumes und hat Zugriff auf ein Kollisionsobjekt, das so groß ist wie der Boden. Diese Komponente wird informiert, sobald der virtuelle Spieler den Boden betritt. Über dieses Ereignis wird anschlieÿend der RoomManager informiert. Das Verlassen eines Bodens muss nicht ermittelt werden, da dies durch das Betreten eines neuen Bodens impliziert wird. Diese Komponente ist notwendig, um fortlaufend zu wissen, in welchem Raum sich der virtuelle Spieler gerade befindet.

#### 4.5.7 RoomManager

Der RoomManager ist die zentrale Anlaufstelle für alle Aktionen, die der Spieler im Hinblick auf das Experiment durchführt. Er besitzt selbst nur wenig Logik und leitet die Events lediglich an die entsprechenden Komponenten weiter. Über den RoomManager kann das Spiel gestartet werden, woraufhin er das NavigationLogging sowie den Navigation TaskManager startet. Genauso beendet der RoomManager auch diese Komponenten, sobald ihm der NavigationTaskManager mitteilt, dass die Suchaufgabe absolviert wurde.

## 4.5.8 NavigationTaskManager

Der NavigationTaskManager verwaltet den Ablauf der Suchaufgabe. Er ist dafür verantwortlich, die zu suchende Landmarke auszuwählen und dem Spieler zu visualisieren. Alle verfügbaren Landmarken werden ihm zu Beginn von dem RoomManager mitgeteilt. Er kann jederzeit gefragt werden, ob die Suchaufgabe absolviert wurde.

## 4.5.9 NavigationDisplay

Die NavigationDisplay-Komponente ist für die Visualisierungen der Suchaufgabe zuständig. Es können spezifische Landmarken auf dem Interaction Cube ein- und ausgeblendet werden.

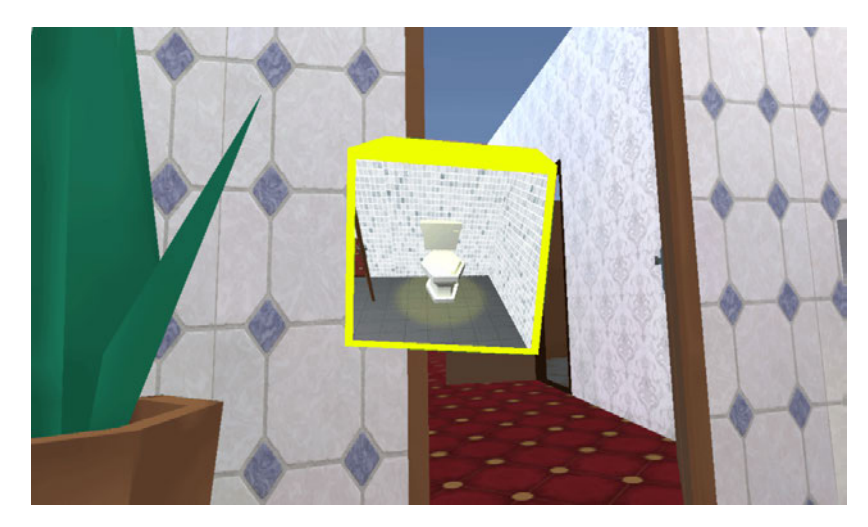

Abb. 4.27: NavigationDisplay: Beispiel, eigene Grafik

In Abb. 4.27 wird die gesuchte Landmarke exemplarisch dargestellt. Zusätzlich kann über das NavigationDisplay die einzige Tür im Startraum geöffnet werden.

## 4.5.10 NavigationLogging

Das NavigationLogging ist für das Speichern der vom Spieler zur Laufzeit ausgelösten Events zuständig. Hierfür werden zwei Maps geführt, die Zeitpunkte zu Namen zuordnen. Die erste Map weist Zeitpunkte Landmarken zu und die zweite Map weist Zeitpunkte betretenen Räumen zu. Aus diesen Daten können alle in den Anforderungen genannten Messwerte errechnet werden. Hierzu ist das NavigationLogging in der Lage, die Differenzen zwischen dem Auslösen von Landmarken und dem Betreten von Räumen zu berechnen. Das NavigationLogging kann über das Ende des Durchlaufs informiert werden und übermittelt seine Daten dann zum Abspeichern in Dateien an die Persistence-Komponente.

## 4.5.11 Persistence

Die Persistence-Komponente nimmt einen Pfad, einen Namen und eine Abfolge von Daten entgegen und hinterlegt diese im  $\mathit{CSV-Format}^1$  in einer Datei.

## 4.6 Zusammenfassung

In diesem Kapitel wurde die Auswahl der Entwicklungsumgebung begründet und Designs für die Räume, Landmarken und Raumanordnungen entwickelt. Es wurde darauf geachtet, dass jeder Raum individuell eingerichtet ist und eine auffällige, einzigartige Landmarke besitzt. Es wurden Portalsysteme evaluiert, eingebunden und angepasst, um eine nicht-euklidische VR-Umgebung zu ermöglichen. Hierbei wurde auf die auftretenden Problemstellungen und ihre Lösungen eingegangen. Anschließend wurde bestimmt, wie die Interaktion der Probanden mit den interagierbaren 3D-Modellen in den Räumen ablaufen soll. Die gesammelten Anforderungen wurden in ein Komponentenmodell übertragen. Die Umsetzung der einzelnen Software-Komponenten wurde erläutert und auf die Schnittstellen zwischen den Komponenten wurde eingegangen. Ergebnis der Umsetzung sind zwei Anwendungen, eine für die euklidische und eine für nicht-euklidische VR-Umgebung.

<sup>&</sup>lt;sup>1</sup> CSV-Format, Quelle: https://de.wikipedia.org/wiki/CSV (Dateiformat)

# 5 Experiment

Die Hypothese dieser Arbeit basiert auf der Zielsetzung aus Kap. 1.2 und besagt, dass sich nicht-euklidische VR-Umgebungen zur Wegoptimierung eignen. Diese Hypothese soll im Folgenden geprüft werden. In einem Experiment durchlaufen Probanden Versuchsumgebungen, wobei Daten durch Messungen und Beobachtungen gewonnen werden. Die Auswertung dieser Messergebnisse soll Aufschluss über die Validität der Hypothese ermöglichen. Um zu ermitteln, ob sich nicht-euklidische VR-Umgebungen zur Wegoptimierung eignen, müssen vergleichbare Durchläufe in euklidischen VR-Umgebungen erfolgen.

In Kap. 5.1. wird auf die Rahmenbedingungen eingegangen, die für das Experiment gelten. Kap. 5.2. geht auf die Probanden ein und Kap. 5.3 beschreibt die Durchführung des Experiments. In Kap. 5.4 wird auf die Messung der Navigationszeiten eingegangen. Kap. 5.5 listet die Beobachtungen des Experiments auf. Kap. 5.6 enthält die Auswertung der Messdaten. Kap. 5.7 erläutert die Kritik und Kap. 5.8 fasst die Ergebnisse zusammen.

## 5.1 Rahmenbedingungen

Die Rahmenbedingungen ergeben sich direkt oder indirekt aus den Anforderungen an das Experiment und sind für beide VR-Umgebungen identisch.

- Die Experimentreihe endet, sobald 20 Probanden ihre Durchläufe beendet haben (FA3.1). Hierzu gehören auch Abbrüche des Experiments.
- Während der Versuchsdurchläufe befinden sich keine weiteren Probanden im Raum (FA4.2)
- Probanden sollen in der Lage, sein das VR-System bedienen zu können (FA4.11). Hierfür sollen die Probanden vorab das Oculus VR-Tutorial "Oculus Touch Basics" absolvieren, um sich mit der Bedienung der Oculus Touch Controller vertraut zu machen. Anschließend sollen die Probanden das Oculus VR Tutorial "First Contact"

absolvieren, um sich an die generelle VR-Erfahrung gewöhnen zu können. Nur so wird sichergestellt, dass die Messdaten das Navigationsverhalten der Probanden widerspiegeln und nicht die mangelnde Erfahrung mit der Bedienung des gewählten VR-Systems.

- Die Probanden erfahren nicht, in welcher der VR-Umgebungen sie platziert werden.
- Sobald Probanden in der VR-Umgebung platziert wurden, erhalten sie Zeit, um sich mit der Steuerung vertraut zu machen (FA.4.5)
- Es wird stets nur die aktuell zu findende Landmarke auf dem Interaktionswürfel angezeigt.
- Sobald der rote Schalter betätigt wird, beginnt der Durchlauf.
- Messergebnisse abgebrochener Durchläufe werden nicht Teil der Auswertung.
- Der Durchlauf endet, sobald alle 20 Landmarken gefunden wurden (FA4.10).
- Zwischen den Durchläufen können die Probanden Pausen einlegen.
- Die Probanden durchlaufen zwei unterschiedliche VR-Umgebungen(FA4.1.)
- Die Auswertung basiert auf den direkten Messwerten der einzelnen Durchläufe. Die Zeiten wurden für jede Messung bzw. jeden besuchten Raum auf zwei Dezimalen eingeschränkt.
- Die Messwerte geben nur Aufschluss auf das Navigationsverhalten der Nutzer zwischen den Räumen und es kann keine Aussage darüber getroffen werden, wie sich Probanden innerhalb eines Raumes bewegt haben.

## 5.2 Probanden

Um Tendenzen aufzeigen zu können, werden Durchläufe von mehreren Probanden benötigt. Probanden sind zudem individuell in ihren Verhaltensweisen und daher wird jeder Proband beide Versuchsumgebungen durchlaufen. Es ist absehbar, dass die Probanden ihre zweite VR-Umgebung schneller durchlaufen, da ihnen der Aufbau des Experiments sowie die Steuerung bekannter sind und beide Versuchsumgebungen räumliche Ähnlichkeiten aufweisen. Daher werden die Probanden in zwei Versuchsgruppen unterteilt, die
die VR-Umgebungen in unterschiedlichen Reihenfolgen durchlaufen. Auf Basis der Anforderungen wird somit sowohl die euklidische als auch die nicht-euklidische VR-Umgebung jeweils zehnmal von Probanden als Erste und zehnmal als Zweite durchlaufen.

Die Auswahl der Probanden ist kein repräsentativer Schnitt der Gesellschaft, da die Gruppen zu klein gefasst sind und alle aus demselben geografischen Umkreis stammen. Die Altersspanne der Probanden beschränkt sich zudem auf ein Alter von ca. 24 - 55 Jahren. Die Gechlechterverteilung der Probanden ist ausgeglichen. Die Vorerfahrungen der Probanden mit VR-Systemen reichen von keiner Erfahrung bis zu mehrjährigen Erfahrungen.

# 5.3 Durchführung

Die Durchführung beschreibt die Vorbereitung der Probanden auf das Experiment sowie den Ablauf des Experiments.

Zu Beginn wird den Probanden der Ablauf des Experiments dargelegt. Hierbei wird darauf eingegangen, dass sie zwei geringfügig unterschiedliche Umgebungen durchlaufen und diese zum Teil verwirrend wirken können. Zusammen mit den Probanden wird das VR-Headset entsprechend ihrer Bedürfnisse konguriert. Dies umfasst die Konguration der Kopfhalterung, der Sehschärfe und der Körpergröÿe. Anschlieÿend durchlaufen die Probanden die beiden Oculus VR-Tutorials. Nach dem Absolvieren des VR-Tutorials wird eine Pause gemacht, um der Übelkeit vorzubeugen.

Sobald die Probanden signalisieren, dass sie sich für den ersten Versuchsdurchlauf bereit fühlen, werden sie in der für sie ausgewählten Versuchsumgebung platziert. Den Probanden wird die Steuerung in der Versuchsumgebung erläutert. Dies umfasst die Bewegung durch den Joystick auf dem linken Controller, das Drehen durch die Drehung des eigenen Körpers sowie die Interaktion mit Objekten durch das Ausstrecken des rechten Armes und das Drücken der A-Taste des rechten Controllers. Es wird darauf hingewiesen, dass die Interaktion erst möglich ist, wenn sich der gelbe Würfel grün färbt. Anschließend wird ihnen erläutert, dass sie eine Abfolge von üblichen Haushaltsobjekten finden müssen und diese nacheinander auf dem gelben Würfel in ihrer rechten Hand angezeigt werden. Hierbei wird darauf hingewiesen, dass die gesuchten Objekte auffällig grün in der Umgebung markiert werden und einige Objekte mehrfach gefunden werden müssen. Sobald die Probanden sich bereit fühlen, sollen sie den roten Schalter neben der Tür bedienen, um das Experiment zu starten. Bis zum Ende ihres Durchlaufs erhalten die Probanden keine Hilfestellungen. Sobald mit allen 20 Landmarken interagiert wurde, endet der Durchlauf und die Messwerte werden entnommen. Während der Durchläufe werden Beobachtungen und Kommentare der Probanden notiert.

Sobald 20 Probanden am Experiment teilgenommen haben, gilt die das Experiment als abgeschlossen und die Datenauswertung beginnt.

# 5.4 Messung

Bei den Versuchsdurchläufen der Probanden werden Zeitstempel gesetzt, um ihre Navigationsleistung zu einem späteren Zeitpunkt bewerten zu können. Jeder Zeitstempel wird einem Raum zugeordnet. Es werden zwei unterschiedliche Listen von Zeitstempeln geführt: eine Liste für Raumwechsel der Probanden und eine für gültige Landmarkeninteraktionen. Die Messung der Probanden beginnt, sobald sie den Startraum verlassen. Sobald Probanden mit den geforderten 20 Landmarken interagiert haben, werden die Zeitstempel ausgewertet. Hierbei werden die zeitlichen Abstände zwischen zwei aufeinanderfolgenden Zeitstempeln ausgerechnet und zusammen mit dem Raumnamen des letzteren Zeitstempels in einer Datei abgespeichert. Hieraus ergeben sich somit Listen, die aufzeigen, wie lange Probanden für die Interaktion mit einer Landmarke bzw. einen spezifischen Raumwechsel benötigen.

## 5.5 Beobachtung des Experiments

Während des Experiments konnten einige Beobachtungen gemacht werden, die Einfluss auf die nachfolgende Interpretation der gemessenen Tendenzen haben können.

#### VR-Umgebung

- Probanden können auf den Tischen laufen.
- Probanden können in Wände geraten.
- Probanden bleiben an Türrahmen hängen.
- Türen in der nicht-euklidischen VR-Umgebung behindern die Sicht.
- Türen in der nicht-euklidischen VR-Umgebung behindern die Bewegung.
- Das Kollisionsobjekt der Probanden stimmt nicht exakt mit ihrer Position überein.
- Stühle im Wohnzimmer und in der Halle behindern die Bewegung.

#### Hardware

• Probanden haben teilweise Probleme mit dem Kabel des Oculus HMD, da es die Bewegung behindert. Die Erkundung der VR-Umgebungen erfordert es, dass Probanden sich oft drehen. Dementsprechend müssen sie sich auch oft zurückdrehen, um ein Verdrehen des Kabels zu vermeiden.

#### Probanden

- Einige Probanden bewegen sich sehr langsam, aber können sich gut orientieren.
- Einige Probanden scheinen einen sehr viel geringeren Gebrauch von ihrem mentalen Graphen zu machen und gehen oftmals in den nächst gelegenen Raum. Teilweise durchsuchen sie auch mehrmals den selben Raum
- Schwindel bzw. Übelkeit beeinflusst die Konzentration und Orientierung der Probanden negativ.
- Topologische Widersprüche verursachen kein Orientierungsproblem, wenn sie nicht bemerkt werden.
- Erkannte topologische Widersprüche beeinflussen die Orientierung nur, wenn sie dem Probanden schlagartig auffallen.
- Probanden schauen oft in Räume ohne hineinzugehen. Teilweise wurden Landmarken übersehen, die so nicht ins Sichtfeld geraten.
- Probanden können die drei Landmarken, die durch Bildschirme dargestellt werden, oftmals nicht unterscheiden.
- Der Großteil der Probanden war sehr begeistert von der Erfahrung.
- Einige Probanden empfanden die Anordnung der Räume in der VR-Umgebung als unsinnig.

# 5.6 Auswertung

Um die Hypothese zu beantworten, ob sich nicht-euklidische VR-Umgebungen zur Wegoptimierung eignen, wurden Messergebnisse im Experiment gesammelt. Diese Auswertung vergleicht zunächst in Kap. 5.6.1 die vier Durchläufe und anschließend in Kap. 5.6.2 die beiden Probandengruppen miteinander. In Kap. 5.6.3 werden die Suchzeiten für einzelne Landmarken für jeden der vier Durchläufe analysiert. In Kap. 5.6.4 werden die Suchzeiten für Landmarken für alle Durchläufe miteinander verglichen. Kap. 5.6.5 ergänzt diese Betrachtung indem zusätzlich die Laufwege zwischen den Landmarken eingerechnet werden. Eine Zusammenfassung der Tendenzen erfolgt in Kap. 5.6.6.

Die Messergebnisse umfassen zwei Durchläufe in euklidischen VR-Umgebungen und zwei Durchläufe in nicht-euklidischen VR-Umgebungen. Um die Darstellung zu vereinfachen, wird folgendes Namensschema verwendet:

- E1: Ein euklidischer und erster Durchlauf eines Probanden.
- NE1: Ein nicht-euklidischer und erster Durchlauf eines Probanden.
- E2: Ein euklidischer und zweiter Durchlauf eines Probanden.
- NE2: Ein nicht-euklidischer und zweiter Durchlauf eines Probanden.

Die erste Probandengruppe enthält die Durchläufe E1 und NE2. Die zweite Gruppe hat die Durchläufe NE1 und E2.

Die Standardabweichungen der nachfolgenden Diagramme wurden mit der folgenden Formel berechnet:

$$
s = \sqrt{\frac{1}{n-1} \sum_{i=1}^{n} (x_i - \bar{x})^2}
$$

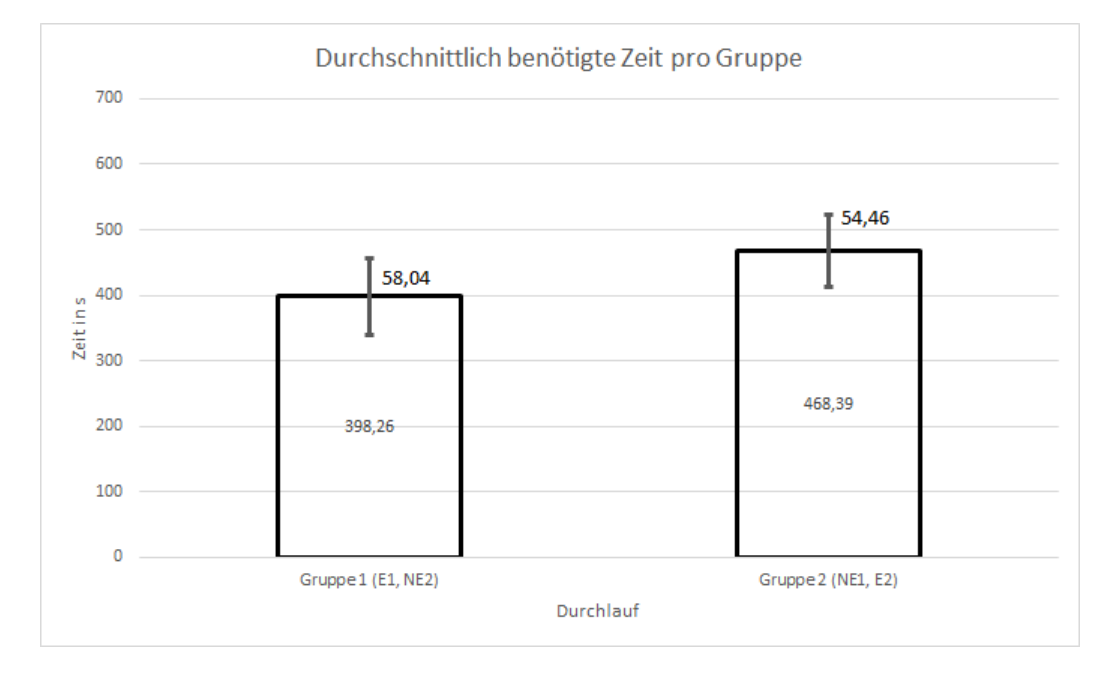

### 5.6.1 Vergleich der Gruppen

Abb. 5.1: Diagramm: Durchschnittlich benötigte Zeit pro Gruppe

Abb. 5.1 zeigt die durchschnittlich benötigten Zeiten der beiden Probandengruppen. Gruppe 1 ist durchschnittlich 15% schneller als Gruppe 2. Beide Gruppen weisen nahezu identische Standardabweichungen auf.

Obwohl beide Probandengruppen die gleichen VR-Umgebungen durchlaufen haben, ergeben sich deutlich abweichende Durchschnittszeiten. Für diese Abweichungen kann es unterschiedliche Gründe geben. Zunächst ist die Anzahl der Probanden aufgrund ihrer geringen Gröÿe nicht repräsentativ. Einzelne Probanden haben hierbei einen sehr hohen Einfluss auf die Messergebnisse. Um einen genaueren Einblick zu erhalten, werden nachfolgend die enthaltenen Durchläufe betrachtet.

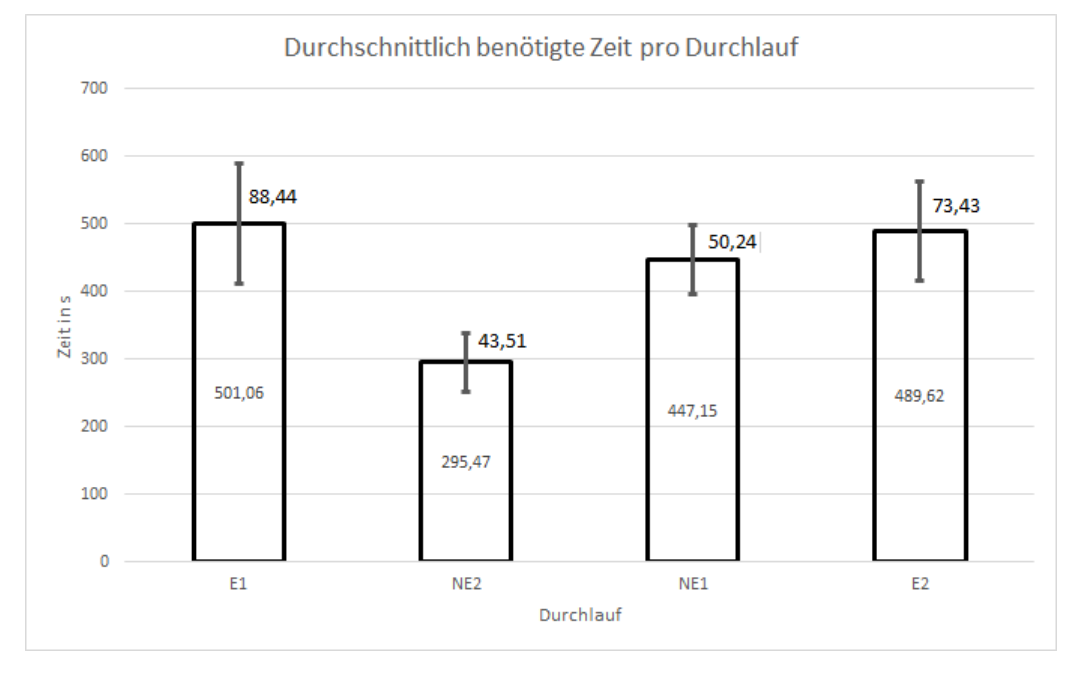

### 5.6.2 Vergleich der Durchläufe

Abb. 5.2: Diagramm: Durchschnittlich benötigte Zeit pro Durchlauf

Abb. 5.2 zeigt die durchschnittlich benötigten Zeiten für alle vier Durchläufe. Die Durchschnittszeiten der Durchläufe E1 und E2 liegen nahe an der 500-Sekunden-Marke. Der Durchlauf NE2 beträgt 295 Sekunden und ist somit ca. 40-41% schneller als die euklidischen Durchläufe und ca. 34% schneller als der Durchlauf NE1. Es ist auffällig, dass, obwohl die beiden euklidischen Durchläufe (E1, E2) sehr ähnliche Zeiten aufweisen, die beiden nicht-euklidischen Durchläufe (NE1, NE2) abweichende Zeiten aufweisen. Die beiden euklidischen Durchläufe weisen deutlich höhere Standardabweichungen auf als die nicht-euklidischen.

Die unterschiedlichen Durchschnittszeiten der Gruppen lassen sich somit auf die schnelleren Durchläufe von NE2 zurückführen. Dass die euklidischen Durchläufe höhere Standardabweichungen aufweisen kann darauf zurückgeführt werden, dass die Probanden sich unterschiedlich schnell durch die VR-Umgebungen bewegt haben. Da die euklidischen VR-Umgebungen längere Laufwege aufweisen, kommt es somit auch zu größeren Standardabweichungen, da die Durchschnittsgeschwindigkeit der Probanden einen größeren Einfluss hat. Um zu erfahren, warum die Durchläufe genau diese Zeiten erzielt haben, und warum der Durchlauf NE2 so viel schneller absolviert wurde, müssen nun die Durchläufe genauer analysiert werden.

# 5.6.3 Analyse der durchschnittlichen Suchzeiten pro Landmarke

Um die vorangegangenen Durchschnittszeiten besser interpretieren zu können, findet zunächst eine Analyse der einzelnen Durchläufe statt. Hierbei werden die durchschnittlich benötigten Suchzeiten den jeweiligen Landmarken zugewiesen. Da einige Landmarken mehrfach besucht werden, wurden diese für die Erläuterung durchnummeriert.

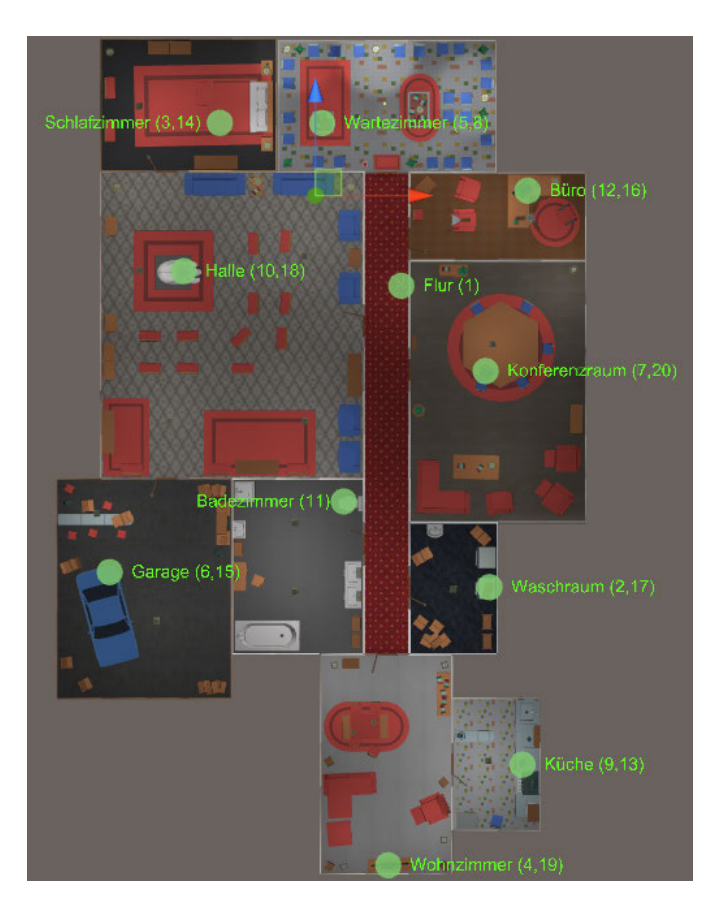

#### Übersicht der Landmarkenplatzierung

Abb. 5.3: Übersicht der Landmarkenplatzierung, eigene Grak

Abb. 5.3 zeigt die euklidische VR-Umgebung aus der Vogelperspektive. Die Landmarken sind durch grüne Kreise markiert. Die Zahlen in den Klammern geben an, an welcher Stelle sich die Landmarke in der Suchreihenfolge befindet. Diese Übersicht soll die nachfolgenden Analysen verständlicher machen, da diese auf die Strecken zwischen spezischen Landmarken eingehen.

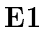

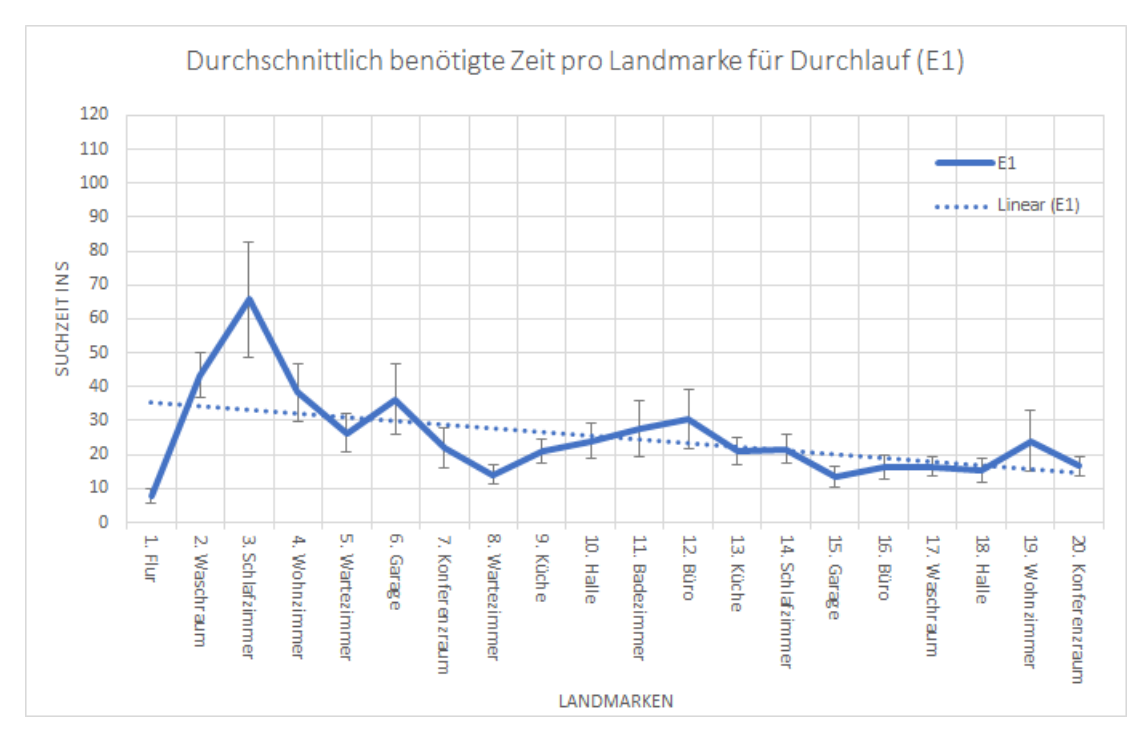

Abb. 5.4: Diagramm: Durchschnittlich benötigte Zeit pro Landmarke für Durchlauf (E1)

Abb. 5.4 zeigt die durchschnittlichen Suchzeiten für die Landmarken aus dem Durchlauf E1. Die angegebenen Zeiten beschreiben den zeitlichen Abstand zwischen den Interaktionen mit aufeinanderfolgenden Landmarken. Die Trendlinie ist stark absteigend, da für die ersten Landmarken die meiste Zeit benötigt wurde. Die Spitzenwerte der ersten sechs Landmarken sind besonders auffällig. Die Suchzeiten pendeln sich gegen Ende hin ein und liegen alle zwischen 10 und 30 Sekunden. Landmarken, für die überdurchschnittlich viel Zeit benötigt wurde, weisen auch die höchsten Standardabweichungen auf.

Die Trendlinie ist abwärts gerichtet, da die VR-Umgebung zunächst unbekannt ist und erst ein mentaler Graph der VR-Umgebung erstellt werden muss. Die Probanden gehen nach eigenem Ermessen in beliebige Räume und finden zunächst nur via Zufall die korrekte Landmarke. Durch diesen Zufall lassen sich die anfänglich hohen Suchzeiten, sowie die hohen Standardabweichungen erklären. Gegen Ende des Durchlaufs ist den Probanden die VR-Umgebung bekannt und sie können gezielt zu den Landmarken navigieren. Dies führt zu durchschnittlich geringeren Suchzeiten und geringeren Standardabweichungen.

Nachfolgend werden die Strecken zwischen jeweils zwei aufeinanderfolgenden Landmarken mit hohen Suchzeiten genauer betrachtet:

- 1 (Flur) zu 2 (Waschraum): Diese Strecke ist lediglich durchschnittlich lang, jedoch kann die benötigte Zeit durch Beobachtungen erläutert werden. Intuitiv haben Probanden zunächst in alle Räume geschaut, die am Flur angrenzen. Hierbei sind sie intuitiv immer rechts in das Bad abgebogen und haben dort nach der Waschmaschine gesucht, da diese auch dort Sinn ergeben könnte. Erst als die Probanden das Bad verlassen haben, sind sie oftmals auf den gegenüberliegenden Waschraum aufmerksam geworden.
- 2 (Waschraum) zu 3 (Schlafzimmer): Die Strecke zwischen dem Waschraum und dem Schlafzimmer ist sehr lang. Zudem grenzt das Schlafzimmer nicht an den Flur an. Das Schlafzimmer wurde oftmals übersehen, da die Eingangstür sich in der gegenüberliegenden Ecke der Halle befindet. Teilweise wurde die Tür beim Vorbeigehen durch z.B. die Elefantenstatue verdeckt. Einige Probanden sind intuitiv davon ausgegangen, dass alle Räume an den Flur angrenzen und haben daher erst sehr spät die Halle erkundet und die Eingangstür zum Schlafzimmer gefunden.
- 3 (Schlafzimmer) zu 4 (Wohnzimmer): Das Wohnzimmer war den Probanden zu diesem Zeitpunkt oftmals schon bekannt und lediglich die längere Strecke hat für eine höhere Suchzeit gesorgt.
- 5 (Wartezimmer) zu 6 (Garage): Die Garage wurde von vielen Probanden nicht gefunden, bis die entsprechende Landmarke gefordert wurde. Hierbei gelten dieselben Argumente wie bei der Strecke zwischen 2 (Waschraum) und 3 (Schlafzimmer).

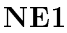

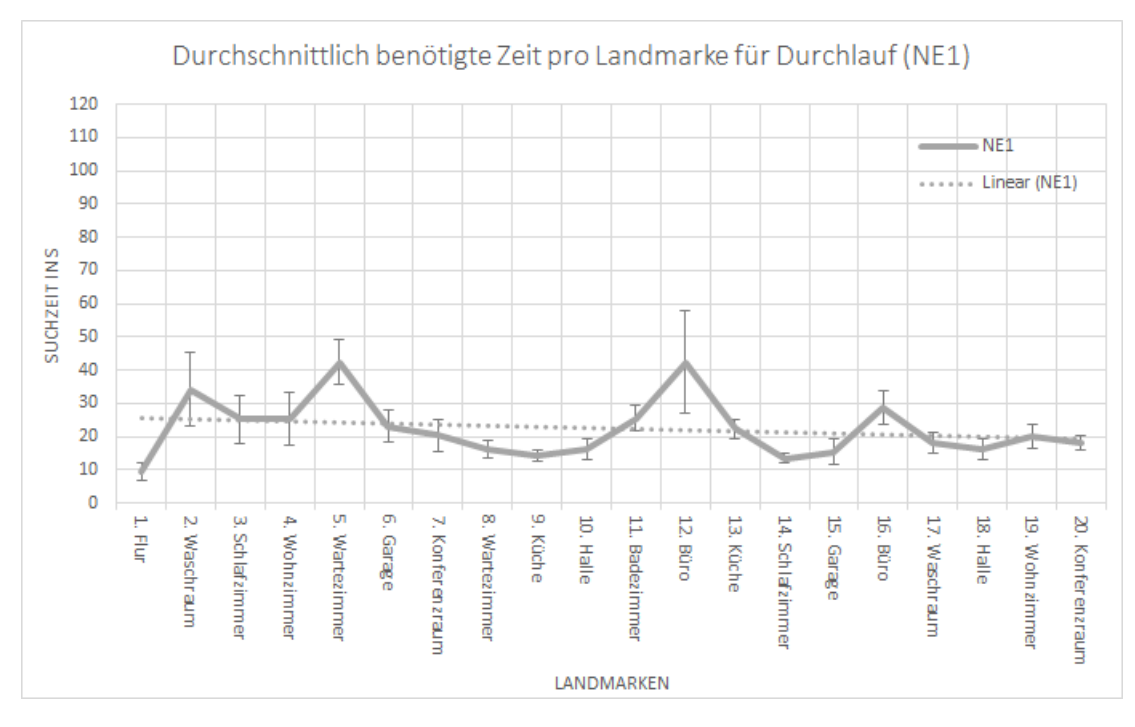

Abb. 5.5: Diagramm: Durchschnittlich benötigte Zeit pro Landmarke für Durchlauf (NE1)

Abb. 5.5 zeigt die durchschnittlichen Suchzeiten für die Landmarken aus dem Durchlauf NE1. Die Trendlinie weist eine nur sehr geringe Steigung auf. Die vier Landmarken 2 (Waschraum), 5 (Wartezimmer), 12 (Büro) und 16 (Büro) weisen besonders hohe Suchzeiten und zudem die höchsten Standardabweichungen auf. Der Großteil der Suchzeiten befindet sich unterhalb der Trendlinie und weist nur sehr geringe Standardabweichungen auf.

Nachfolgend werden die Strecken zwischen Landmarken mit hohen Suchzeiten genauer betrachtet:

- 1 (Flur) zu 2 (Waschraum): Diese Suchzeit ist wie auch in Abb. 5.4 erhöht, da der Waschraum nicht auf der präferierten Strecke der Probanden liegt.
- 4 (Wohnzimmer) zu 5 (Wartezimmer): Die Suchzeit zwischen dem Wohnzimmer und dem Wartezimmer ist erhöht, da viele Probanden sich das Wartezimmer nicht eingeprägt haben und dementsprechend erst nach der Landmarke suchen mussten.
- 11 (Badezimmer) zu 12 (Büro): Diese Strecke weist eine hohe Suchzeit und eine sehr hohe Standardabweichung auf, da Probanden das Büro oftmals übersehen haben. Durch die Anordnung der Türen wurde die Sicht stark eingeschränkt und somit waren die Räume nicht frei einsehbar. Obwohl die Strecke kurz ist, wurden oftmals andere Räume vorab betreten.
- 15 (Garage) zu 16 (Büro): Die Strecke zwischen Garage und Büro ist länger und erklärt die erhöhte Suchzeit. Zusätzlich konnten sich einige Probanden nicht einprägen, wo das Büro zu finden war, da die vielen Türen die Navigation erschweren.

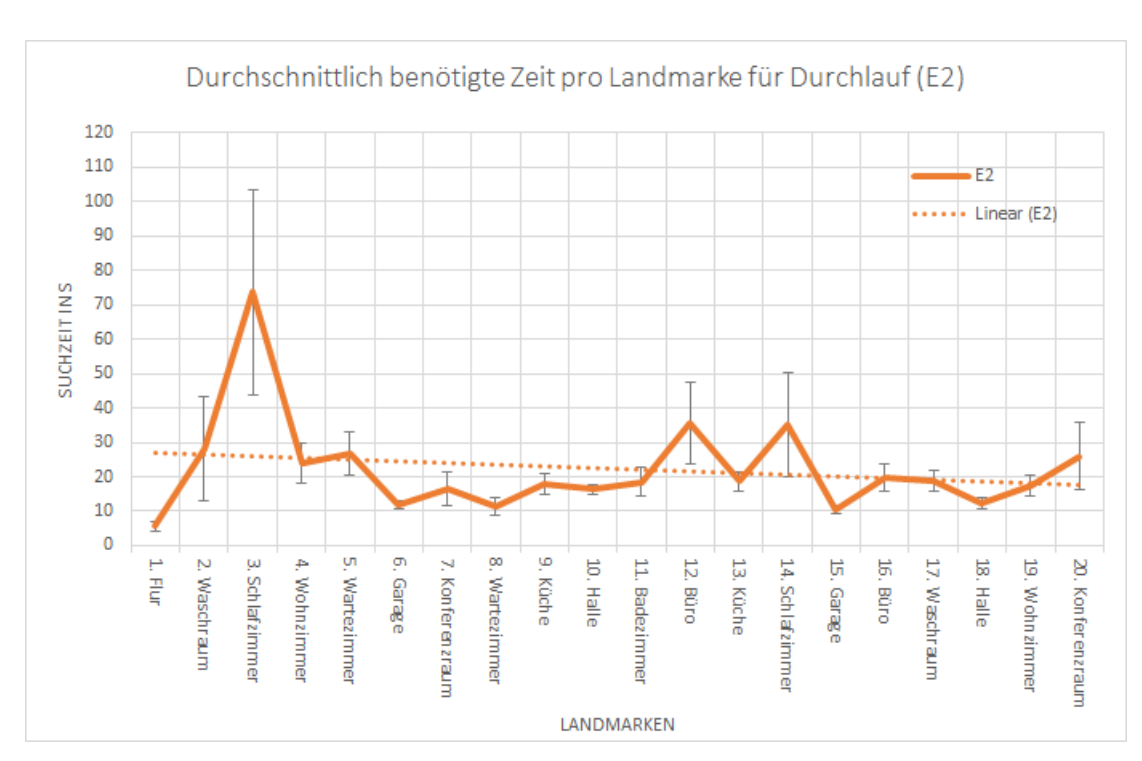

#### E<sub>2</sub>

Abb. 5.6: Diagramm: Durchschnittlich benötigte Zeit pro Landmarke für Durchlauf (E2)

Abb. 5.6 zeigt die durchschnittlichen Suchzeiten für die Landmarken aus dem Durchlauf E2. Die Trendlinie ist absteigend. Auch hier weisen die ersten Landmarken sehr hohe Suchzeiten auf. Ausgeglichen wird dies jedoch teilweise durch die höheren Suchzeiten bei den Landmarken 12 (Büro) und 14 (Schlafzimmer). Auffällig sind zudem die sehr hohen Standardabweichungen bei Landmarken mit höheren Suchzeiten.

Das Diagramm weist große Ähnlichkeiten zu Abb. 5.4 auf. Auch hier ist die Trendlinie absteigend und zu Beginn des Experiments treten hohe Suchzeiten auf. Besonders auffällig sind die sehr hohen Standardabweichungen bei den Spitzen. Diese lassen sich für die Landmarken 3 (Schlafzimmer), 14 (Schlafzimmer) und 20 (Konferenzraum) dadurch erklären, dass einigen Probanden die VR-Umgebung bereits durch ihren ersten Durchlauf (NE1) bekannt war, jedoch einige Abkürzungen aus der nicht-euklidischen VR-Umgebung weggefallen sind. Somit konnten die Probanden nicht die Wege wiederverwenden, die sich bereits in ihrem mentalen Graphen eingeprägt haben, und mussten einen anderen bzw. neuen Weg finden. Probanden hatten weiterhin Schwierigkeiten, die Landmarken 2 (Waschraum) und 12 (Büro) zu finden, wobei hier kein auffälliges Verhalten zu beobachten war. Die Probanden sind oftmals vorab falsch abgebogen und haben zunächst andere Räume abgesucht.

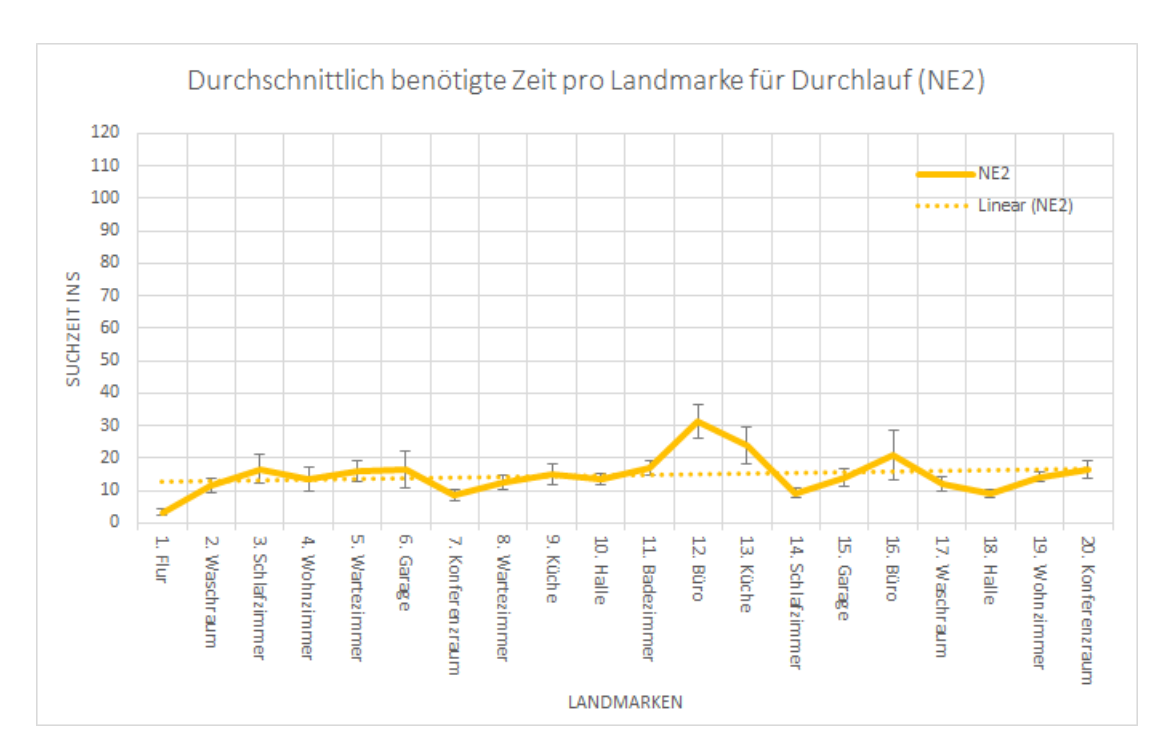

#### NE2

Abb. 5.7: Diagramm: Durchschnittlich benötigte Zeit pro Landmarke für Durchlauf (NE2)

Abb. 5.7 zeigt die durchschnittlichen Suchzeiten für die Landmarken aus dem Durchlauf NE2. Die Trendlinie ist minimal steigend und teilt die Messwerte fast gleichmäßig. Es sind keine auällig hohen Suchzeiten gegeben. Fast alle Messwerte liegen zwischen 10 und 30 Sekunden. Lediglich die Suchzeiten für die Landmarken 6 (Garage), 13 (Küche) und 16 (Büro) weisen höhere Standardabweichungen auf.

Dieser Durchlauf ist auffällig, weil er in Abb. 5.2 die geringste Durchschnittszeit aufweist. Die durchschnittlich geringen Suchzeiten lassen sich durch die Bekanntheit der VR-Umgebung sowie durch die Optimierung durch nicht-euklidische Topologie erklären. Die höheren Suchzeiten von 13 (Küche) und 16 (Büro) lassen sich durch die langen Laufwege für diese VR-Umgebung erklären. Die hohe Suchzeit des Büros erklärt sich durch die Unübersichtlichkeit des Flurs. Probanden sind oftmals an dem Büro vorbeigelaufen, da Türen die Sicht blockiert haben.

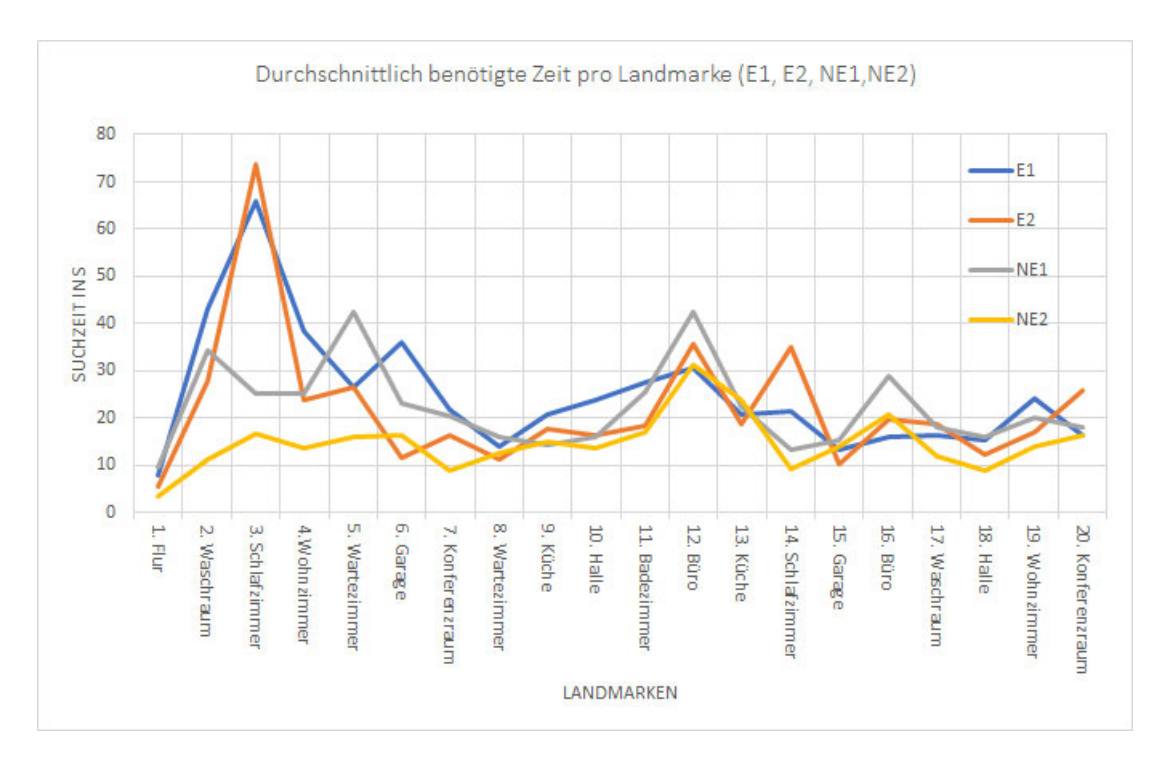

#### 5.6.4 Analyse der Suchzeiten pro Landmarke im Vergleich

Abb. 5.8: Diagramm: Durchschnittlich benötigte Zeit pro Landmarke (E1, E2, NE1,NE2)

Abb. 5.8 zeigt die durchschnittlichen Suchzeiten für die Landmarken aus allen vier Durchläufen. Die beiden euklidischen Durchläufe (E1, E2) weisen auffällig hohe Suchzeiten bei Landmarke 3 (Schlafzimmer) auf, wobei diese auch bei den beiden angrenzenden Landmarken 2 (Waschraum) und 4 (Wohnzimmer) erhöht sind. Im Gegensatz dazu haben die nicht-euklidischen Durchläufe für dieselben Landmarken sehr geringe Suchzeiten. Die Durchläufe NE1 und E2 weisen eine hohe Suchzeit bei Landmarke 12 (Büro) auf. Nur der Durchlauf E1 weist eine Spitze bei Landmarke 6 (Garage) auf. Durchlauf E2 weist als einziger eine Spitze bei Landmarke 14 (Schlafzimmer) auf und für Durchlauf NE1 ist der Wert der Landmarke 16 (Büro) erhöht. Zwischen den Landmarken 7 bis 11 sowie zwischen 17 bis 19 weisen alle Durchläufe ungefähr gleiche Suchzeiten auf.

Die sehr hohen Suchzeiten bei den ersten Landmarken in den euklidischen Durchläufen lassen sich durch die langen Wege erklären. Durch diese langen Wege brauchen die Probanden auch länger, um die Umgebung zu erkunden und einen mentalen Graphen zu erstellen. Im Gegensatz hierzu verfügen die nicht-euklidischen Durchläufe über Abkürzungen. Zum Beispiel protieren die Strecken zwischen folgenden Landmarken von einer solchen Abkürzung:

- 2 (Waschraum) zu 3 (Schlafzimmer): Durch die Abkürzung vom Wohnzimmer zum Schlafzimmer wird der Umweg über den Flur und die Halle vermieden. Diese Zeitersparnis fällt so groß aus, da Probanden aus E1 und E2 sehr lange nach dem Schlafzimmer suchen mussten (Siehe Erklärung für Abb. 5.4, Abb. 5.6).
- 3 (Schlafzimmer) zu 4 (Wohnzimmer): Diese Räume verfügen in der nichteuklidischen VR-Umgebung über eine direkte Verbindung.
- 13 (Küche) zu 14 (Schlafzimmer): Die Küche grenzt an das Wohnzimmer an und somit an eine Abkürzung zum Schlafzimmer.

Landmarke 6 (Garage) aus Durchlauf E1 besitzt als einzige eine hohe Suchzeit, da diese in anderen Durchläufen bereits bekannt ist, oder eine Abkürzung besitzt. Es ist auällig, dass der zweite nicht-euklidische Durchlauf für fast jede Landmarke bessere oder fast gleich gute Suchzeiten aufweist. Für den Durchlauf NE1 Abb. 5.5 gilt dies nicht komplett, jedoch wurde bereits erläutert, dass dies auf die Anordnung der Türen zurückzuführen ist, da diese schlechtere Einblicke ermöglichen und die anfängliche Erstellung des mentalen Graphen erschweren. Dies wird dadurch bestätigt, dass diese Problemstellung in NE2 nicht auftritt, da die VR-Umgebung bereits bekannt ist. Die Landmarken 7 bis 11 sowie 17 bis 19 weisen ähnliche Suchzeiten auf, da diese Strecken in beiden VR-Umgebungen kurz sind und keine langen Wege über die Halle notwendig sind.

### 5.6.5 Betrachtung der Laufwege

Abstände zwischen Landmarken

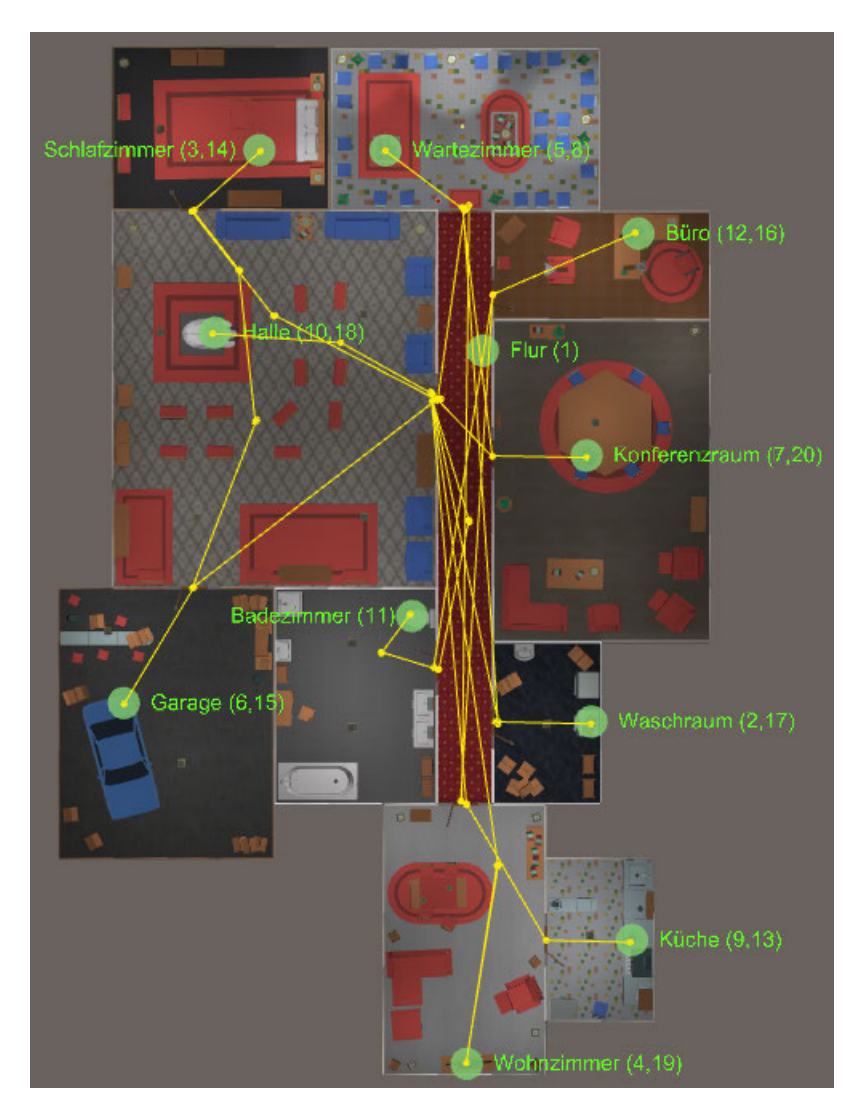

Abb. 5.9: Abstände zwischen Landmarken, eigene Grak

Abb. 5.9 zeigt die euklidische VR-Umgebung aus der Vogelperspektive. Hierbei wurden die Strecken eingezeichnet, die zur Ermittlung der Laufwege verwendet werden. Strecken beginnen oder enden an einem Türrahmen oder einer Landmarke. Ausnahmen hierfür treten nur ein, wenn der Laufweg durch ein Hindernis wie z.B. eine Tür oder eine Bank blockiert ist. Die Einzelstrecken zwischen zwei Landmarken wurden aufaddiert und bilden somit die Grundlage für das nachfolgende Diagramm. Diese Strecken werden auch für die Berechnung der nicht-euklidischen VR-Umgebung verwendet, obwohl diese VR-Umgebung teils kürzere Wege und Abkürzungen besitzt. Dies ist notwendig, da beide VR-Umgebungen eine gemeinsame Basis benötigen, um sie bezüglich der These untersuchen zu können. Hierbei soll herausgefunden werden, ob die nicht-euklidische, optimierte VR-Umgebung bessere Durchschnittszeiten für die Laufwege aufzeigt.

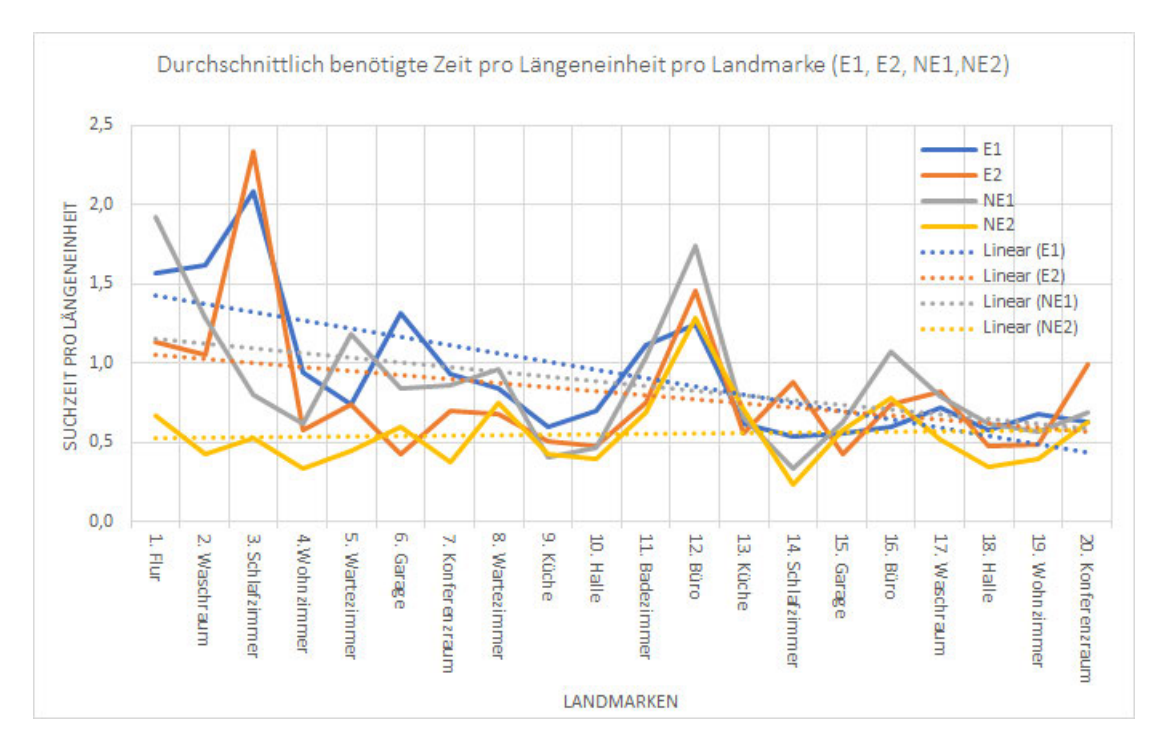

Abb. 5.10: Diagramm: Durchschnittlich benötigte Zeit pro Längeneinheit pro Landmarke (E1, E2, NE1,NE2)

Abb. 5.10 zeigt die durchschnittlichen Suchzeiten für Landmarken aus allen vier Durchläufen, wobei die Suchzeiten nun mit den jeweiligen Strecken zwischen den Landmarken verrechnet werden. Höhere Suchzeiten pro Längeneinheit bedeuten, dass Probanden für die gleiche Strecke mehr Zeit brauchten. Diese Abbildung weist sehr viele Ähnlichkeiten zur vorangegangenen Abb. 5.8 auf. Es wird somit primär auf die Unterschiede der beiden Diagramme eingegangen, um die Auswirkungen der Strecken zu ermitteln. Es ist auällig, dass es keine stark ansteigenden Trendlinien mehr gibt. Die Durchläufe E1, E2 und NE1 weisen hohe Suchzeiten bei der ersten Landmarke (Flur) auf. Durchlauf NE1 weist eine geringere Spitze bei Landmarke 5 (Wartezimmer) auf. Durchlauf E2 weist eine geringere Spitze bei Landmarke 14 (Schlafzimmer) auf.

Die Betrachtung der Längen der Strecken relativiert einen Großteil der Spitzen. Jedoch ergeben sich keine neuen Erkenntnisse, da die sonstigen Abstände zwischen den Durchläufen nahezu gleich bleiben.

#### 5.6.6 Zusammenfassung

Die Tendenzen der ausgewerteten Graphen zeigen, dass sich nicht-euklidische VR-Umgebungen zur Wegoptimierung eignen. Speziell wenn der Aufbau der VR-Umgebung bekannt ist und der Proband die Möglichkeit hatte, einen mentalen Graphen zu entwickeln, bieten nicht-euklidische VR-Umgebungen eine Zeitersparnis von bis zu 40% bei der Navigation. Bei dem Vergleich der beiden nicht-euklidischen Durchläufe fiel auf, dass visuelle Hindernisse die Erstellung des mentalen Graphen stark behindern und die Zeitersparnis bei der Navigation von der Einsehbarkeit bzw. Bekanntheit der VR-Umgebung abhängig ist. Die elliptische Geometrie eignet sich für Abkürzungen zwischen weit entfernten Räumen und vermeidet somit hohe Suchzeiten bei der Navigation. Die hyperbolische Geometrie eignet sich, um die Navigationszeiten generell zu verringern.

### 5.7 Kritik

Die Kritik befasst sich mit den Fehlerquellen, Möglichkeiten zur Optimierung und der Validität von Einzelaspekten. Hierbei wird auf die VR-Umgebung, die Probanden, das Experiment und die Auswertung separat eingegangen.

#### 5.7.1 VR-Umgebung

Die VR-Umgebung weist Potenzial zur Optimierung auf. Probanden sind teilweise an Türen hängen geblieben, sofern sie sich am Rande des Tracking-Bereichs befunden haben. War der Proband selbstständig nicht in der Lage, eine Tür aufgrund dieses Problems zu durchqueren, so wurde er vom Untersuchungsleiter wieder zentral im Raum platziert. Dieses Ereignis trat in jedem Durchlauf etwa einmal auf und war somit gleichmäßig in allen Durchläufen vertreten. Generell sollten Türen in VR-Umgebungen breiter gebaut werden, um eine größere Toleranz bei der Steuerung zu ermöglichen.

Zwei Probanden haben es geschafft, sich kurzfristig in eine Wand zu bewegen. Um dies zu vermeiden, sollte das Kollisionsobjekt der Probanden vergrößert werden. Dieser Vorfall hat Probanden kurzzeitig verwirrt, aber keine sonstigen Vor- oder Nachteile für die Navigation des jeweiligen Probanden erbracht.

Die Landmarken Fernseher (im Wohnzimmer), Computer (im Büroraum) und Laptop (im Konferenzzimmer) wurden oft verwechselt, da sie alle durch unterschiedliche Arten von Bildschirmen dargestellt werden. Diese Verwirrung trat jedoch über alle Durchläufe hinweg gleich verteilt auf und hat somit keinen Einfluss auf die Gesamtbewertung.

Die Anordnung der Räume wurde von einigen Probanden als merkwürdig bzw. unlogisch empfunden. Zum Beispiel sind das Schlafzimmer und die Garage an der Halle angebracht, wobei die Halle kein üblicher Raum des Alltags ist. Üblicher wäre es, wenn auch das Schlafzimmer sich am Flur befinden würde. Dies führte dazu, dass es ihnen erschwert wurde, einen mentalen Graphen zu erstellen, und sie somit mehr Probleme bei der Orientierung hatten. Soll daher eine VR-Umgebung erschaffen werden, die die Navigation besser unterstützt, so müssen Räume logischer zueinander angeordnet werden. Viele VR-Umgebungen orientieren sich jedoch nicht an der Realität, da sie künstliche Welten darstellen, und sind somit limitiert, logische Raumanordnungen zu enthalten.

Die euklidische und nicht-euklidische VR-Umgebung sind geringfügig unterschiedlich gebaut. Viele Türen wurden neu ausgerichtet, verschoben und Portale wurden hinzugefügt. Somit wurde die nicht-euklidische VR-Umgebung nicht nur optimiert, sondern es wurde auch die Gestaltung verändert. Der Vergleich zwischen den euklidischen sowie nichteuklidischen Durchläufen ist somit nicht uneingeschränkt möglich. Diese Einschränkung war es jedoch, die die Optimierung erst möglich gemacht hat, und die Einzelentscheidungen müssen bei jeder Umsetzung einer nicht-euklidischen VR-Umgebung vom Designer selbst getroffen werden.

Die Platzierung der elliptischen Portale hat einen sehr hohen Einfluss auf die Wegersparnis. Diese Platzierung erfolgte nicht systematisch und zu diesem Zeitpunkt kann nicht gesagt werden, ob noch eektivere Abkürzungen hätten eingebaut werden können. Zusätzlich ist noch unklar, ab wann und wo sich Abkürzungen eignen und wie viele Abkürzungen die Probanden überfordern würden.

### 5.7.2 Probanden

Wie in Kap. 5.2 erwähnt, sind die Probanden nicht repräsentativ. Die Probanden hatten unterschiedlich viel Vorerfahrung mit VR-Systemen und dies hatte Auswirkungen auf Geschwindigkeit ihrer Durchläufe. Hierbei waren Probanden durch die vorangegangenen Tutorials in der Lage, das Experiment zu absolvieren, dennoch waren deutliche Unterschiede merkbar. Obwohl erfahrenere Probanden in der Lage waren sich schneller zu bewegen, waren trotzdem keine Vorteile bei der Navigation bemerkbar. Die Probanden haben mit sehr individuellen Geschwindigkeiten die VR-Umgebungen erkundet. Durch Mittelwerte und zwei Durchläufen pro Proband haben diese Schwankungen jedoch keine negativen Auswirkungen auf die Durchschnittszeiten und werden lediglich als Standardabweichungen angezeigt. Dennoch bleibt die Frage, ob es bessere Möglichkeiten gibt, die Ezienz des Navigationsverhaltens zu untersuchen, als nur über zeitbasierte Messung.

#### 5.7.3 Experiment

Das Experiment dient der Gewinnung von Messwerten um Tendenzen aufzuzeigen. Die Tendenzen basieren jedoch auf einer geringen Anzahl von Probanden. Von den angesetzten 20 Probanden wollten fünf Probanden aufgrund von Schwindelgefühl abbrechen. Keiner dieser Probanden hatte Vorerfahrungen mit der Virtuellen Realität und zwei dieser Probanden haben zudem geäußert, dass sie schwindelanfällig sind. Probanden, die mindestens einen Durchlauf abgebrochen haben, sind nicht in die Messdaten eingeflossen. Es haben zwei Probanden aus Gruppe 1 abgebrochen und drei Probanden aus Gruppe 2 abgebrochen. Die gewonnenen Tendenzen sind aufgrund der Probandenanzahl nur bedingt aussagekräftig und müssen durch umfangreichere Untersuchungen bestätigt werden.

#### 5.7.4 Auswertung

Aufgrund der durchschnittlichen Navigationszeit pro Landmarke von ca. 30 Sekunden hat die Rundung auf zwei Dezimalen kaum einen Einfluss auf die aufgezeigten Tendenzen. Die Auswertung basiert nur auf Mittelwerten und Standardabweichungen, womit sonstige Fehler ausgeschlossen werden können.

# 5.8 Zusammenfassung

In diesem Kapitel wurde der Aufbau des Experiments dargelegt. Hierbei wurde auf die Vorbereitung der Probanden und die Durchführung ihrer Durchläufe in der euklidischen sowie nicht-euklidischen VR-Umgebung eingegangen. Es wurde dargelegt, wie die Messungen erfolgt sind und welche Beobachtungen während der Durchläufe gemacht werden konnten.

Auf dieser Basis konnten die Messwerte sowie Beobachtungen analysiert und interpretiert werden. Hierbei stellte sich heraus, dass nicht-euklidische VR-Umgebungen einen zeitlichen Navigationsvorteil haben können. Um bis zu 40% schnellere Navigationszeiten zu ermöglichen, muss die nicht-euklidische VR-Umgebung den Probanden jedoch bekannt bzw. frei zugänglich sein. Es stellte sich heraus, dass umfangreiche Einschränkungen der Sicht diesen Vorteil negieren können, da die Erstellung von mentalen Graphen hierdurch erschwert wird.

Es wurde darauf eingegangen, inwiefern die Ergebnisse lediglich Tendenzen aufzeigen, da die gewählten Probanden nicht repräsentativ sind. Schließlich wurde dargelegt, welche Problemstellungen existieren und wie das Experiment in Zukunft optimiert werden kann.

# 6 Fazit

In dieser Arbeit wurde untersucht, ob sich nicht-euklidische VR-Umgebungen zur Wegoptimierung eignen. Zu diesem Zweck wurde jeweils eine euklidische sowie eine nicht-euklidische VR-Umgebung gestaltet und umgesetzt. Es wurde ein Experiment mit einer Suchaufgabe gestaltet, um den Navigationssinn der Probanden in diesen VR-Umgebungen zu untersuchen. Bei der Durchführung wurden Messwerte erfasst und anschlieÿend Durchschnittswerte interpretiert. Es stellte sich heraus, dass sich nichteuklidische VR-Umgebungen zur Wegoptimierung eignen, da sie durchschnittlich bis zu 40 % schneller durchlaufen wurden.

Hierfür wurde zunächst in Kap. 2.1 untersucht, wie die menschliche Navigation funktioniert, und es wurde gezeigt, dass Menschen sich anhand von Landmarken und mentalen Graphen orientieren.

Anschlieÿend wurden in Kap. 2.2 die Gesetzmäÿigkeiten nicht-euklidischer Geometrie exemplarisch dargelegt und gezeigt, dass elliptische und hyperbolische Geometrie geeignet sind, Wege in Umgebungen zu optimieren.

Es wurde in Kap. 2.3 aufgezeigt, wie eine VR-Umgebung funktioniert und dass Immersion und Präsenz essenziell für die VR-Erfahrung sind. Zur Stützung der Navigation in VR-Umgebungen wurden Gestaltungsrichtlinien dargelegt. Andere Untersuchungen stützen zudem die Theorie, dass Probanden in nicht-euklidischen VR-Umgebungen navigieren können.

Anschlieÿend wurden in Kap. 3 funktionale und nicht-funktionale Anforderungen für die beiden VR-Umgebungen und das Experiment formuliert. Die euklidische und nichteuklidische VR-Umgebung sollen hierbei vergleichbar gestaltet sein und das Experiment soll eine ausgiebige Suchaufgabe für 20 Probanden umfassen.

In der Umsetzung in Kap. 4 wurden die Gestaltung sowie die Interaktionen in der VR-Umgebungen vorgestellt. Die Umsetzung der elliptischen und hyperbolischen Geometrie wurde durch Portaltechnologie gelöst. Hierbei wurden Probleme unterschiedlicher Portalsysteme diskutiert. Die Ergebnisse der Umsetzung wurden mit einem Komponentenmodell dargestellt.

Für das Experiment wurden in Kap. 5 der Aufbau, die Rahmenbedingungen und eine umfangreiche Auswertung vorgestellt. Die Auswertung erfolgte durch statistische Methoden und kam zu dem Ergebnis, dass sich nicht-euklidische VR-Umgebungen zur Wegoptimierung eignen, da sie eine signikante Zeitersparnis ermöglichen können. Hierbei ist es ausschlaggebend, die VR-Umgebung so offen wie möglich zu gestalten, damit Probanden sich schnell zurechtfinden können. Die Hypothese wird somit gestützt, aber es wird eine umfangreichere Untersuchung mit einem repräsentativen Schnitt der Gesellschaft zur Bestätigung der aufgezeigten Tendenzen benötigt.

Während der Arbeit hat sich eine Reihe von Erweiterungen bzw. Verbesserungen ergeben:

- Für eine freiere und umfangreichere Gestaltung der nicht-euklidischen VR-Umgebung wird ein flexibles und performantes Portalsystem benötigt.
- Diese Arbeit hat die handgebundene Fortbewegung in nicht-euklidischen VR-Umgebungen untersucht und es bleibt offen, inwiefern sich andere Fortbewegungsarten eignen.
- Für die Wegoptimierung von euklidischen VR-Umgebungen durch nicht-euklidische Geometrie wird ein systematisches Vorgehen benötigt. Dies umfasst z.B. die Ermittlung von zu optimierenden Laufwegen und die gezielte Platzierung von Portalen.
- Anstatt die Portale systematisch zu platzieren, könnte diese Aufgabe auch an den Nutzer gereicht werden. Der Nutzer weiß selbst zwischen welchen Orten er sich bewegen möchte und kann somit seine eigenen, optimalen Portale positionieren.

# 6.1 Ausblick

Diese Arbeit hat aufgezeigt, dass der Laufweg, gemessen nach Zeitbedarf, in einer nichteuklidischen VR-Umgebung deutlich kürzer sein kann als in einer vergleichbaren euklidischen VR-Umgebung.

VR-Systeme sind darauf ausgelegt, dass Nutzer in ihrem VR-Zuhause starten und von dort aus Anwendungen über ein Menü auswählen. Diese Auswahl ist nicht immersiv und das Betreten der Zielwelt wird durch einen Ladebildschirm unterbrochen. Stattdessen können Portale in der Wohnung platziert werden, die einen direkten Übergang in die Zielwelt ermöglichen und somit die Immersion erhalten.

In einigen VR-Anwendungen teilen sich Nutzer die Welt und bilden VR-Gemeinden. Durch zunehmende Nutzerzahlen ergeben sich jedoch große Gemeinden mit langen Laufwegen. Hyperbolische Geometrie könnte hier dafür sorgen, dass auch große Wohnungen Tür an Tür liegen. Um weit entfernte Gemeinden miteinander zu verbinden, könnten Verteiler-Räume gestaltet werden. Diese Räume besitzen ein Portal für jede anzubindende Gemeinde. Diese Räume würden somit in der VR-Welt die Aufgabe von Bahnhöfen übernehmen. Jeder Nutzer könnte sich sogar seine eigenen Verteiler-Räume gestalten und nur Portale für die Orte hinzufügen, die er regelmäßig besuchen möchte.

Während sich diese Abkürzungen für viele VR-Anwendungen eignen, liegt es vielleicht nicht immer an den Entwicklern, diese vorzugeben. Jeder Nutzer navigiert anders und deshalb kann den Nutzern auch die Möglichkeit gegeben werden, sich ihre eigenen Abkürzungen zu erschaffen.

# Literaturverzeichnis

- [Bolyai u. a. 2006] Bolyai, J. ; Prékopa, A. ; Molnár, E. ; Akadémia Magyar Tudományos: Non-Euclidean Geometries: János Bolyai Memorial Volume. Springer, 2006 (Mathematics and Its Applications). - URL https: //books.google.com.br/books?id=ynCZG70ieqMC. ISBN 9780387295541
- [Bruder u.a. 2009] BRUDER, G.; STEINICKE, F.; HINRICHS, K. H.: Arch-Explore: A natural user interface for immersive architectural walkthroughs. In: 2009 IEEE  $Symposium$  on 3D User Interfaces, March 2009, S. 75-82
- [Chrastil und Warren 2014] Chrastil, Elizabeth R. ; Warren, William H.: From Cognitive Maps to Cognitive Graphs. In: PLOS ONE 9 (2014), Nov, Nr. 11, S. 1 8. URL https://doi.org/10.1371/journal.pone.0112544. Abruf: 2018-11-25
- [Darken und Banker 1998] Darken, R. P. ; Banker, W. P.: Navigating in natural environments: a virtual environment training transfer study. In: *Proceedings. IEEE* 1998 Virtual Reality Annual International Symposium (Cat. No.98CB36180), Mär 1998, S. 12-19
- [Darken 1995] Darken, Rudolph P.: Waynding in Large-scale Virtual Worlds. In: Conference Companion on Human Factors in Computing Systems. New York, NY, USA : ACM, 1995 (CHI '95), S. 4546. URL http://doi.acm.org/10.1145/ 223355.223419. Abruf: 2018-11-25. ISBN 0-89791-755-3
- [Darken und Sibert 1996a] Darken, Rudolph P. ; Sibert, John L.: Navigating Large Virtual Spaces. In: Int. J. Hum.-Comput. Interact. 8 (1996), Jan. Nr. 1, S. 49–71. URL http://dx.doi.org/10.1080/10447319609526140. Abruf: 2018- 11-25. ISSN 1044-7318
- [Darken und Sibert 1996b] DARKEN, Rudolph P. ; SIBERT, John L.: Wayfinding Strategies and Behaviors in Large Virtual Worlds. In: Proceedings of the SIGCHI

Conference on Human Factors in Computing Systems. New York, NY, USA : ACM, 1996 (CHI '96), S. 142149. URL http://doi.acm.org/10.1145/238386. 238459. Abruf: 2018-11-25. ISBN 0-89791-777-4

- [Darken und Peterson 2014] Darken, Rudy ; Peterson, Barry: Spatial Orientation, Waynding, and Representation. In: Handbook of Virtual Environments, 2nd ed. Bd. 2, Taylor & Francis Inc., Sep 2014
- [Darken und Sibert 1993] Darken, Rudy P. ; Sibert, John L.: A Toolset for Navigation in Virtual Environments. In: Proceedings of the 6th Annual ACM Symposium on User Interface Software and Technology. New York, NY, USA : ACM, 1993 (UIST '93), S. 157-165. - URL http://doi.acm.org/10.1145/168642. 168658. Abruf: 2018-11-25. ISBN 0-89791-628-X
- [D.Bowman u. a. 1999] D.Bowman, Doug A. ; Davis, Elizabeth T. ; Hodges, Larry F.; BADRE, Albert N.: Maintaining Spatial Orientation during Travel in an Immersive Virtual Environment. In: Presence: Teleoperators and Virtual Environments 8 (1999), Nr. 6, S. 618-631. - URL https://doi.org/10.1162/ 105474699566521. Abruf: 2018-11-25
- [Dörner 2013] Dörner, Ralf: Wahrnehmungsaspekte von VR. In: Virtual und Augmented Reality (VR / AR): Grundlagen und Methoden der Virtuellen und Augmentierten Realität Herausgeber Bd. 1. Springer Vieweg, 2013. – ISBN 978-3-642-28903-3
- [Fisher u. a. 2017] Fisher, J. A. ; Garg, A. ; Singh, K. P. ; Wang, W.: Designing intentional impossible spaces in virtual reality narratives: A case study. In:  $2017$ IEEE Virtual Reality (VR), Mär 2017, S. 379–380. – ISSN 2375-5334
- [Freitag u. a. 2018] Freitag, S. ; Weyers, B. ; Kuhlen, T. W.: Interactive Exploration Assistance for Immersive Virtual Environments Based on Object Visibility and Viewpoint Quality. In: 2018 IEEE Conference on Virtual Reality and 3D User *Interfaces (VR)*, Mär 2018, S. 355–362
- [Galbraith u. a. 2009] GALBRAITH, C. ; ZETZSCHE, C. ; SCHILL, K. ; WOLTER, J.: Representation of space: image-like or sensorimotor? In: Spatial Vision (continued as Seeing & Perceiving from 2010) 22 (2009), Nr. 5, S.  $409-424.$  – ISSN 0169-1015
- [Gibson 1979] Gibson, James J.: The Ecological Approach to Visual Perception. Houghton Mifflin, 1979
- [J.Bowman 2019] J.Bowman, Joshua: Nichteuklidische Geometrie. Februar 2019. URL https://de.wikipedia.org/wiki/Nichteuklidische\_Geometrie# /media/Datei:Noneuclid.svg. Abruf: 2019-09-07
- [Lai u. a. 2016] Lai, C. W. ; Yeung, S. ; Yan, X. ; Fu, C. ; Tang, C.: 3D Navigation on Impossible Figures via Dynamically Reconfigurable Maze. In: IEEE Transactions on Visualization and Computer Graphics  $22$  (2016), Okt, Nr. 10, S. 2275–2288.  $-$  ISSN 1077-2626
- [Mori u. a. 2012] Mori, M. ; MacDorman, K. F. ; Kageki, N.: The Uncanny Valley [From the Field]. In: IEEE Robotics Automation Magazine 19 (2012), June, Nr. 2, S. 98-100
- [Pick 1983] PICK, Herbert: ToDo. In: PICK, Herbert L. J. (Hrsg.); ACREDOLO, Linda P. (Hrsg.): Spatial Orientation: Theory, Research, and Application Bd. 1. Springer US, 1983, S. 378. ISBN 978-1-4615-9325-6
- [Preim und Dachselt 2015] Preim, Bernhard ; Dachselt, Raimund: Interaktive Systeme - Band 2: User Interface Engineering, 3D-Interaktion, Natural User Interfaces. April 2015. ISBN 978-3-642-45246-8
- [SpectacleVR 2019] SpectacleVR: Pocket Portal VR. März 2019. URL https: //assetstore.unity.com/packages/tools/particles-effects/ pocket-portal-vr-85657. Abruf: 2019-11-10
- [Steinicke u. a. 2009] STEINICKE, F.; BRUDER, G.; HINRICHS, K.; STEED, A.; Gerlach, A. L.: Does a Gradual Transition to the Virtual World increase Presence? In: 2009 IEEE Virtual Reality Conference, March 2009, S. 203-210. - ISSN 1087-8270
- [Suma u. a. 2010] Suma, E. ; Finkelstein, S. ; Reid, M. ; Babu, S. ; Ulinski, A. ; HODGES, L. F.: Evaluation of the Cognitive Effects of Travel Technique in Complex Real and Virtual Environments. In: IEEE Transactions on Visualization and Computer Graphics 16 (2010), Jul, Nr. 4, S. 690–702. – ISSN 1077-2626
- [Suma u. a. 2011] Suma, E. A. ; Clark, S. ; Krum, D. ; Finkelstein, S. ; Bolas, M. ; Warte, Z.: Leveraging change blindness for redirection in virtual environments. In: 2011 IEEE Virtual Reality Conference, Mär 2011, S. 159-166. - ISSN 2375-5334
- [Suma u. a. 2012] Suma, E. A. ; Lipps, Z. ; Finkelstein, S. ; Krum, D. M. ; Bolas, M.: Impossible Spaces: Maximizing Natural Walking in Virtual Environments

with Self-Overlapping Architecture. In: IEEE Transactions on Visualization and Computer Graphics 18 (2012), Apr, Nr. 4, S. 555-564. - ISSN 1077-2626

- [Unity3D 2019] Unity3D: Input for Oculus. November 2019. URL https:// docs.unity3d.com/Manual/OculusControllers.html. Abruf: 2019-12-08
- [Vinson 1999] Vinson, Norman G.: Design Guidelines for Landmarks to Support Navigation in Virtual Environments. In: Proceedings of the SIGCHI Conference on Human Factors in Computing Systems. New York, NY, USA : ACM, 1999 (CHI '99), S. 278-285. - URL http://doi.acm.org/10.1145/302979.303062. -Abruf: 2018-11-25. ISBN 0-201-48559-1
- [Wuheng u. a. 2009] WUHENG, Z. ; BAIHUA, X. ; HE, Y. ; ZHILIN, F.: Effect of Navigation Aids and Landmarks on Acquisition of Spatial Knowledge in Virtual Environments. In: 2009 First International Workshop on Database Technology and Applications, Apr 2009, S. 30-32. - ISSN 2167-1923

# Referenzen der VR-Anwendung

# Software

Unity3D: https://unity.com/de Virtual Reality Toolkit: https://vrtoolkit.readme.io/ Oculus Developer Kit für Unity3D: https://developer.oculus.com/documentation/ unity/latest/concepts/unity-utilities-overview/ Portalkit Pro VR: https://assetstore.unity.com/packages/tools/ particles-effects/portalkit-pro-vr-and-mobile-supported-81638

# 3D-Modelle

Halle - Statue: https://www.turbosquid.com/FullPreview/Index.cfm/ID/681521 Garage - Auto:

https://de.3dexport.com/free-3dmodel-low-poly-car-197726.htm Alle anderen 3D Modelle: https://www.kenney.nl/assets/furniture-kit

# Texturen

Konferenzraum Bodentextur: von Kjpargeter / Freepik Konferenzraum - Wandtextur: von Dotstudio / Freepik Büro - Bodentextur: von Bienenfisch / 3dxo Büro - Wandtextur: http://www.noctua-graphics.de/images/download/tex/wall/rauhfa01.jpg Wartezimmer/Küche - Bodentextur: https://3dtextures.me/2019/07/25/tiles-028/ Wartezimmer/Küche - Wandtextur: http://www.myfreetextures.com/wp-content/uploads/2011/06/tilesf5.jpg Flur-Bodentextur: https://opengameart.org/content/ chesterfield-pbr-material-chesterfieldsofabasecolorpng Flur/Wohnzimmer - Wandtextur: von GarryKillian / Freepik Badezimmer - Bodentextur: von ArrowayTextures / 3dxo Badezimmer/Waschraum - Wandtextur: von Kues1 / Freepik Waschraum - Bodentextur: von Sub Dimension Studios / 3dxo Wohnzimmer - Bodentextur: von lifeforstock / Freepik Schlafzimmer - Bodentextur: https://naldzgraphics.net/free-seamless-carpet-textures/ Schlafzimmer - Wandtextur: https://www.deviantart.com/allison731/art/ Wall-Panel-with\-Butterflies-388543290 Halle - Bodentextur: https://3djungle.net/textures/marble-tiles/2665/ Halle - Wandtextur: https://3djungle.net/textures/wallpaper/6539/ Garage - Bodentextur: von ArrowayTextures / 3dxo Garage - Wandtextur: von ArrowayTextures / 3dxo

# A Anhang

# A.1 Messergebnisse

Die Messdaten sind nach den beiden Probandengruppen gegliedert. Jede Seite repräsentiert die Messdaten eines Probanden und umfasst einen euklidischen Durchlauf (links) und einen nicht-euklidischen Durchlauf (rechts). Jede Tabelle enthält die Zeiten, die für die Interaktionen mit den Landmarken benötigt wurden. Landmarken werden durch ihre Räume abgebildet. Zusätzlich sind chronologisch alle Räume aufgeführt, die Probanden durchlaufen haben und wie lange sie sich in den jeweiligen Räumen aufgehalten haben. Die negativen Messzeiten in der ersten Reihe geben an, wie lange sich Probanden im Startraum aufgehalten haben, wobei diese Zeit anschließend herausgerechnet wird.

# A.1.1 Probandengruppe 1: euklidisch zu nicht-euklidisch

| Rau<br>Landmarke<br>mname<br>der | marke<br>Zeit<br>$_{\rm{rad}}$<br>Ē.<br>$L$ and-<br>$\sigma$ | Raumname  | E.<br>⋗<br>ufenthaltszeit<br>CD. | Landmarke<br>${\bf R}$ aumname<br>der |              | marke<br>Zeit<br>$_{\rm{ord}}$<br>Ē.<br>Land-<br>w | ${\bf R}$ aumname | E.<br>⋗<br>ufenthaltszeit<br>CO. |
|----------------------------------|--------------------------------------------------------------|-----------|----------------------------------|---------------------------------------|--------------|----------------------------------------------------|-------------------|----------------------------------|
| Flur                             | 4.98                                                         | Wartezim. | $-125, 52$                       |                                       | Flur         | 3,72                                               | Wartezim.         | $-12,76$                         |
| Waschraum                        | 28,18                                                        | Flur      | 128,68                           |                                       | Waschraum    | 8,32                                               | Flur              | 15,14                            |
| Schlafzim.                       | 19,38                                                        | Halle     | 12.76                            |                                       | Schlafzim.   | 17,56                                              | Waschraum         | 7,74                             |
| Wohnzim.                         | 32,82                                                        | Flur      | 1                                |                                       | Wohnzim.     | 11.7                                               | Flur              | 4,66                             |
| Wartezim.                        | 24,36                                                        | Badezim.  | 5,92                             |                                       | Wartezim.    | 8                                                  | Halle             | 9,24                             |
| Garage                           | 64.94                                                        | Flur      | 6,2                              |                                       | Garage       | 9,2                                                | Schlafzim.        | 4,6                              |
| Konferenzzim                     | 14.58                                                        | Waschraum | 1.42                             |                                       | Konferenzzim | 9.7                                                | Wohnzim.          | 4,9                              |

Tabelle A.1: Prob. 1: euklidisch & nicht-euklidisch

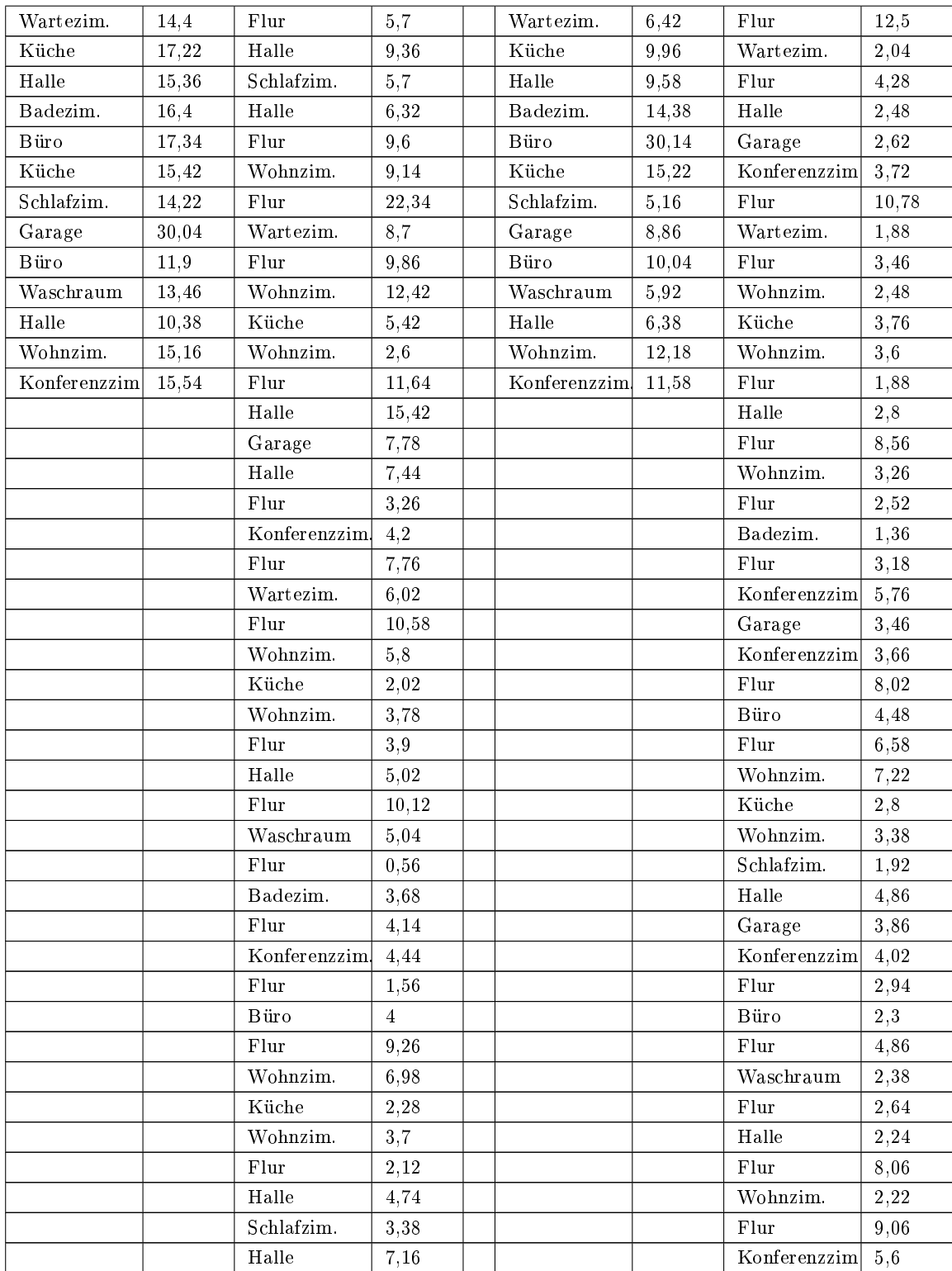

| Flur          | 3,44  |  |  |
|---------------|-------|--|--|
| Halle         | 14,98 |  |  |
| Garage        | 3,74  |  |  |
| Halle         | 5,86  |  |  |
| Flur          | 4,84  |  |  |
| Büro          | 1,8   |  |  |
| Flur          | 7,06  |  |  |
| Waschraum     | 6,92  |  |  |
| Flur          | 3,1   |  |  |
| Halle         | 5,18  |  |  |
| Flur          | 11,14 |  |  |
| Wohnzim.      | 4,52  |  |  |
| Flur          | 13,14 |  |  |
| Konferenzzim. | 3,86  |  |  |

Tabelle A.3: Prob. 2: euklidisch & nicht-euklidisch

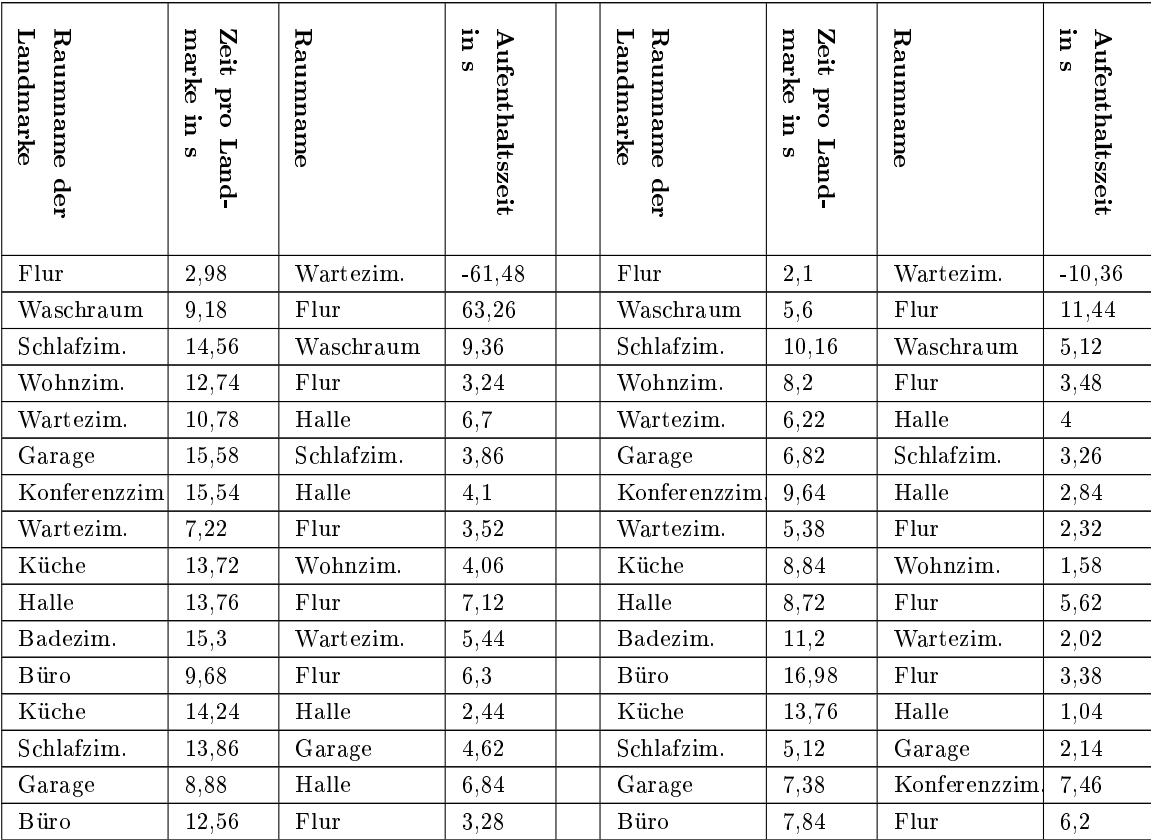

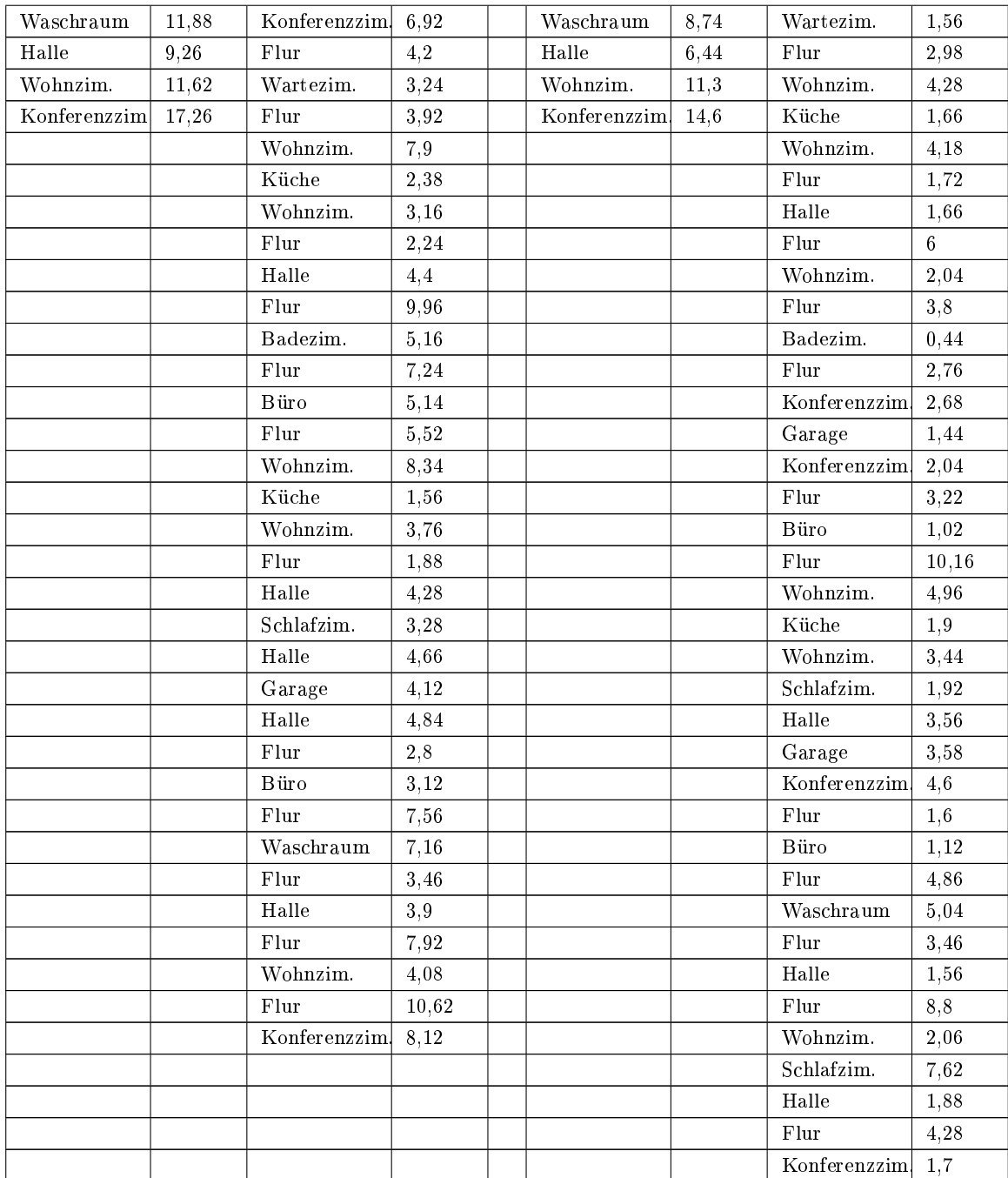

| Landmarke<br>Raumname<br>der | marke in s<br>Zeit pro Land- | Raumname               | E.<br><b>Aufenthaltszeit</b><br>G) | Raumname<br>Landmarke<br>der |               | marke in s<br>Zeit pro Land- | Raumnane      | E.<br>Aufenthaltszeit<br>$\alpha$ |
|------------------------------|------------------------------|------------------------|------------------------------------|------------------------------|---------------|------------------------------|---------------|-----------------------------------|
| Flur                         | 18,38                        | Wartezim.              | $-127,54$                          |                              | Flur          | 6,46                         | Wartezim.     | $-29,34$                          |
| Waschraum                    | 60,24                        | Flur                   | 138,74                             |                              | Waschraum     | 18,08                        | Flur          | 33,08                             |
| Schlafzim.                   | 109,76                       | Badezim.               | 33,12                              |                              | Schlafzim.    | 28,24                        | Waschraum     | 17,84                             |
| Wohnzim.                     | 59,3                         | Flur                   | 24,34                              |                              | Wohnzim.      | 30,28                        | Flur          | 8,3                               |
| Wartezim.                    | 57,18                        | Waschraum              | 5,26                               |                              | Wartezim.     | 26,5                         | Halle         | 15,26                             |
| Garage                       | 87,56                        | Flur                   | 16,26                              |                              | Garage        | 54,78                        | Schlafzim.    | 4,32                              |
| Konferenzzim                 | 33,02                        | Büro                   | 31,5                               |                              | Konferenzzim  | 8,08                         | Wohnzim.      | 13,3                              |
| Wartezim.                    | 17,1                         | Flur                   | 4,18                               |                              | Wartezim.     | 24,24                        | Flur          | 35,2                              |
| Küche                        | 23,96                        | Halle                  | 9,94                               |                              | Küche         | 31,3                         | Wartezim.     | 7,56                              |
| Halle                        | 34,64                        | Schlafzim.             | 47,44                              |                              | Halle         | 18,04                        | Flur          | 10,78                             |
| Badezim.                     | 78,08                        | Halle                  | 31,4                               |                              | Badezim.      | 23,58                        | Wohnzim.      | 14                                |
| Büro                         | 28,22                        | Flur                   | 8,26                               |                              | Büro          | 38,12                        | Schlafzim.    | 19,24                             |
| Küche                        | 24,16                        | Konferenzzim.          | 5,52                               |                              | Küche         | 55,14                        | Halle         | 7,44                              |
| Schlafzim.                   | 26,82                        | Flur                   | 6, 2                               |                              | Schlafzim.    | 11,26                        | Garage        | 5,28                              |
| Garage                       | 14,16                        | Wohnzim.               | 5,84                               |                              | Garage        | 9,28                         | Konferenzzim. | 7,08                              |
| Büro                         | 19                           | Flur                   | 26,72                              |                              | Büro          | 69,44                        | Flur          | 19,98                             |
| Waschraum                    | 27,22                        | Halle                  | 18,92                              |                              | Waschraum     | 23,24                        | Wartezim.     | 5,94                              |
| Halle                        | 32,74                        | Flur                   | 10,68                              |                              | Halle         | 10,02                        | Flur          | 10,48                             |
| Wohnzim.                     | 86,24                        | Wartezim.              | 5,2                                |                              | Wohnzim.      | 18,72                        | Wohnzim.      | 13,02                             |
| Konferenzzim                 | 33,52                        | Flur                   | 20,02                              |                              | Konferenzzim. | 23,54                        | Küche         | 6,78                              |
|                              |                              | Halle                  | 8,52                               |                              |               |                              | Wohnzim.      | 7,94                              |
|                              |                              | Flur                   | 4,08                               |                              |               |                              | Schlafzim.    | 4,92                              |
|                              |                              | Wohnzim.               | 11,3                               |                              |               |                              | Halle         | 4,22                              |
|                              |                              | Flur                   | 14,28                              |                              |               |                              | Flur          | 13,44                             |
|                              |                              | Halle                  | 19,28                              |                              |               |                              | Waschraum     | 4,2                               |
|                              |                              | Garage                 | 5,58                               |                              |               |                              | Flur          | 1,64                              |
|                              |                              | $\bf{H}\rm{alle}$      | 17,16                              |                              |               |                              | Badezim.      | 2,02                              |
|                              |                              | Flur                   | 6, 2                               |                              |               |                              | Flur          | 13,98                             |
|                              |                              | $\operatorname{Halle}$ | 10,06                              |                              |               |                              | Wohnzim.      | 3,26                              |
|                              |                              | ${\rm Flux}$           | 2,56                               |                              |               |                              | Flur          | 10,48                             |
|                              |                              | Konferenzzim.          | 1,98                               |                              |               |                              | Konferenzzim  | 2,38                              |
|                              |                              | Flur                   | 13,9                               |                              |               |                              | Flur          | 1,7                               |

Tabelle A.5: Prob. 3: euklidisch & nicht-euklidisch

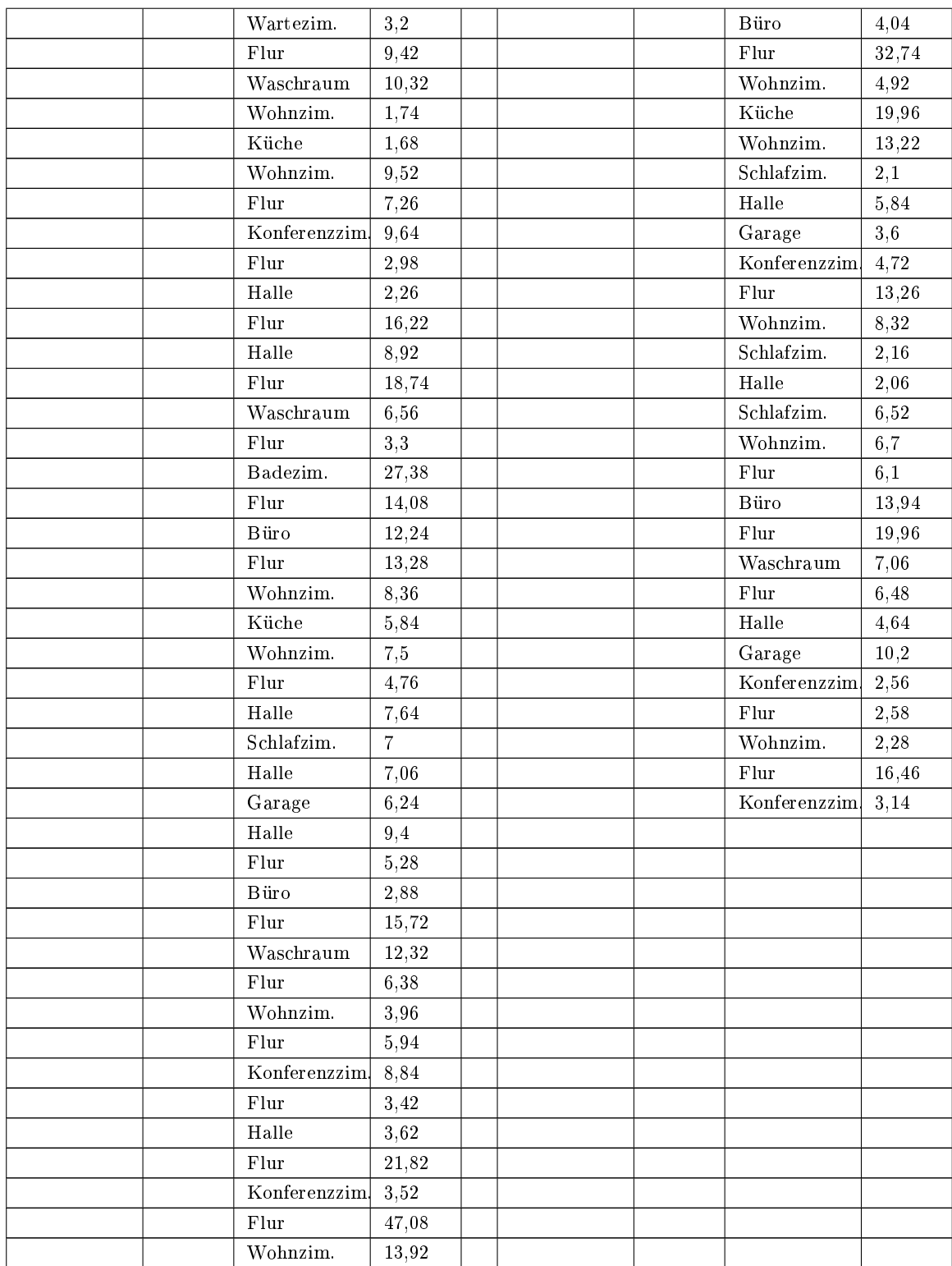

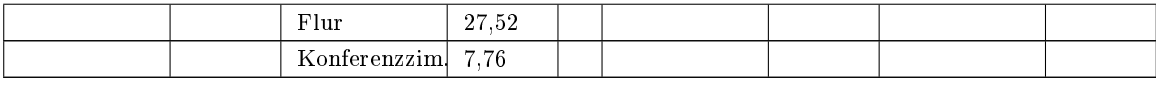

| Raumname der<br>Landmarke | marke in s<br>Zeit pro Land- | ${\bf R}$ aumname | $\mathbf{m}$<br>Aufenthaltszeit | Landmarke<br>Raumname<br>der | marke in s<br>Zeit pro Land- | Raumname     | s u<br>Aufenthaltszeit |
|---------------------------|------------------------------|-------------------|---------------------------------|------------------------------|------------------------------|--------------|------------------------|
| Flur                      | 14,4                         | Wartezim.         | $-149,6$                        | Flur                         | 7,42                         | Wartezim.    | $-13,52$               |
| Waschraum                 | 59,88                        | Flur              | 157,62                          | Waschraum                    | 20,22                        | Flur         | 18,44                  |
| Schlafzim.                | 114,78                       | Badezim.          | 29,92                           | Schlafzim.                   | 42,02                        | Waschraum    | 19,88                  |
| Wohnzim.                  | 69,34                        | Flur              | 24,06                           | Wohnzim.                     | 28,02                        | Flur         | 11,7                   |
| Wartezim.                 | 34,86                        | Waschraum         | 7,5                             | Wartezim.                    | 18,58                        | Halle        | 21,12                  |
| Garage                    | 56,8                         | Flur              | 14,26                           | Garage                       | 21,52                        | Schlafzim.   | 6,5                    |
| Konferenzzim              | 59,9                         | $Halle$           | 45,34                           | Konferenzzim                 | 19,9                         | Halle        | 12,82                  |
| Wartezim.                 | 27,74                        | Schlafzim.        | 55,38                           | Wartezim.                    | 16,66                        | Flur         | 9,34                   |
| Küche                     | 44,56                        | Halle             | 14,3                            | Küche                        | 27,9                         | Wohnzim.     | 5,84                   |
| Halle                     | 51,9                         | Flur              | 17,9                            | Halle                        | 23,56                        | Flur         | 14,62                  |
| Badezim.                  | 44,88                        | Konferenzzim.     | 17,8                            | Badezim.                     | 27,18                        | Wartezim.    | 4,48                   |
| Büro                      | 66,84                        | Flur              | 6,04                            | Büro                         | 22,5                         | Flur         | 12,72                  |
| Küche                     | 46,68                        | Wohnzim.          | 10,12                           | Küche                        | 20,3                         | Halle        | 4,54                   |
| Schlafzim.                | 48,46                        | Flur              | 23,08                           | Schlafzim.                   | 15,1                         | Garage       | 6,6                    |
| Garage                    | 21,14                        | Wartezim.         | 8,34                            | Garage                       | 15,42                        | Konferenzzim | 13,74                  |
| Büro                      | 39,42                        | Flur              | 44,5                            | Büro                         | 24,56                        | Flur         | 15,9                   |
| Waschraum                 | 31,32                        | Halle             | 6,76                            | Waschraum                    | 18,6                         | Wartezim.    | 6,02                   |
| Halle                     | 29,26                        | Garage            | 9,8                             | Halle                        | 16,74                        | Flur         | 11,12                  |
| Wohnzim.                  | 29,68                        | Halle             | 22,76                           | Wohnzim.                     | 20,92                        | Wohnzim.     | 8,38                   |
| Konferenzzim              | 23,14                        | Flur              | 26,98                           | Konferenzzim                 | 19,06                        | Küche        | 8,72                   |
|                           |                              | Konferenzzim.     | 11,56                           |                              |                              | Wohnzim.     | 8,4                    |
|                           |                              | Flur              | 14,32                           |                              |                              | Flur         | 6,76                   |
|                           |                              | Wartezim.         | 14,18                           |                              |                              | Halle        | 3,52                   |
|                           |                              | Flur              | 23,12                           |                              |                              | Flur         | 19,1                   |
|                           |                              | Wohnzim.          | 15,72                           |                              |                              | Badezim.     | 11,14                  |
|                           |                              | Küche             | 8,02                            |                              |                              | Flur         | 9,52                   |
|                           |                              | Wohnzim.          | 10                              |                              |                              | Büro         | 12,2                   |
|                           |                              | Flur              | 13,12                           |                              |                              | Flur         | 12,56                  |

Tabelle A.7: Prob. 4: euklidisch & nicht-euklidisch

| Halle                  | 20,62 |  | Wohnzim.     | 4,7    |
|------------------------|-------|--|--------------|--------|
| Flur                   | 27,22 |  | Küche        | 5,46   |
| Badezim.               | 16,06 |  | Wohnzim.     | 9,04   |
| Flur                   | 21,92 |  | Schlafzim.   | 6,64   |
| Konferenzzim           | 21,38 |  | Halle        | 8,26   |
| Flur                   | 10,92 |  | Garage       | 6,56   |
| Büro                   | 15,3  |  | Halle        | 10,94  |
| Flur                   | 27,96 |  | Flur         | 7,04   |
| Wohnzim.               | 16,3  |  | Büro         | 3,02   |
| Küche                  | 7,9   |  | Flur         | 13,94  |
| Wohnzim.               | 11,98 |  | Waschraum    | $9,42$ |
| Flur                   | 12,78 |  | ${\rm Flux}$ | 7,22   |
| Halle                  | 8,26  |  | Halle        | 6,42   |
| Schlafzim.             | 14,44 |  | Flur         | 14     |
| Halle                  | 12,68 |  | Wohnzim.     | 6,1    |
| Garage                 | 9,26  |  | Flur         | 16,36  |
| $\operatorname{Halle}$ | 13,2  |  | Konferenzzim | 5,1    |
| Flur                   | 14,62 |  |              |        |
| Büro                   | 9,5   |  |              |        |
| Flur                   | 23,3  |  |              |        |
| Waschraum              | 11,76 |  |              |        |
| Flur                   | 10,74 |  |              |        |
| Halle                  | 12,38 |  |              |        |
| Flur                   | 21,76 |  |              |        |
| Wohnzim.               | 9,44  |  |              |        |
| Flur                   | 19,54 |  |              |        |

A Anhang

Tabelle A.9: Prob. 5: euklidisch & nicht-euklidisch

Konferenzzim. 6,48

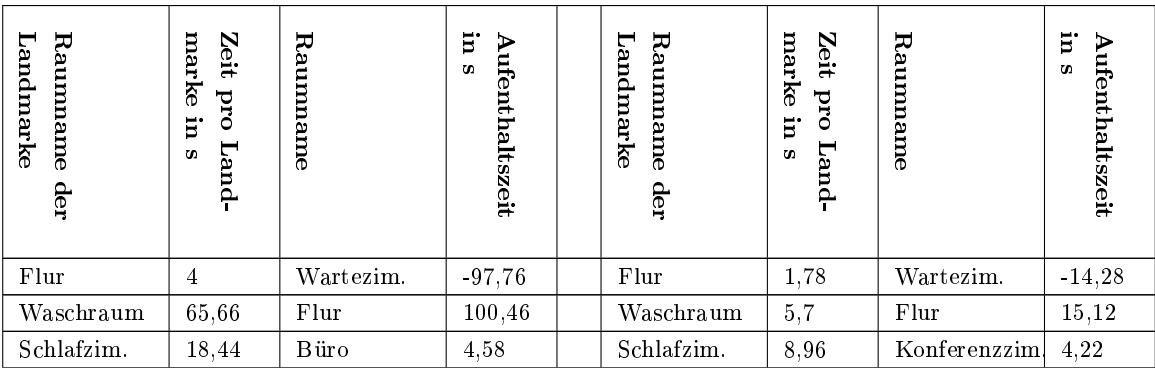
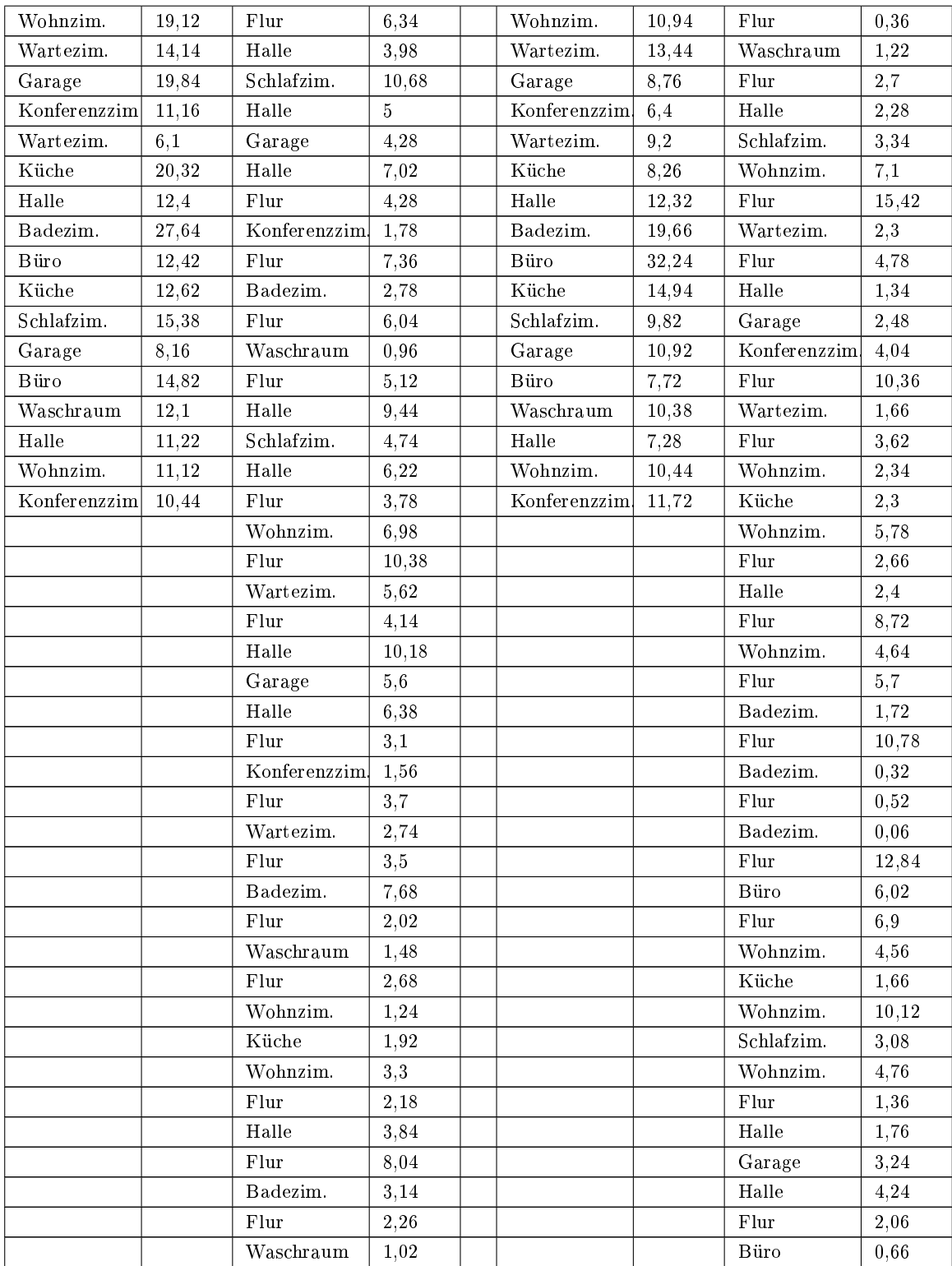

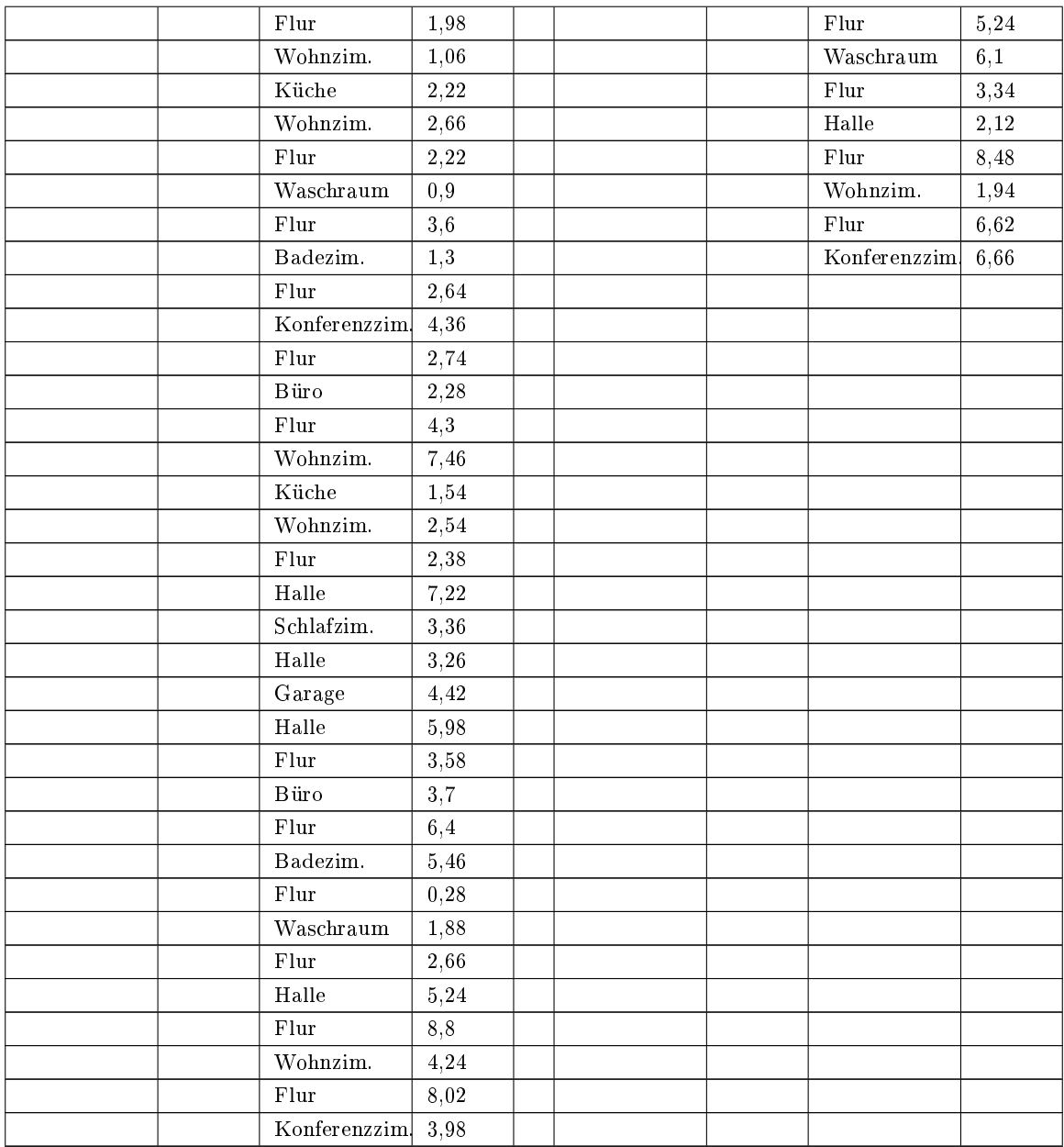

| Landmarke<br>Raumname<br>der | marke in s<br>Zeit pro Land- | Raumname      | E.<br><b>Aufenthaltszeit</b><br>$\omega$ | Raumname<br>Landmarke<br>der |               | marke in s<br>Zeit pro Land- | Raumname     | s ur<br><b>Aufent haltszeit</b> |
|------------------------------|------------------------------|---------------|------------------------------------------|------------------------------|---------------|------------------------------|--------------|---------------------------------|
| Flur                         | 5,22                         | Wartezim.     | $-63,76$                                 |                              | Flur          | 2,34                         | Wartezim.    | $-16,3$                         |
| Waschraum                    | 39,42                        | Flur          | 67,66                                    |                              | Waschraum     | 15,32                        | Flur         | 17,9                            |
| Schlafzim.                   | 111                          | Halle         | 10,44                                    |                              | Schlafzim.    | 10,52                        | Badezim.     | 9,94                            |
| Wohnzim.                     | 16,54                        | Flur          | 7,28                                     |                              | Wohnzim.      | 6,14                         | Flur         | 4,04                            |
| Wartezim.                    | 35,64                        | Konferenzzim. | 2,78                                     |                              | Wartezim.     | 29,46                        | Waschraum    | 1,12                            |
| Garage                       | 10,38                        | Flur          | 4,66                                     |                              | Garage        | 9,54                         | Flur         | 2,96                            |
| Konferenzzim                 | 17,52                        | Badezim.      | 4,68                                     |                              | Konferenzzim. | 6,28                         | Wohnzim.     | 1,28                            |
| Wartezim.                    | 21,3                         | Flur          | 4,5                                      |                              | Wartezim.     | 9,08                         | Schlafzim.   | 4,24                            |
| Küche                        | 17,46                        | Waschraum     | 2,68                                     |                              | Küche         | 12,38                        | Wohnzim.     | 5,98                            |
| Halle                        | 15,34                        | Flur          | 6,98                                     |                              | Halle         | 10,66                        | Flur         | 7,6                             |
| Badezim.                     | 14,68                        | Wartezim.     | 16,4                                     |                              | Badezim.      | 18,5                         | Halle        | 4,16                            |
| Büro                         | 20,18                        | Flur          | 5,58                                     |                              | Büro          | 23,78                        | Schlafzim.   | 3,3                             |
| Küche                        | 23,14                        | Halle         | 4,6                                      |                              | Küche         | 42,6                         | Wohnzim.     | 2,14                            |
| Schlafzim.                   | 17,04                        | Flur          | 10,94                                    |                              | Schlafzim.    | 7,42                         | Flur         | 2,54                            |
| Garage                       | 9,12                         | Konferenzzim. | 1,88                                     |                              | Garage        | 30,14                        | Waschraum    | 1,28                            |
| Büro                         | 12,54                        | Flur          | 3,28                                     |                              | Büro          | 30,96                        | Flur         | 2,84                            |
| Waschraum                    | 14,92                        | Wohnzim.      | 6,46                                     |                              | Waschraum     | 10,26                        | Büro         | 4,86                            |
| Halle                        | 9,48                         | Küche         | 8,12                                     |                              | Halle         | 7,06                         | Flur         | 0,74                            |
| Wohnzim.                     | 13,18                        | Wohnzim.      | 2,96                                     |                              | Wohnzim.      | 13,36                        | Wartezim.    | 1,32                            |
| Konferenzzim                 | 13,02                        | Flur          | 4,72                                     |                              | Konferenzzim  | 31                           | Flur         | 4,26                            |
|                              |                              | Waschraum     | 1,06                                     |                              |               |                              | Halle        | 2,28                            |
|                              |                              | Flur          | 2,28                                     |                              |               |                              | Garage       | 3,3                             |
|                              |                              | Badezim.      | 4,32                                     |                              |               |                              | Konferenzzim | 3,92                            |
|                              |                              | Flur          | 2,16                                     |                              |               |                              | Flur         | 8,12                            |
|                              |                              | Konferenzzim. | 3,02                                     |                              |               |                              | Wartezim.    | 3,28                            |
|                              |                              | Flur          | 4,58                                     |                              |               |                              | Flur         | 3,84                            |
|                              |                              | Büro          | 4,22                                     |                              |               |                              | Wohnzim.     | 6, 8                            |
|                              |                              | Flur          | 1,96                                     |                              |               |                              | Küche        | 2,24                            |
|                              |                              | Wartezim.     | 1,3                                      |                              |               |                              | Wohnzim.     | 2,98                            |
|                              |                              | Flur          | 4,76                                     |                              |               |                              | Schlafzim.   | 3,82                            |
|                              |                              | Halle         | 2,48                                     |                              |               |                              | Halle        | 2,82                            |
|                              |                              | Schlafzim.    | 7,74                                     |                              |               |                              | Flur         | 7,2                             |

Tabelle A.11: Prob. 6: euklidisch & nicht-euklidisch

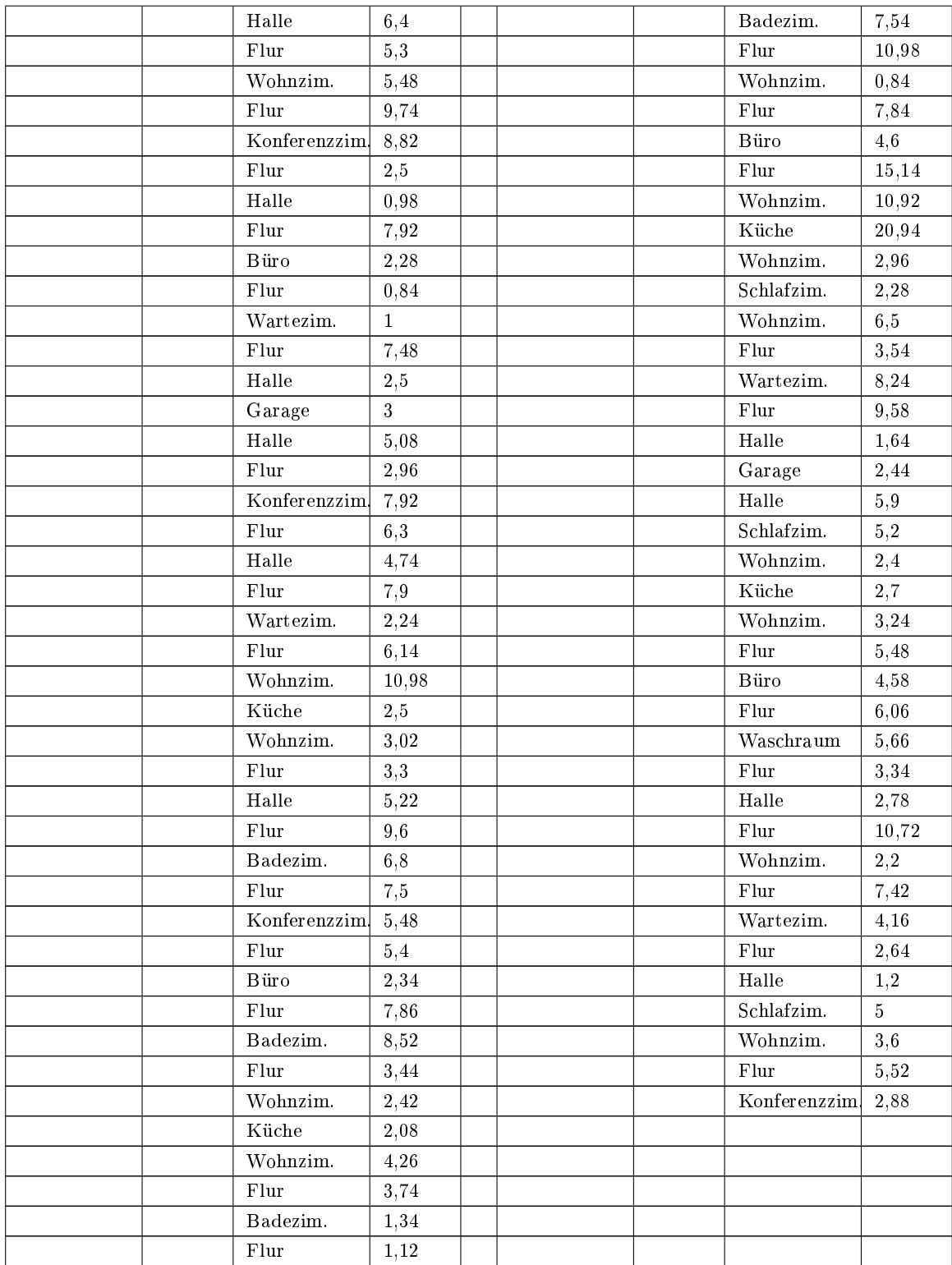

|  | Halle        | 3,24  |  |  |  |
|--|--------------|-------|--|--|--|
|  | Schlafzim.   | 3,3   |  |  |  |
|  | Halle        | 4,92  |  |  |  |
|  | Garage       | 4,02  |  |  |  |
|  | Halle        | 5,06  |  |  |  |
|  | Flur         | 3,78  |  |  |  |
|  | Büro         | 2,28  |  |  |  |
|  | Flur         | 5,68  |  |  |  |
|  | Waschraum    | 11,06 |  |  |  |
|  | Flur         | 3,42  |  |  |  |
|  | Halle        | 4,68  |  |  |  |
|  | Flur         | 6,82  |  |  |  |
|  | Wohnzim.     | 6,24  |  |  |  |
|  | Flur         | 8,18  |  |  |  |
|  | Konferenzzim | 4,82  |  |  |  |

Tabelle A.13: Prob. 7: euklidisch & nicht-euklidisch

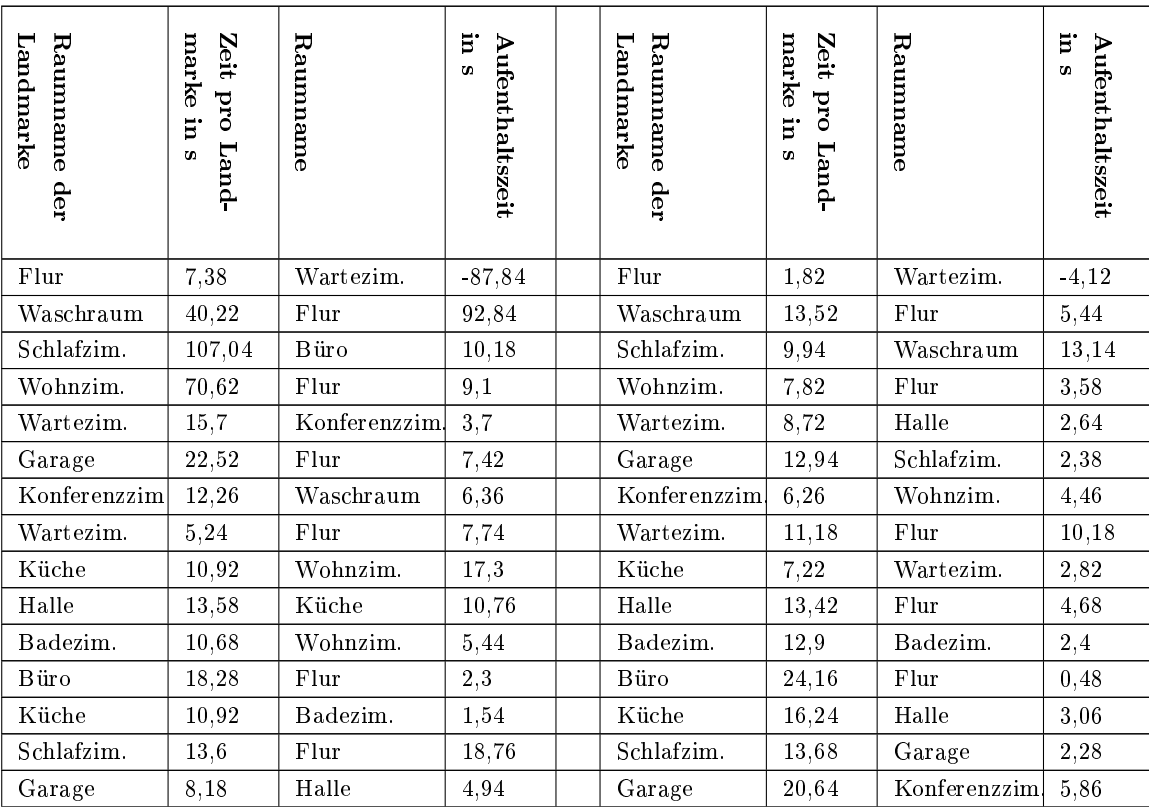

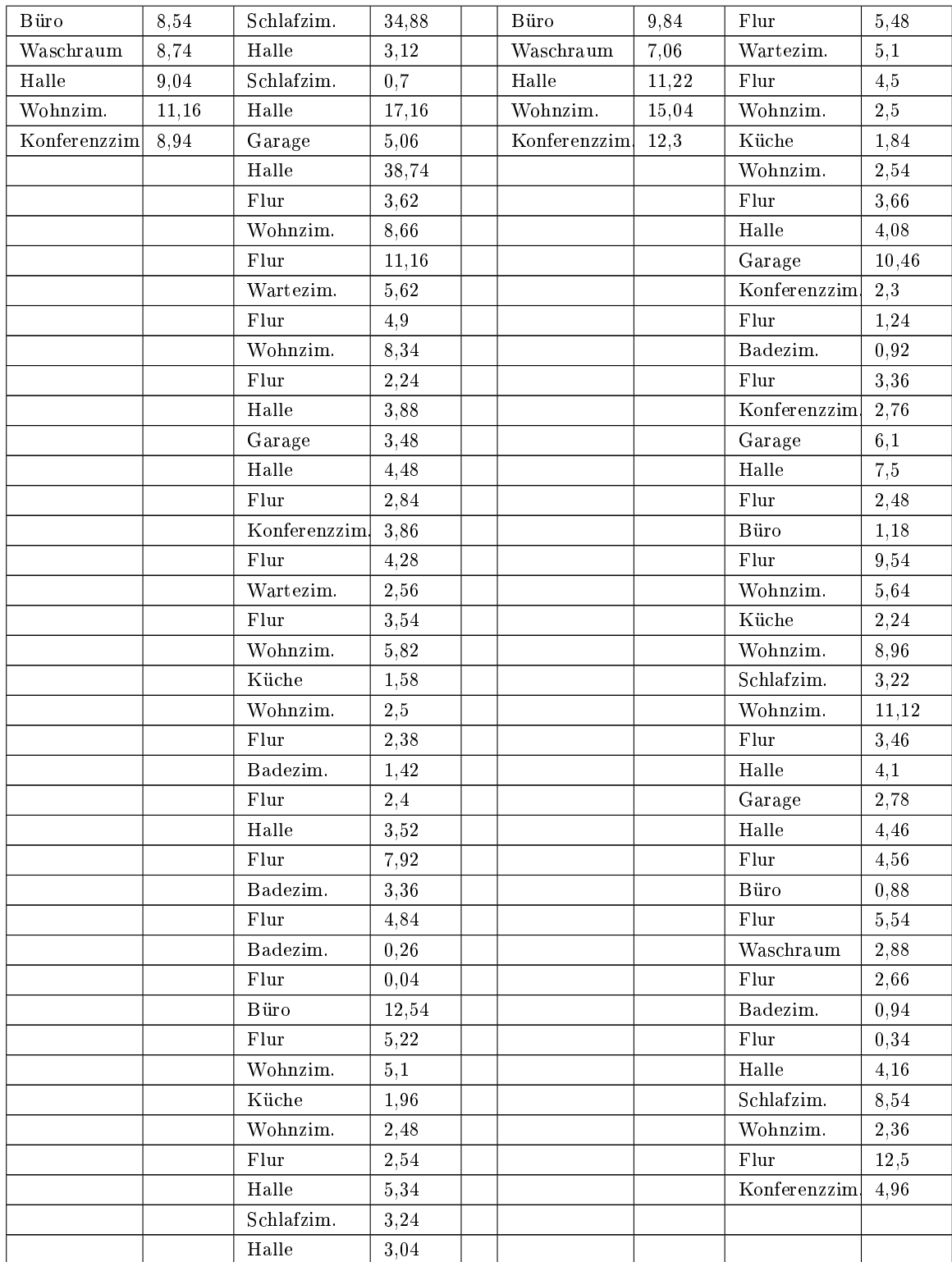

| $_{\rm{Garge}}$ | 4,82 |  |
|-----------------|------|--|
| Halle           | 3,4  |  |
| Flur            | 2,82 |  |
| Büro            | 1,56 |  |
| Flur            | 5,44 |  |
| Waschraum       | 4,4  |  |
| Flur            | 3,26 |  |
| Halle           | 4,66 |  |
| Flur            | 6,36 |  |
| Wohnzim.        | 4,44 |  |
| Flur            | 6,72 |  |
| Konferenzzim    | 3,64 |  |

Tabelle A.15: Prob. 8: euklidisch & nicht-euklidisch

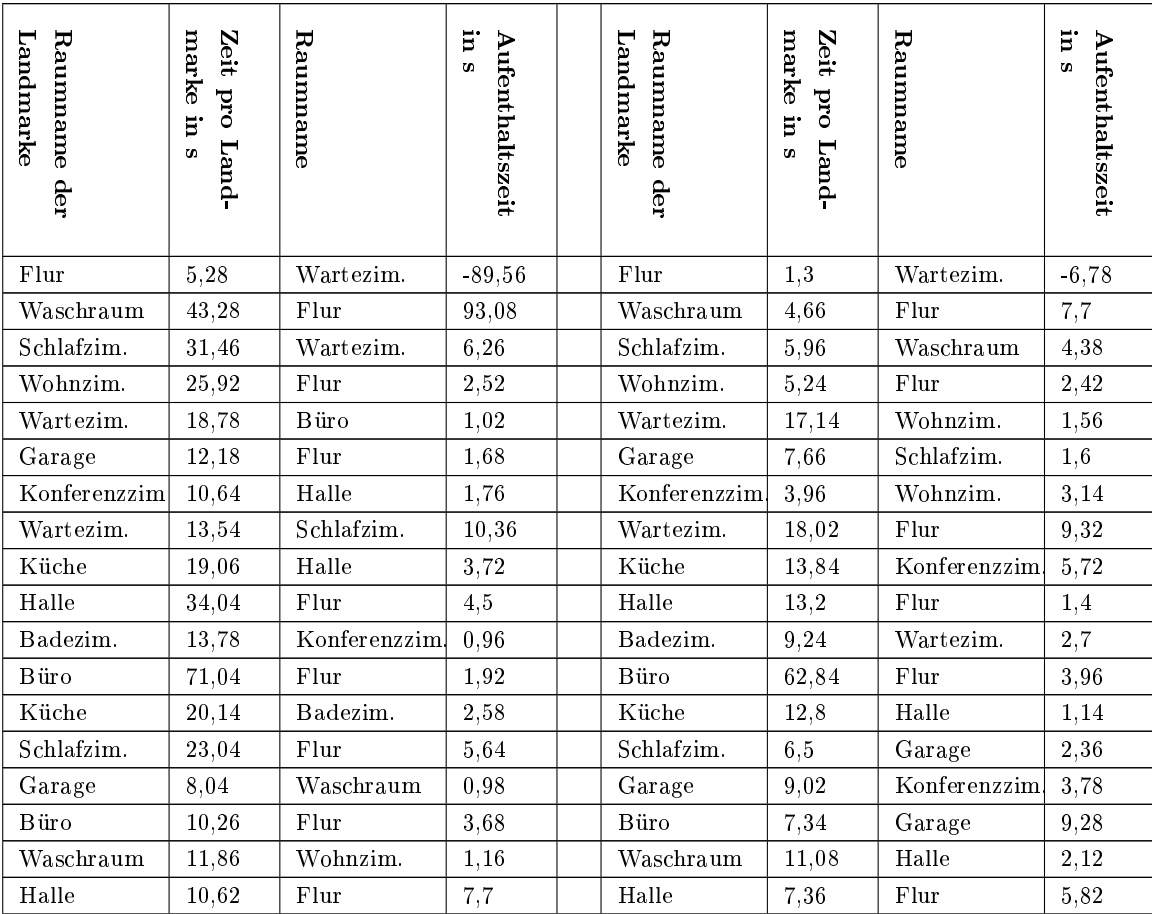

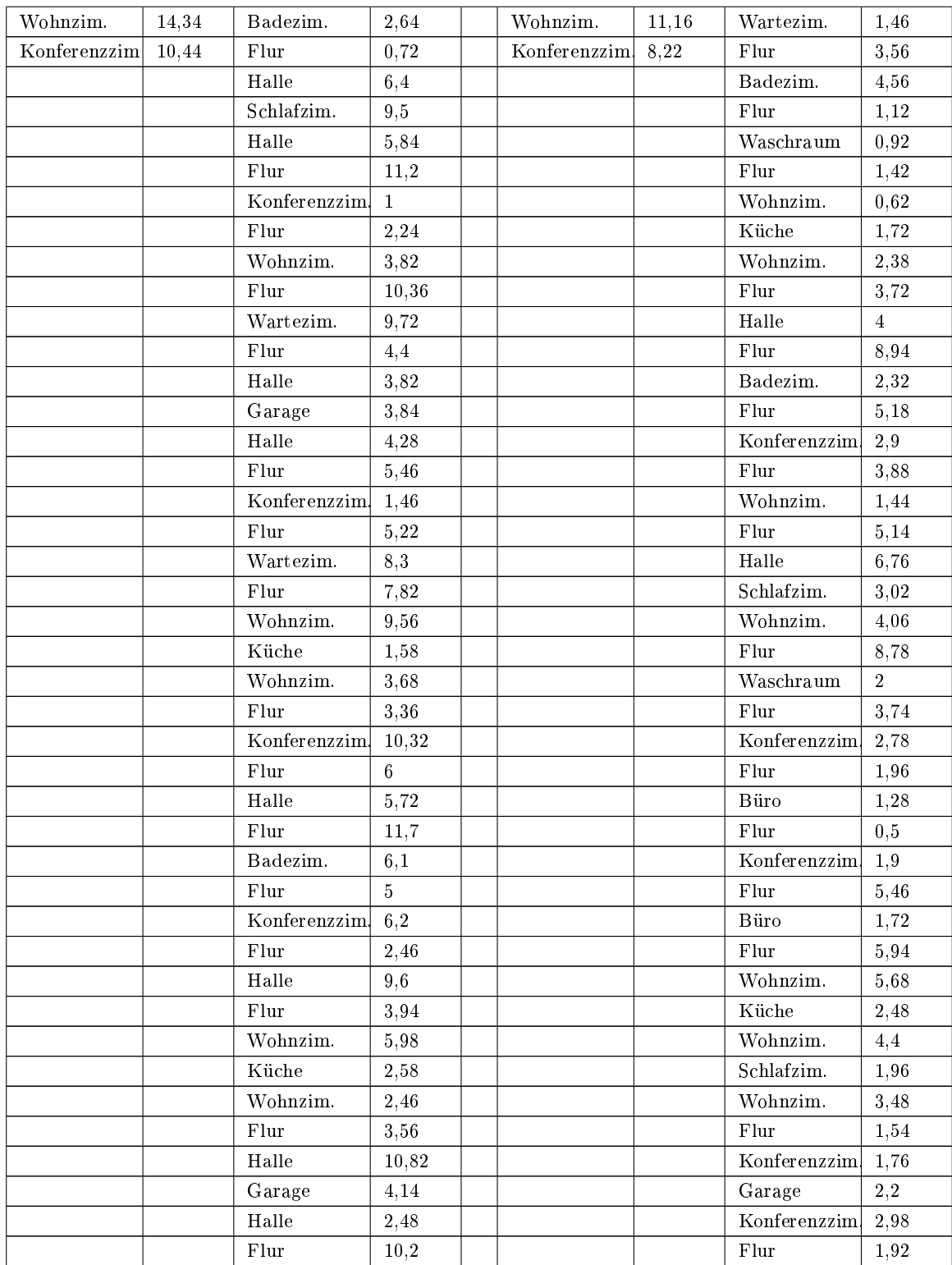

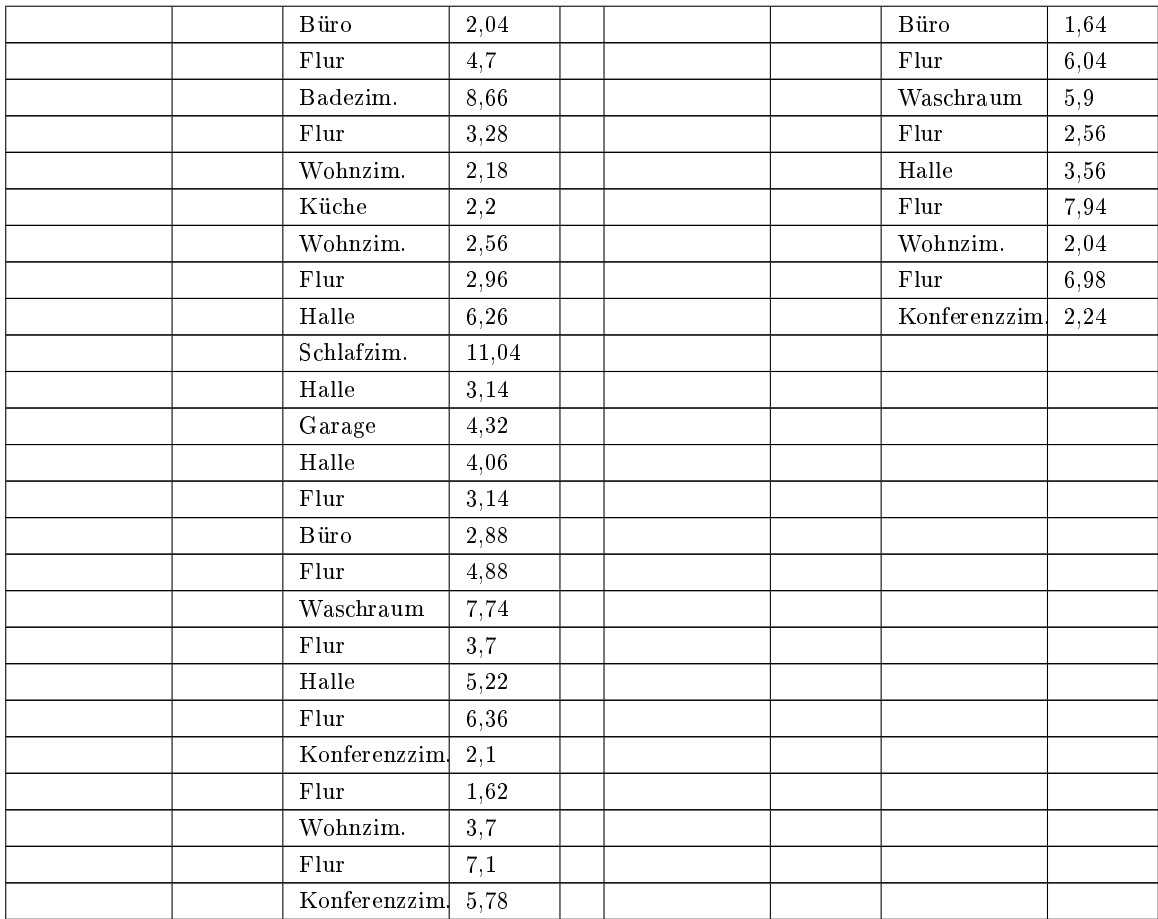

## A.1.2 Probandengruppe 2: nicht-euklidisch zu euklidisch

| Landmarke<br>Raumname der | marke in s<br>Zeit pro Land- | Raumname     | E,<br><b>Aufenthaltszeit</b><br>s. | Landmarke<br>Raumname der | marke in s<br>Zeit pro Land- | Raumname     | $\mathbf{m}$ s<br><b>Aufenthaltszeit</b> |
|---------------------------|------------------------------|--------------|------------------------------------|---------------------------|------------------------------|--------------|------------------------------------------|
| Flur                      | 5,46                         | Wartezim.    | $-8$                               | Flur                      | 4,38                         | Wartezim.    | $-84,74$                                 |
| Waschraum                 | 13,7                         | Flur         | 10,3                               | Waschraum                 | 18,82                        | Flur         | 86,84                                    |
| Schlafzim.                | 32.6                         | Waschraum    | 14,66                              | Schlafzim.                | 14,7                         | Badezim.     | 15,92                                    |
| Wohnzim.                  | 22.66                        | Flur         | 5,56                               | Wohnzim.                  | 12,7                         | Flur         | 3,24                                     |
| Wartezim.                 | 13,76                        | Badezim.     | $\overline{2}$                     | Wartezim.                 | 52,62                        | Waschraum    | 0,68                                     |
| Garage                    | 10,2                         | Flur         | 3,2                                | Garage                    | 8,56                         | Flur         | 5,74                                     |
| Konferenzzim              | 9,42                         | Wohnzim.     | 2,76                               | Konferenzzim              | 39,18                        | Wohnzim.     | 1,94                                     |
| Wartezim.                 | 8,12                         | Flur         | 2,4                                | Wartezim.                 | 11,34                        | Schlafzim.   | 5,1                                      |
| Küche                     | 11,98                        | Halle        | 5,7                                | Küche                     | 7,62                         | Wohnzim.     | 6,9                                      |
| Halle                     | 13,78                        | Schlafzim.   | 9,64                               | Halle                     | 12,74                        | Flur         | 21,62                                    |
| Badezim.                  | 10.02                        | Halle        | 6,52                               | Badezim.                  | 33,24                        | Halle        | 10,46                                    |
| Büro                      | 15.18                        | Flur         | 7,1                                | Büro                      | 13,76                        | Schlafzim.   | 8,02                                     |
| Küche                     | 13.38                        | Wohnzim.     | 9,66                               | Küche                     | 10,74                        | Wohnzim.     | 3,44                                     |
| Schlafzim.                | 12.62                        | Flur         | 8,14                               | Schlafzim.                | 8,1                          | Küche        | 3,14                                     |
| Garage                    | 9,9                          | Wartezim.    | 5,46                               | Garage                    | 7,88                         | Wohnzim.     | 4,56                                     |
| Büro                      | 16,56                        | Flur         | 5,84                               | Büro                      | 47                           | Flur         | 3,4                                      |
| Waschraum                 | 12,88                        | Halle        | 2,08                               | Waschraum                 | 11,86                        | Wartezim.    | 2,8                                      |
| Halle                     | 10,6                         | Garage       | 4,1                                | Halle                     | 10,5                         | Flur         | 7,38                                     |
| Wohnzim.                  | 12,7                         | Halle        | 4,32                               | Wohnzim.                  | 24,66                        | Halle        | 1,08                                     |
| Konferenzzim              | 10,52                        | Flur         | 3,22                               | Konferenzzim              | 13,86                        | Garage       | 3, 16                                    |
|                           |                              | Konferenzzim | 1,14                               |                           |                              | Halle        | 4,46                                     |
|                           |                              | Flur         | 5,3                                |                           |                              | Schlafzim.   | 6,62                                     |
|                           |                              | Wartezim.    | 3,42                               |                           |                              | Wohnzim.     | 1,64                                     |
|                           |                              | Flur         | 3,94                               |                           |                              | Flur         | 6,42                                     |
|                           |                              | Wohnzim.     | 5,64                               |                           |                              | Wartezim.    | 4,66                                     |
|                           |                              | Küche        | 2,56                               |                           |                              | Flur         | 5,54                                     |
|                           |                              | Wohnzim.     | 5,18                               |                           |                              | Konferenzzim | 4,78                                     |
|                           |                              | Flur         | 2,1                                |                           |                              | Flur         | 14,78                                    |
|                           |                              | Halle        | 5,38                               |                           |                              | Wartezim.    | $\overline{2}$                           |
|                           |                              | Flur         | 6,38                               |                           |                              | Flur         | 2,86                                     |
|                           |                              | Badezim.     | 4,24                               |                           |                              | Wohnzim.     | 2,32                                     |

Tabelle A.17: Prob. 11: euklidisch & nicht-euklidisch

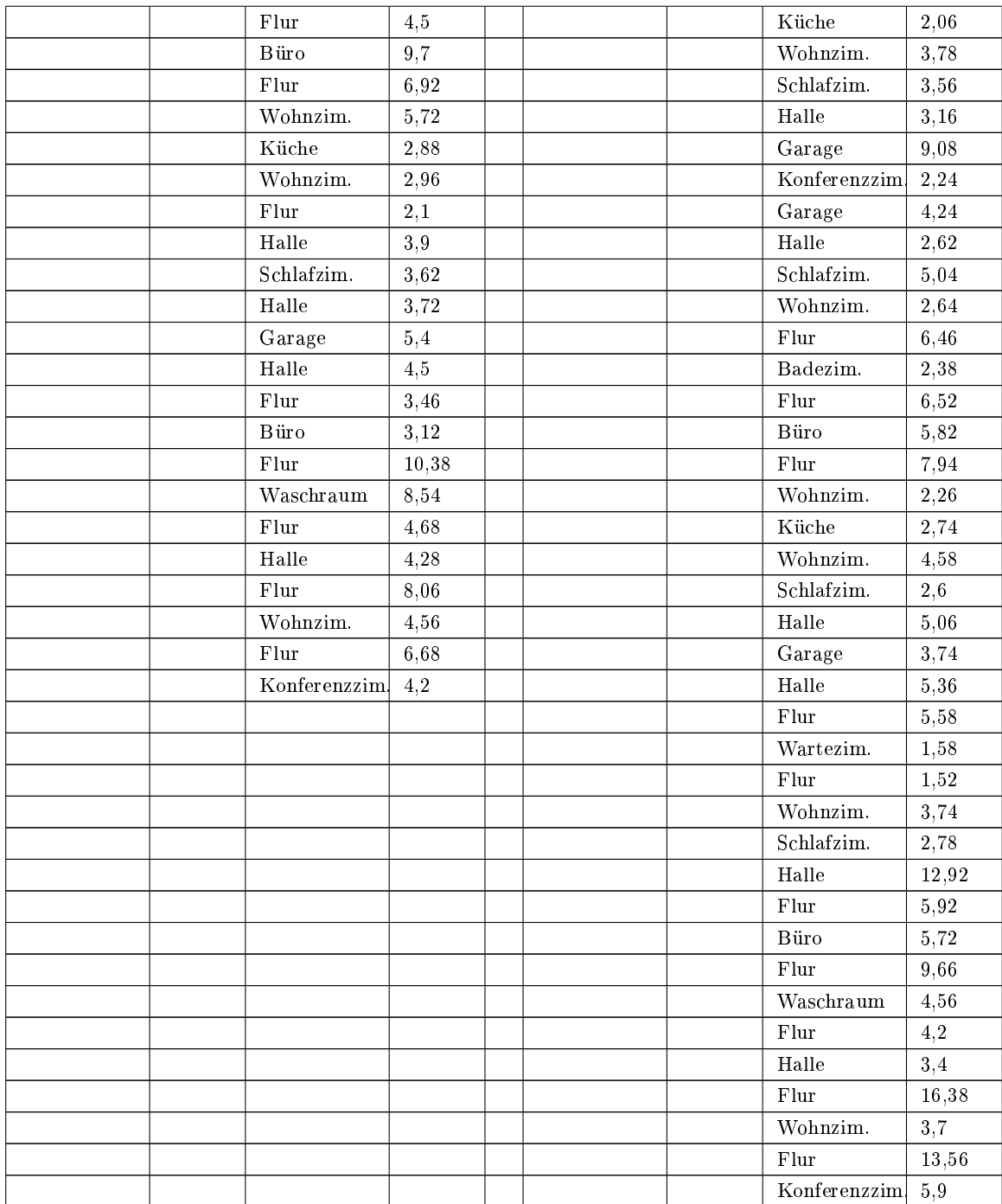

| Landmarke<br>Raumname<br>der | Zeit pro Land-<br>marke in<br>.<br>ഗ | Raumname      | Ē.<br><b>Aufenthaltszeit</b><br>$\alpha$ | Landmarke<br>Raumname<br>der | Zeit pro Land-<br>marke in<br>o. | Raumnane     | s ui<br>Aufenthaltszeit |
|------------------------------|--------------------------------------|---------------|------------------------------------------|------------------------------|----------------------------------|--------------|-------------------------|
| Flur                         | 3,84                                 | Wartezim.     | $-84,26$                                 | Flur                         | 22,72                            | Wartezim.    | $-105,82$               |
| Waschraum                    | 12,36                                | Flur          | 86,88                                    | Waschraum                    | 45,2                             | Flur         | 111,26                  |
| Schlafzim.                   | 40,5                                 | Waschraum     | 12,7                                     | Schlafzim.                   | 7,24                             | Halle        | 5,48                    |
| Wohnzim.                     | 16,28                                | Flur          | 7,7                                      | Wohnzim.                     | 33,34                            | Flur         | 8,16                    |
| Wartezim.                    | 51,76                                | Wohnzim.      | 3,9                                      | Wartezim.                    | 33,72                            | Halle        | 11,46                   |
| Garage                       | 11,74                                | Flur          | 8,1                                      | Garage                       | 19,64                            | Flur         | 5,28                    |
| Konferenzzim                 | 12,54                                | Halle         | 9                                        | Konferenzzim                 | 7,16                             | Wohnzim.     | 8,38                    |
| Wartezim.                    | 11,36                                | Schlafzim.    | 11,16                                    | Wartezim.                    | 7,82                             | Küche        | 12,96                   |
| Küche                        | 14,78                                | Halle         | 5,4                                      | Küche                        | 11,1                             | Wohnzim.     | 5,52                    |
| Halle                        | 19,18                                | Flur          | 4,04                                     | Halle                        | 11,7                             | Flur         | 3,1                     |
| Badezim.                     | 30,14                                | Wohnzim.      | 5,7                                      | Badezim.                     | 28,76                            | Waschraum    | 1,22                    |
| Büro                         | 89,02                                | Flur          | 15,2                                     | Büro                         | 129,9                            | Flur         | 3,84                    |
| Küche                        | 22,12                                | Konferenzzim. | 6,68                                     | Küche                        | 26,96                            | Wohnzim.     | 1,68                    |
| Schlafzim.                   | 105,5                                | Flur          | 3,1                                      | Schlafzim.                   | 12,8                             | Schlafzim.   | 1,62                    |
| Garage                       | 15,04                                | Halle         | 1,2                                      | Garage                       | 17,94                            | Halle        | 7,86                    |
| Büro                         | 19,9                                 | Schlafzim.    | 9,34                                     | Büro                         | 16,8                             | Garage       | 6,18                    |
| $\operatorname{Waschraum}$   | 30,4                                 | Halle         | 4,16                                     | Waschraum                    | 29,68                            | Konferenzzim | 4,64                    |
| Halle                        | 18,92                                | Flur          | 3,76                                     | Halle                        | 31,6                             | Garage       | 3,96                    |
| Wohnzim.                     | 16,96                                | Wartezim.     | 7,62                                     | Wohnzim.                     | 39,32                            | Halle        | 1,9                     |
| Konferenzzim                 | 72,54                                | Flur          | 6,22                                     | Konferenzzim                 | 25,84                            | Schlafzim.   | 3,66                    |
|                              |                                      | Halle         | 4,68                                     |                              |                                  | Wohnzim.     | 1,76                    |
|                              |                                      | Garage        | 3                                        |                              |                                  | Flur         | 29,66                   |
|                              |                                      | Halle         | 4,66                                     |                              |                                  | Wartezim.    | 4,58                    |
|                              |                                      | Flur          | 5,56                                     |                              |                                  | Flur         | 7,8                     |
|                              |                                      | Konferenzzim. | 1,54                                     |                              |                                  | Wohnzim.     | 2,32                    |
|                              |                                      | Flur          | 8,38                                     |                              |                                  | Schlafzim.   | 4,72                    |
|                              |                                      | Wartezim.     | 3,78                                     |                              |                                  | Halle        | 3,14                    |
|                              |                                      | Flur          | 5,08                                     |                              |                                  | Garage       | 4,24                    |
|                              |                                      | Wohnzim.      | 6,54                                     |                              |                                  | Konferenzzim | 5,78                    |
|                              |                                      | Küche         | 3,4                                      |                              |                                  | ${\rm Flux}$ | 6,64                    |
|                              |                                      | Wohnzim.      | 7,08                                     |                              |                                  | Wartezim.    | 2,56                    |
|                              |                                      | Flur          | 2,86                                     |                              |                                  | Flur         | 6,98                    |

Tabelle A.19: Prob. 12: euklidisch & nicht-euklidisch

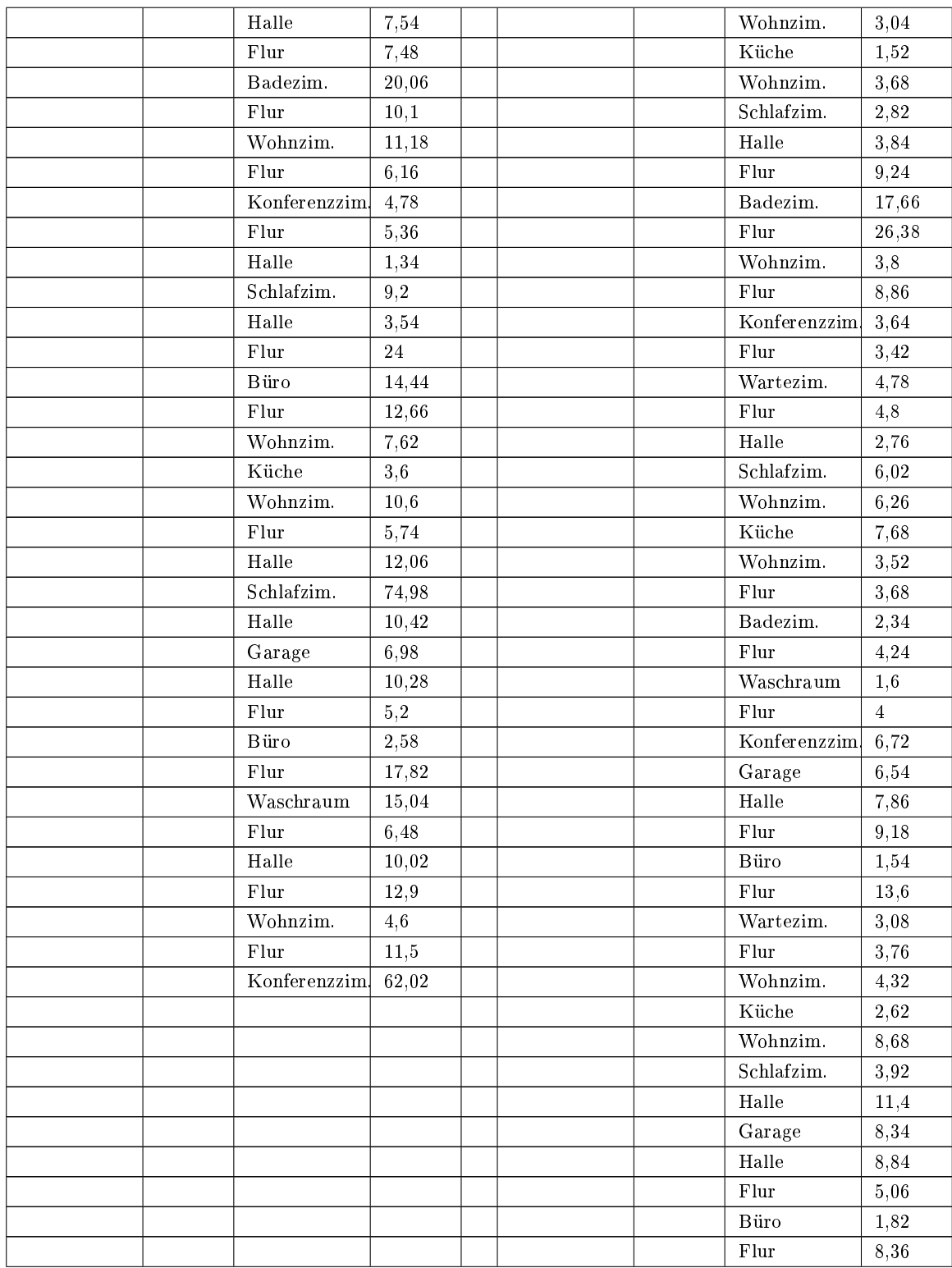

|  |  |  | Badezim.     | 13,94 |
|--|--|--|--------------|-------|
|  |  |  | Flur         | 6,08  |
|  |  |  | Waschraum    | 1,76  |
|  |  |  | Flur         | 9,72  |
|  |  |  | Wohnzim.     | 4,66  |
|  |  |  | Schlafzim.   | 3,44  |
|  |  |  | Halle        | 12,22 |
|  |  |  | Garage       | 16,18 |
|  |  |  | Konferenzzim | 2,98  |
|  |  |  | Flur         | 5,6   |
|  |  |  | Wohnzim.     | 13,94 |
|  |  |  | Flur         | 20,96 |
|  |  |  | Konferenzzim | 8,34  |

Tabelle A.21: Prob. 13: euklidisch & nicht-euklidisch

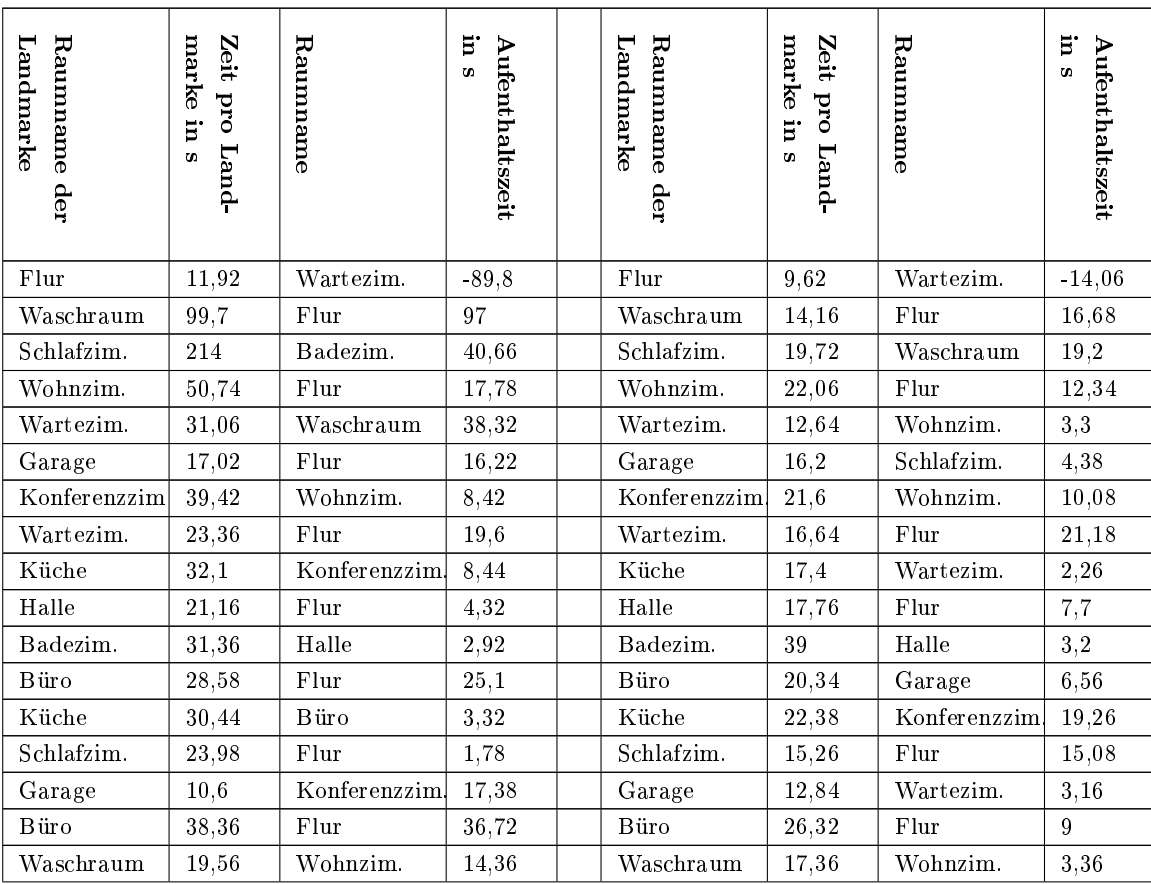

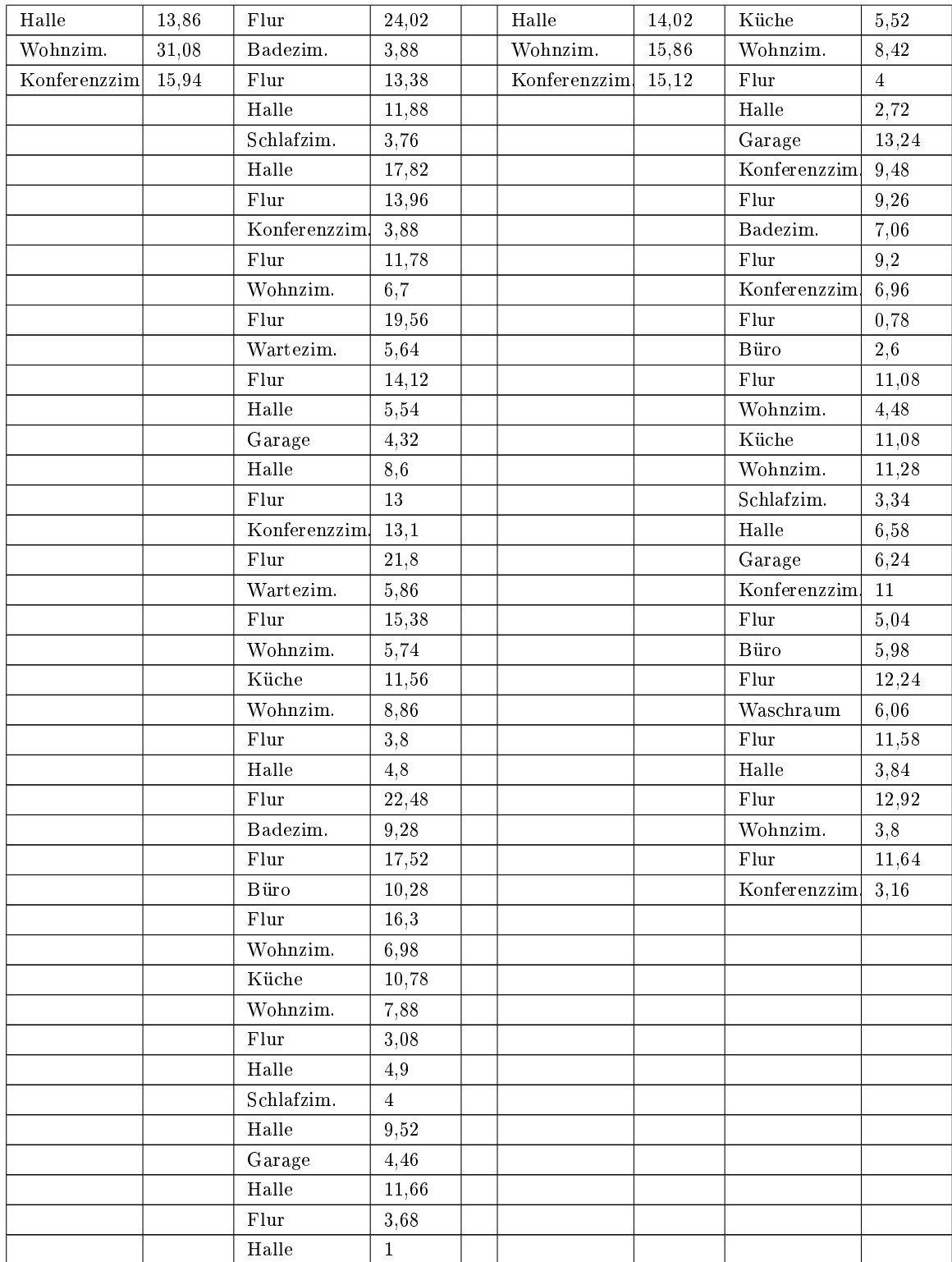

|  | Flur         | 0,8   |  |  |  |
|--|--------------|-------|--|--|--|
|  | Büro         | 11,8  |  |  |  |
|  | Flur         | 18,64 |  |  |  |
|  | Waschraum    | 11,74 |  |  |  |
|  | Flur         | 5,66  |  |  |  |
|  | Halle        | 6,86  |  |  |  |
|  | Flur         | 22,42 |  |  |  |
|  | Wohnzim.     | 8,76  |  |  |  |
|  | Flur         | 10,86 |  |  |  |
|  | Konferenzzim | 4,06  |  |  |  |

Tabelle A.23: Prob. 14: euklidisch & nicht-euklidisch

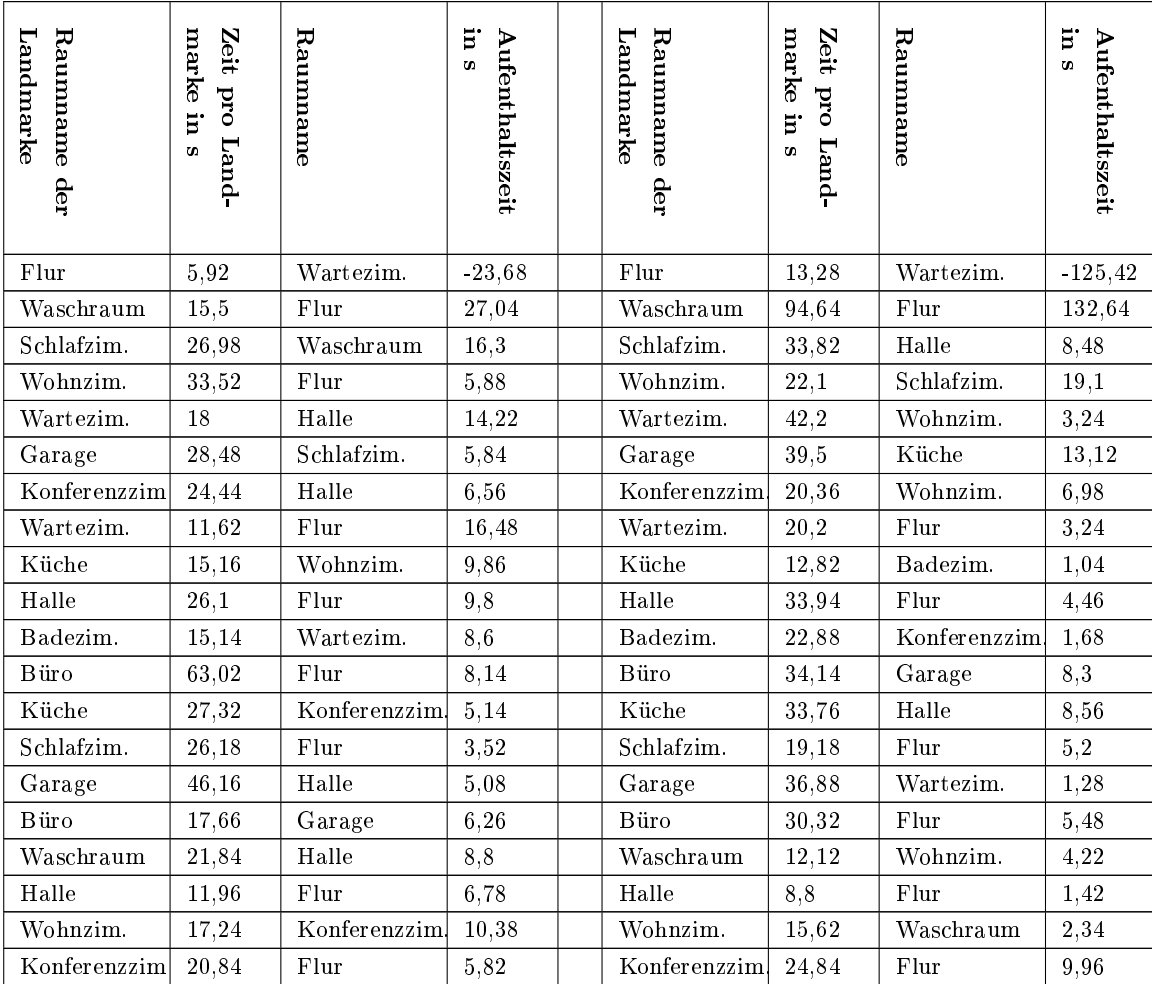

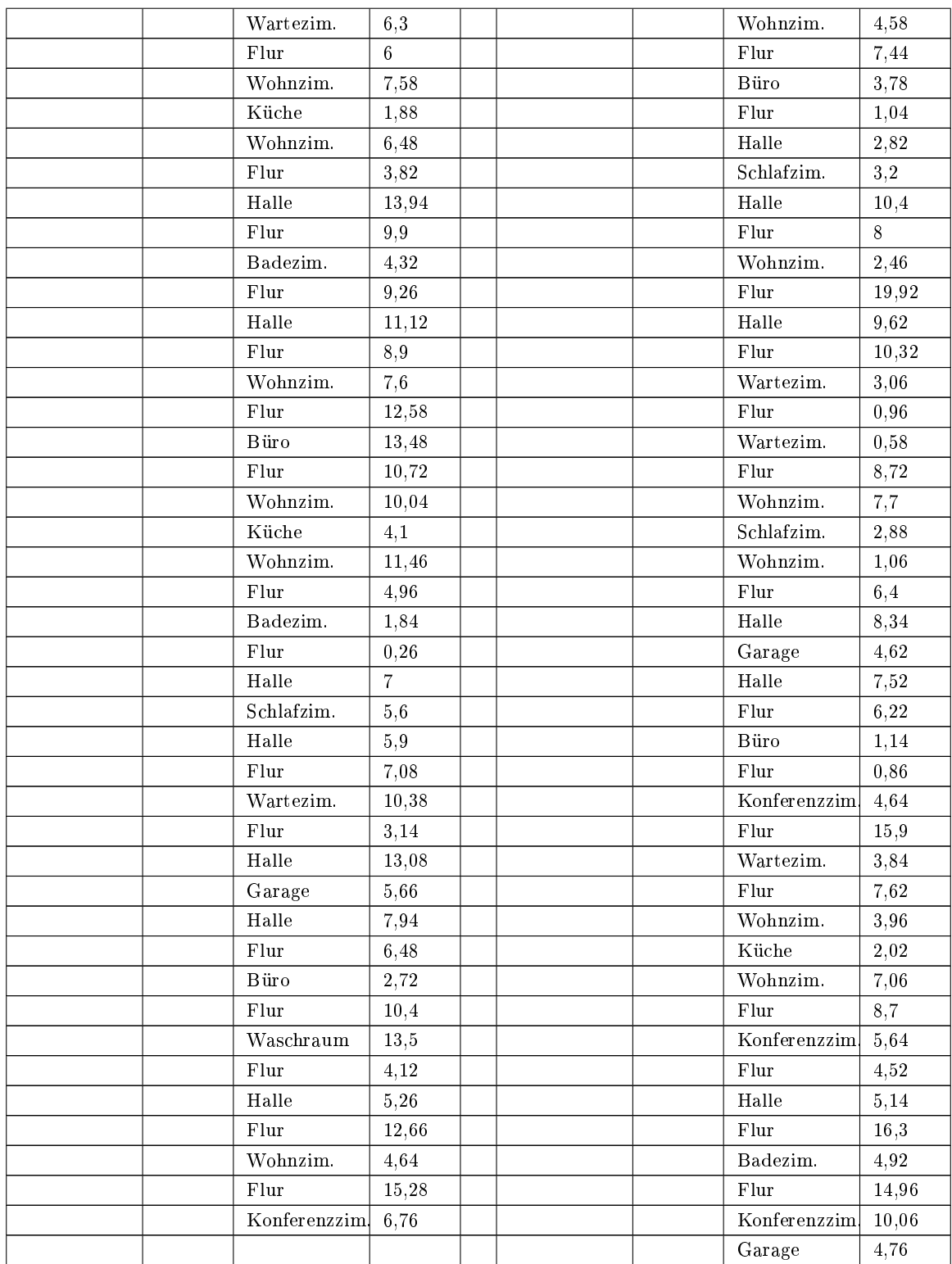

|  |  |  | Halle                                            | 2,36                  |
|--|--|--|--------------------------------------------------|-----------------------|
|  |  |  | ${\rm Flux}$                                     | $2,\!62$              |
|  |  |  | Büro                                             | 1,14                  |
|  |  |  | ${\rm Flux}$                                     | 12,78                 |
|  |  |  | Wohnzim.                                         | $10\,,\!5$            |
|  |  |  | $K\ddot{u}che$                                   | $\boldsymbol{2{,}64}$ |
|  |  |  | Wohnzim.                                         | $27,\!84$             |
|  |  |  | Schla fzim.                                      | 2,34                  |
|  |  |  | Wohnzim.                                         | 12,58                 |
|  |  |  | ${\rm Flux}$                                     | 5,78                  |
|  |  |  | Konferenzzim                                     | $2,6$                 |
|  |  |  | ${\rm Flux}$                                     | 8,52                  |
|  |  |  | $\bf{H}\rm{alle}$                                | $2,\!24$              |
|  |  |  | $_{\rm{Garge}}$                                  | 4,78                  |
|  |  |  | $\overline{\text{Konferenzim}}$                  | 6,44                  |
|  |  |  | ${\rm Flux}$                                     | $\frac{1}{5,94}$      |
|  |  |  | Wohnzim.                                         | $2,\!66$              |
|  |  |  | ${\rm Flux}$                                     | $6,\!84$              |
|  |  |  | Halle                                            | 3,6                   |
|  |  |  | ${\rm Flux}$                                     | 1,28                  |
|  |  |  | Büro                                             | $\overline{2}$        |
|  |  |  | ${\rm Flux}$                                     | 9,84                  |
|  |  |  | $\label{thm:main} \textbf{Waschra}\,\textbf{um}$ | $3,98$                |
|  |  |  | ${\rm Flux}$                                     | 3,96                  |
|  |  |  | $\operatorname{Halle}$                           | $4,\!06$              |
|  |  |  | ${\rm Flux}$                                     | 12,38                 |
|  |  |  | Wohnzim.                                         | $2, 6$                |
|  |  |  | ${\rm Flux}$                                     | $11,\!12$             |
|  |  |  | Konferenzzim.                                    | $12,\!8$              |
|  |  |  |                                                  |                       |

A Anhang

Tabelle A.25: Prob. 15: euklidisch & nicht-euklidisch

| ᄫ<br>Lan<br>ω<br>╒<br>5<br>Ξ<br>arke<br>ω<br>щe<br>der | marke<br>N<br>eit<br>Ā<br>E.<br>٥<br>CD.<br>ā | ᆽ<br>ω<br>ω<br>me | E.<br>ъ<br>c<br>5<br><b>at haltszeit</b> | Landmarke<br>ㅈ<br>ρ<br>uuu<br>ame<br>der | mar<br>Zeit<br>$\delta$<br>ਦੁ<br>E.<br>m | Rau<br>um<br>ame | E.<br>CD.<br>z.<br>57<br>eit |
|--------------------------------------------------------|-----------------------------------------------|-------------------|------------------------------------------|------------------------------------------|------------------------------------------|------------------|------------------------------|
| Flur                                                   | 2.5                                           | Wartezim.         | $-66,56$                                 | Flur                                     | 1.52                                     | Wartezim.        | $-77.44$                     |

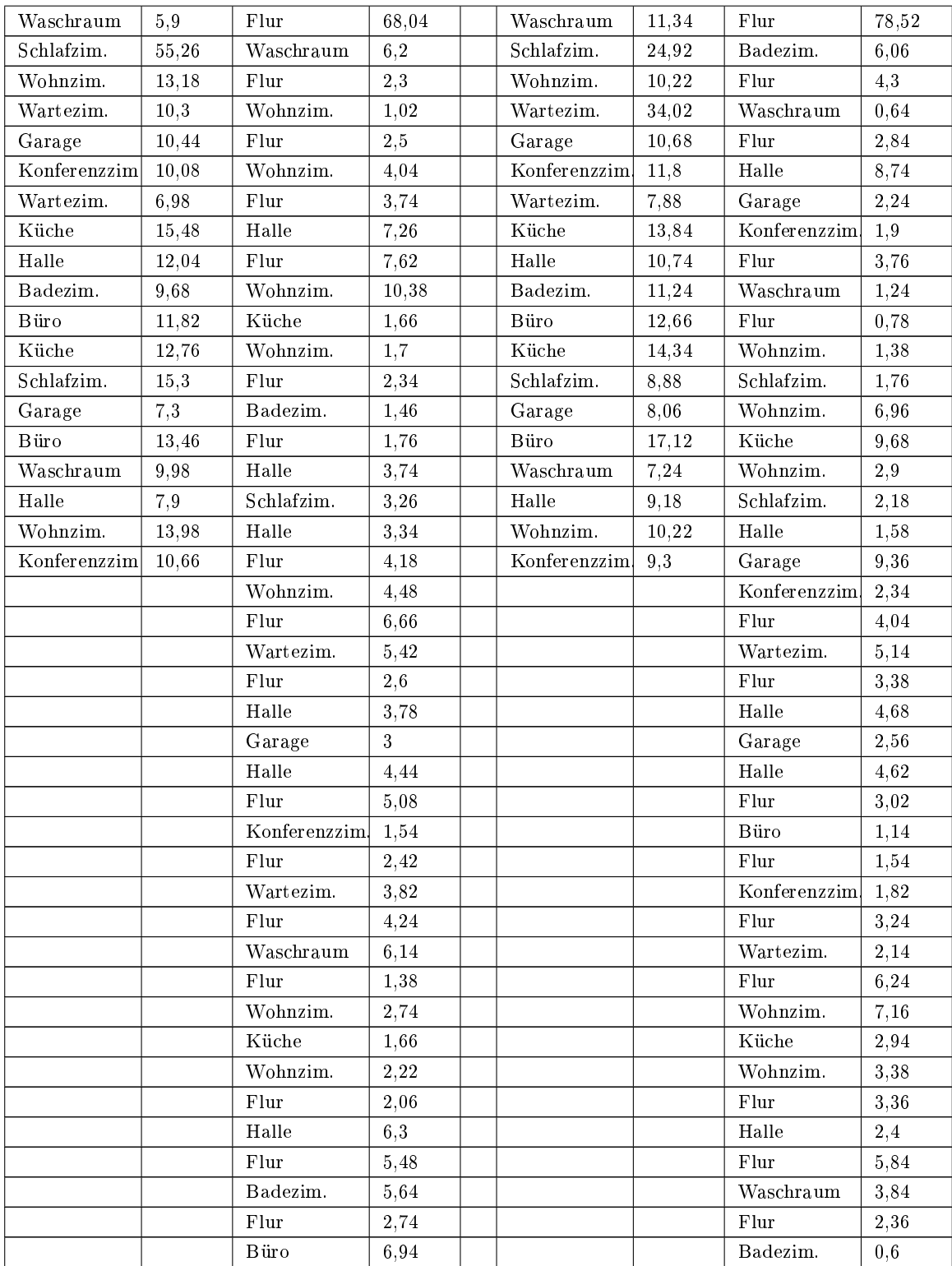

|  | Flur         | 5,8                     |  | ${\rm Flux}$ | 2,5            |
|--|--------------|-------------------------|--|--------------|----------------|
|  | Waschraum    | 5,58                    |  | Wohnzim.     | 1,24           |
|  | Flur         | 1,04                    |  | Flur         | 4,2            |
|  | Wohnzim.     | 1,08                    |  | Badezim.     | 0,46           |
|  | Küche        | 1,42                    |  | Flur         | 0,42           |
|  | Wohnzim.     | 2,34                    |  | Büro         | $\overline{3}$ |
|  | Flur         | 2,56                    |  | Flur         | 4,86           |
|  | Badezim.     | 1,32                    |  | Badezim.     | 4,4            |
|  | Flur         | 0,28                    |  | Flur         | 3,1            |
|  | Halle        | 3,08                    |  | Wohnzim.     | 1,4            |
|  | Schlafzim.   | 5,74                    |  | Küche        | 1,8            |
|  | Halle        | 2,94                    |  | Wohnzim.     | 3,28           |
|  | Garage       | $\overline{\mathbf{4}}$ |  | Schlafzim.   | 3,68           |
|  | $Halle$      | 4,1                     |  | Halle        | 5,28           |
|  | Flur         | 3,96                    |  | Garage       | 4,3            |
|  | Büro         | 4,08                    |  | Konferenzzim | 3,72           |
|  | Flur         | 5,04                    |  | Flur         | 3,24           |
|  | Waschraum    | 6,52                    |  | Büro         | 6,98           |
|  | Flur         | 2,4                     |  | Flur         | 6,9            |
|  | Halle        | 4,36                    |  | Waschraum    | 3,54           |
|  | Flur         | 6,06                    |  | Flur         | 2,52           |
|  | Wohnzim.     | 4,26                    |  | Wohnzim.     | 1,66           |
|  | Flur         | 10,12                   |  | Flur         | 1,34           |
|  | Konferenzzim | 4,02                    |  | Halle        | 2,46           |
|  |              |                         |  | Flur         | 7,14           |
|  |              |                         |  | Wohnzim.     | 2,94           |
|  |              |                         |  | Flur         | 7,74           |
|  |              |                         |  | Konferenzzim | 2,76           |

Tabelle A.27: Prob. 16: euklidisch & nicht-euklidisch

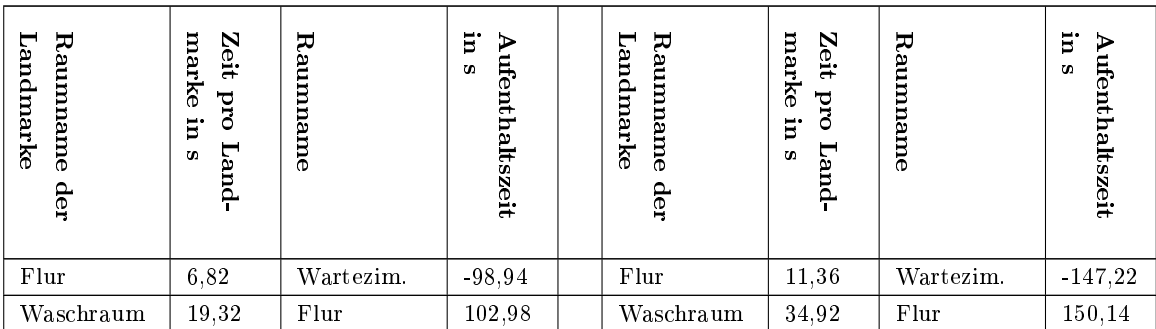

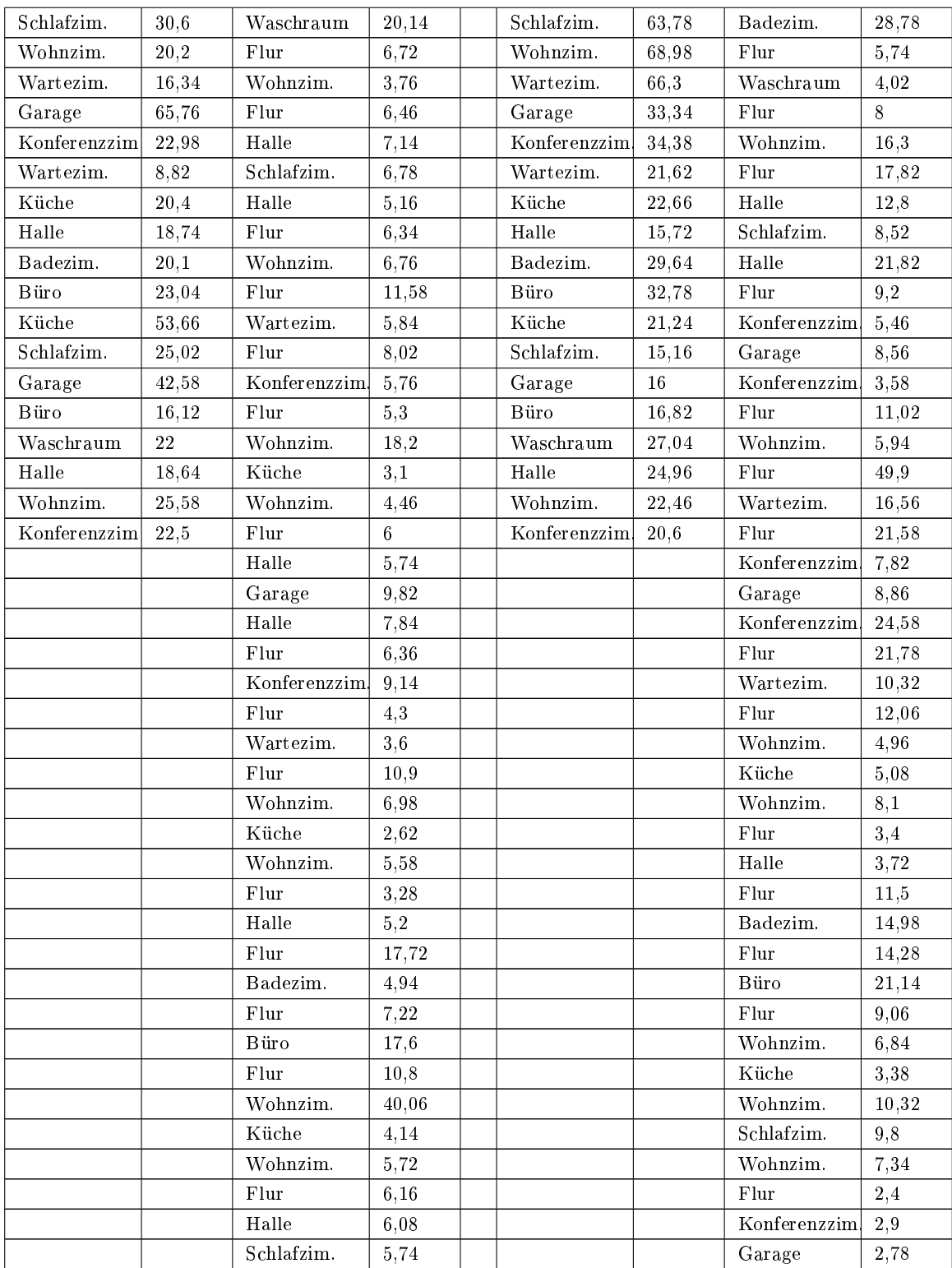

|  | Halle         | 7,86  |  |  | Konferenzzim | 5,48  |
|--|---------------|-------|--|--|--------------|-------|
|  | Flur          | 10,94 |  |  | Flur         | 4,04  |
|  | Halle         | 19,52 |  |  | Büro         | 4,58  |
|  | Garage        | 4,58  |  |  | Flur         | 20,34 |
|  | Halle         | 8,72  |  |  | Waschraum    | 8,34  |
|  | Flur          | 3,54  |  |  | Flur         | 16,66 |
|  | Büro          | 3,76  |  |  | Halle        | 7,28  |
|  | Flur          | 12,92 |  |  | Flur         | 12,32 |
|  | Waschraum     | 10,7  |  |  | Wohnzim.     | 9,32  |
|  | Flur          | 4,96  |  |  | Flur         | 13,24 |
|  | Halle         | 7,14  |  |  | Konferenzzim | 3,58  |
|  | Flur          | 19,66 |  |  |              |       |
|  | Wohnzim.      | 9,06  |  |  |              |       |
|  | Flur          | 13,38 |  |  |              |       |
|  | Konferenzzim. | 12,48 |  |  |              |       |

Tabelle A.29: Prob. 17: euklidisch & nicht-euklidisch

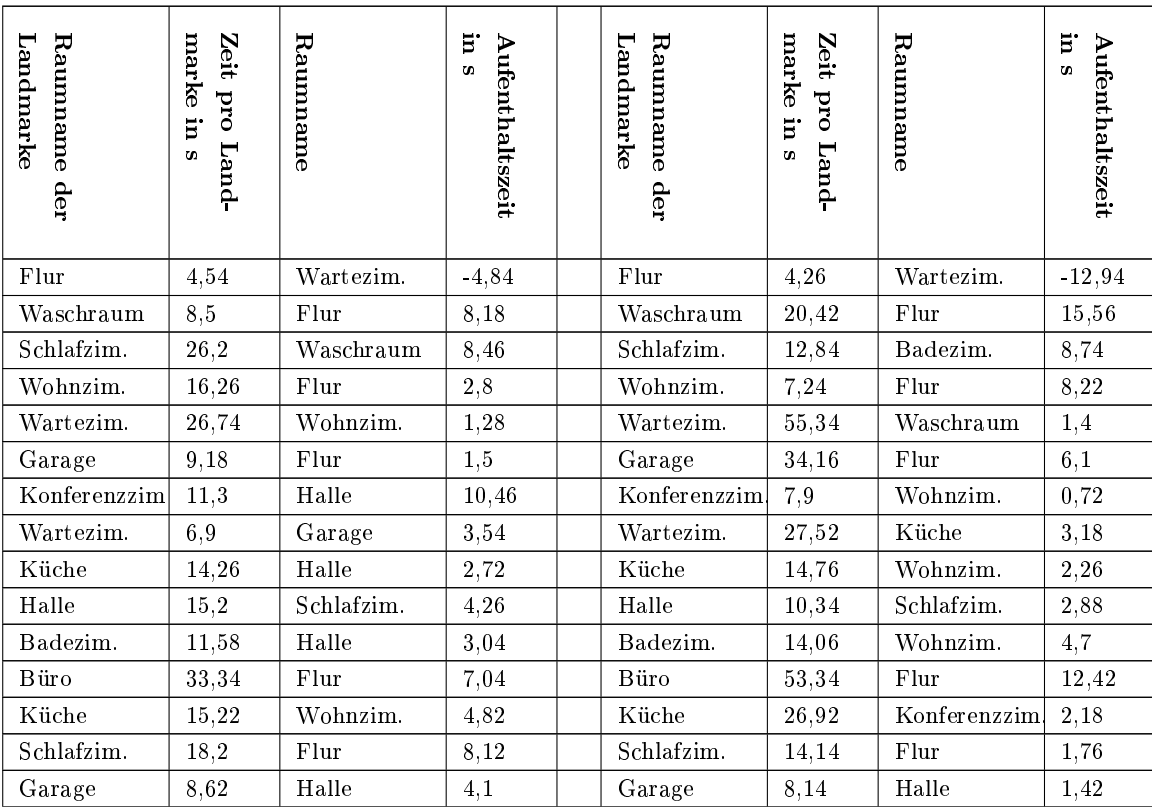

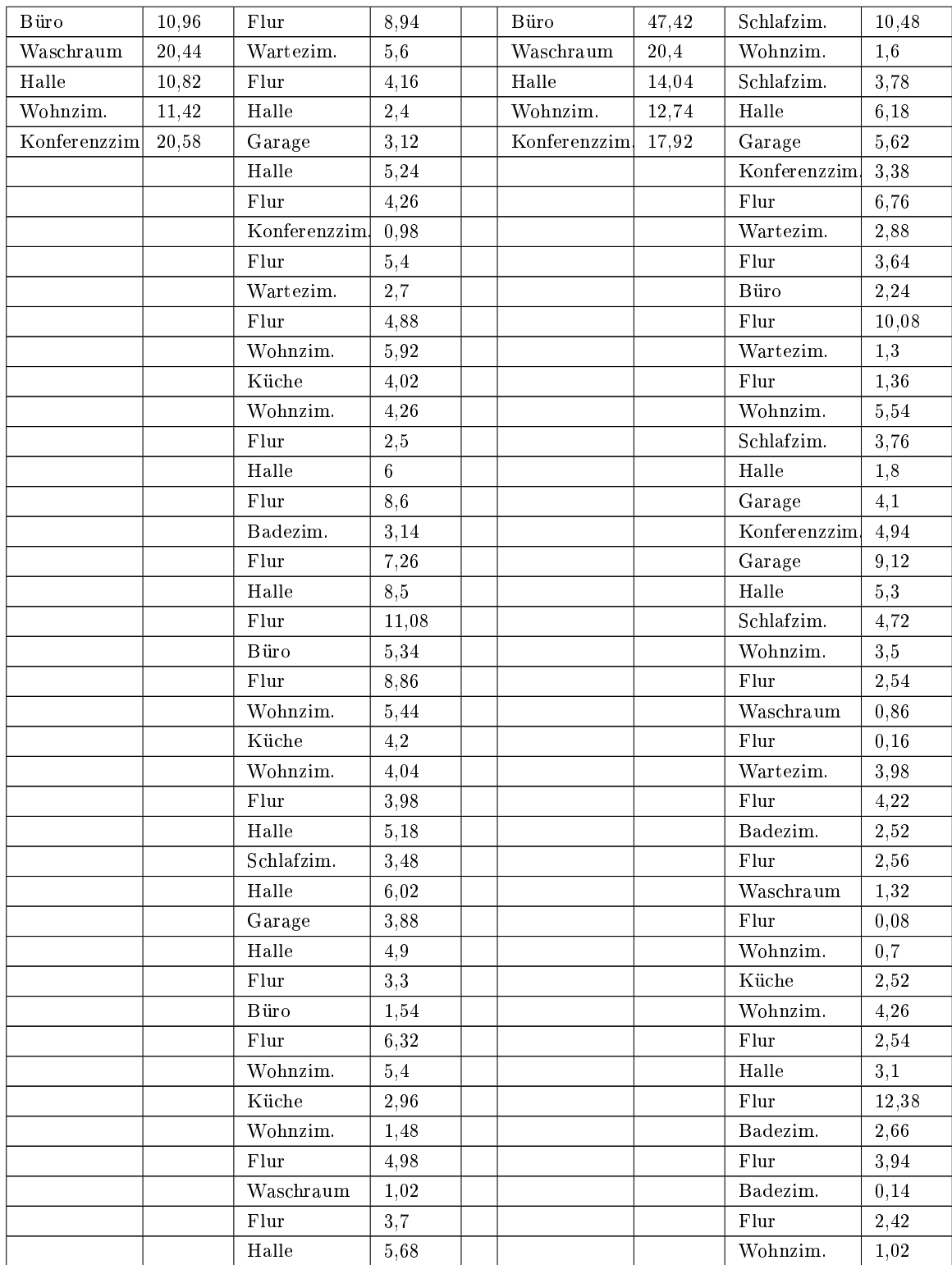

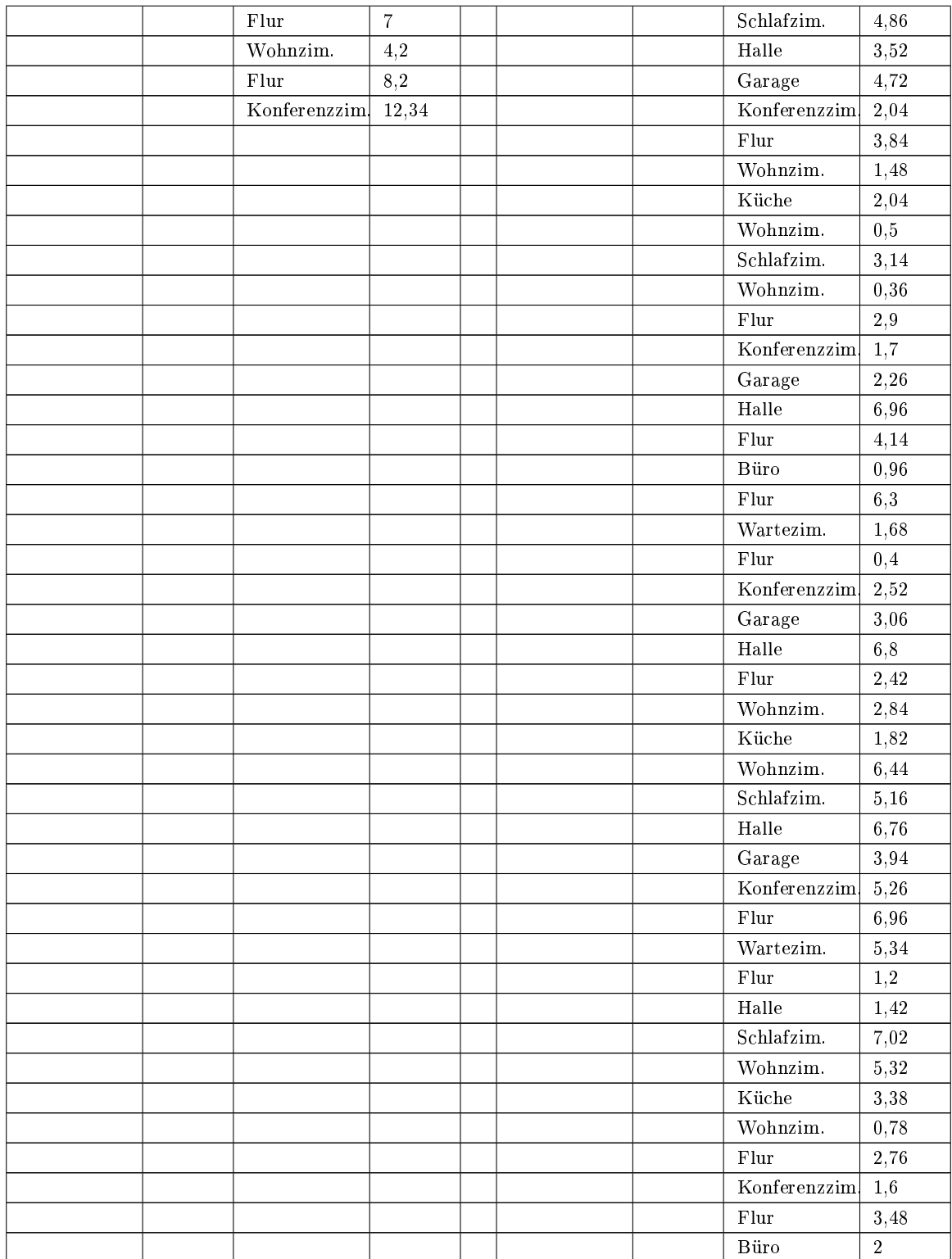

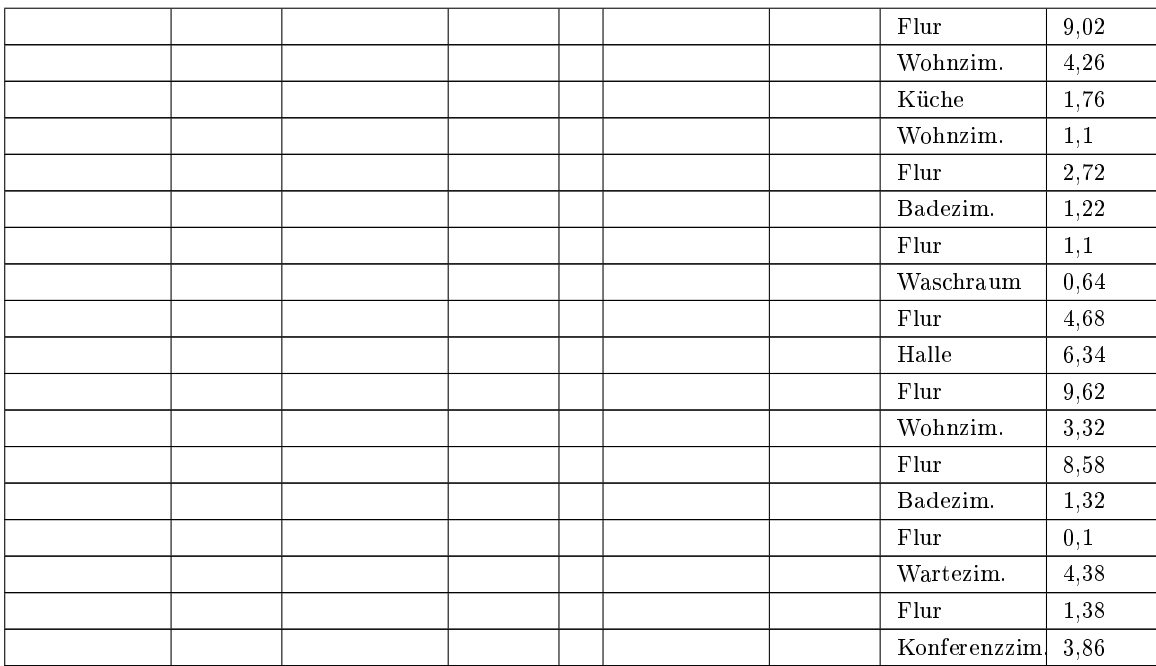

## Erklärung zur selbstständigen Bearbeitung einer Abschlussarbeit

Hiermit versichere ich, dass ich die vorliegende Arbeit ohne fremde Hilfe selbständig verfasst und nur die angegebenen Hilfsmittel benutzt habe.

Unterschrift im Original